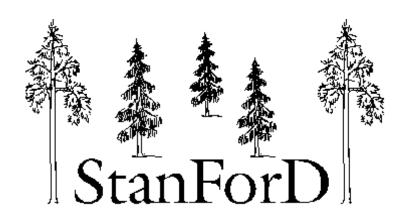

# Listing of variables by category

Version (last update) 2012-04-18

= New/amended 2012-04-18

= New/amended 2011-11-09

= New/amended 2011-05-03

#### Priorities

1 = Mandatory

3 = May be used

2 = Recommended

4 = Old variable (not for new

0 = Normally not within the category

development)

| ar#  | Name      | Type | Data type | Unit           | Pri | Description                                                                                                    |
|------|-----------|------|-----------|----------------|-----|----------------------------------------------------------------------------------------------------|
| 1    | FILETYPE  | 1    | string    | Text           | 4   | Filetype: text string as per application                                                                                                    |
|      |           | 2    | string    | Text           | 1   | The variable shall assume one of the following values: apt, prd, tid, drf, rep, mas, avs, stm, sti, kt kal, cmb, apm, fpm, prm, psu, hks, inv, oai, pri, pr ghd, spp, ap1. (mandatory) |
| *    |           | 3    | string    | text           | 1   | Code page character set, ISO-code                                                                                                    |
|      |           | 4    | integer   | Code           | 3   | System for measurement<br>0=meter (SI)<br>1=inch, Imperial                                                                                                    |
| 2 *  | ID        | 1    | string    | Text           | 1   | The identity of the apt-file                                                                                                    |
|      |           | 2    | string    | text           | 3   | The name of the apt-file                                                                                                    |
| 3 *  | MCHNNO    | 1    | string    | Text           | 3   | Machine number                                                                                                    |
| *    |           | 2    | String    | Text           | 2   | Unique machine identity for each company, for example used when using the harvester to measure for payment.                                                                            |
| 4    | TERMINAL  | 1    | string    | Text           | 3   | Identification and/or type of hand-held terminal                                                                                                    |
| 5 *  | VARIANT   | 2    | string    | text           | 1   | Version/model of administrative program used fo creating file. Format to be m v.n, where m is the name of the software and v.n the version number                                      |
| *    |           | 3    | string    | text           | 2   | Version/model of bucking computer as designate by administrative program when creating apt-file.                                                                                       |
| *    |           | 5    | string    | text           | 3   | Name and version of program or software application used for creating apt-file from oai- and ap1-files.                                                                                |
| 6 *  | NATION    | 1    | integer   | Code           | 3   | Country code: numerical code as per Swedish St<br>SS-ISO 3166                                                                                                    |
| 12   | DATESAVED | 1    | string    | yymmdd         | 4   | (see above)                                                                                                    |
|      |           | 2    | string    | yymmddhhmm     | 4   | Date when file was last saved                                                                                                    |
|      |           | 3    | string    | yymmddhhmmss   | 4   | Date when file was last saved                                                                                                    |
|      |           | 4    | string    | yyyymmddhhmmss | 1   | Date when file was last saved                                                                                                    |
| 13   | BUIDATE   | 1    | string    | yymmdd         | 4   | Date of current bucking file                                                                                                    |
|      |           | 2    | string    | yymmddhhmm     | 4   | (see above)                                                                                                    |
|      |           | 3    | string    | yymmddhhmmss   | 4   | (see above)                                                                                                    |
|      |           | 4    | string    | yyyymmddhhmmss | 1   | Time and date when the current bucking file (AP file) was originally created in a administrative program with the present name.                                                        |
| 21 * | SITENO    | 1    | string    | Text           | 2   | Logging unit number (mandatory in prd-, pri-, stm and ktr-files)                                                                                                    |
| *    |           | 2    | string    | text           | 3   | Marking for cutting                                                                                                    |
| *    |           | 3    | string    | text           | 3   | Compartment number                                                                                                    |
| *    |           | 4    | string    | text           | 3   | Lot number                                                                                                    |

| Var # | Name       | Туре | Data type | Unit           | Pri | Description                                                                                                    |
|-------|------------|------|-----------|----------------|-----|----------------------------------------------------------------------------------------------------|
| 21 *  | SITENO     | 5    | Integer   | Code           | 3   | Code to express if the logging site is certified or not:  0 = Not certified  1 = Certified                                                                         |
| 31 *  | ORG        | 1    | string    | Text           | 3   | Organization                                                                                                    |
| *     |            | 2    | string    | text           | 3   | Region                                                                                                    |
| *     |            | 3    | string    | text           | 3   | District                                                                                                    |
| *     |            | 4    | string    | text           | 3   | Working team                                                                                                    |
| *     |            | 5    | string    | text           | 3   | Wood pile                                                                                                    |
| 32 *  | BUYER      | 1    | string    | Text           | 3   | Buyer                                                                                                    |
| *     |            | 2    | string    | text           | 3   | Buyer/price matrix/tree species: 1var116_t1/1var111_t1                                                                                                    |
| 33 *  | VENDOR     | 1    | string    | Text           | 3   | Vendor                                                                                                    |
| *     |            | 2    | string    | text           | 3   | Vendor, code                                                                                                    |
| *     |            | 3    | string    | text           | 3   | Vendor, name                                                                                                    |
| *     |            | 4    | string    | text           | 3   | Vendor, address                                                                                                    |
| *     |            | 5    | string    | text           | 3   | Vendor, e-mail                                                                                                    |
| *     |            | 6    | string    | text           | 3   | Vendor, phone/fax                                                                                                    |
| 34 *  | SUBCON     | 1    | string    | Text           | 4   | Contractor                                                                                                    |
| *     |            | 2    | string    | text           | 2   | The contractors code                                                                                                    |
| *     |            | 3    | string    | text           | 2   | The name of the contractor                                                                                                    |
| *     |            | 4    | string    | text           | 2   | The address of the contractor                                                                                                    |
| *     |            | 5    | String    | Text           | 2   | The e-mail address of the contractor                                                                                                    |
| *     |            | 6    | String    | Text           | 2   | The telephone and fax numbers of the subcontractor                                                                                                    |
| 35 *  | CONTRACTNO | 1    | string    | Text           | 2   | Contract number                                                                                                    |
| *     |            | 2    | String    | Text           | 2   | Contract number in the Swedish VIOL-system                                                                                                    |
| 50    | MODIFIED   | 1    | string    | Text           | 2   | Descriptive text specifying whether the file contents have been modified and, if so, why.  For example multiple production files have been merged into one.        |
|       |            | 2    | string    | yymmddhhmmss   | 4   | Date/Time for modification of the file: 1var50_t5.                                                                                                    |
|       |            | 3    | string    | text           | 3   | Descriptive text specifying whether the file contents have been modified and, if so, why: 1var50_t5. When the file is saved with a new name the variable is reset. |
|       |            | 4    | string    | yyyymmddhhmmss | 2   | Date/time when the content of the file is modified: 1var50_t5. When the file is saved with a new name the variable is reset.                                       |
|       |            | 5    | integer   | no             | 2   | The number of times(date/time) the file has been modified. When the file is saved with a new name the variable is reset.                                           |

| Var # | Name Ty      | ype | Data type | Unit           | Pri | Description                                                                                                    |
|-------|--------------|-----|-----------|----------------|-----|----------------------------------------------------------------------------------------------------|
| 51    | APTHISTORY   | 1   | integer   | no             | 2   | Number of times that changes has been made to the apt-file. Possible to reset in administrative program.                                                                                         |
|       |              | 2   | string    | yyyymmddhhmmss | 2   | Date and time for change/modification of apt-file during the harvest of a site: 1var51_t1 Possible to reset in administrative program.                                                           |
|       |              | 3   | string    | text           | 2   | Text describing variables that have been changed in the apt-file, e.g. "var132_t1, var135_t2": 1var51_t1 Possible to reset in administrative program.                                            |
|       |              | 4   | string    | text           | 2   | Identity of machine (var3_t2) in which change in apt-file was done, if change is not done in a machine signature of person responsible:  1var51_t1  Possible to reset in administrative program. |
|       |              | 5   | string    | yyyymmddhhmmss | 2   | Date and time when var51 type 1, 2, 3, and 4 were last reset. This is the same date as when the file was first created if type1, 2, 3 and 4 has not been reset.                                  |
|       |              | 6   | string    | text           | 2   | Signature of person responsible for resetting var51, type 1, 2, 3 and 4. This is the person that created the file if type1, 2, 3 and 4 has not been reset.                                       |
| 101   | LNGTHFORCALC | : 1 | integer   | cm             | 2   | Length of stem used in calculation                                                                                                    |
| 102   | MEASLNGTH    | 1   | integer   | cm             | 2   | Length of stem measured before estimation                                                                                                    |
| 103   | ESTUPLIM     | 1   | integer   | mm             | 2   | Upper tolerance limit for deviation in estimated diameter                                                                                                    |
| 104   | ESTLOWLIM    | 1   | integer   | mm             | 2   | Lower tolerance limit for deviation in es timated diameter                                                                                                    |
| 105   | GRADESYS     | 1   | integer   | Code           | 2   | 1 = Random grades<br>2 = Permissible grade/grade combinations<br>Default = 1 if variable missing                                                                                                 |
| 111   | NUMTREESPC   | 1   | integer   | no             | 1   | Number of tree species                                                                                                    |
| 112   | NUMBARKPAR   | 1   | integer   | no             | 2   | Number of bark parameters/tree species:<br>1var111_t1.<br>The variable is used together with var113_t1.                                                                                          |
|       |              | 2   | integer   | no             | 2   | Number of diameter breaks/tree species: 1var111_t1. The variable is used together with variable 113, type 2 and type 3. (based on German requirements)                                           |
| 113   | BARKPAR      | 1   | integer   | 0.01 mm 0.1%%  | 2   | Bark parameters/tree species (first parameter in 100ths of mm; second in 10ths per mille): 1var112_t1/1var111_t1                                                                                 |
|       |              | 2   | integer   | mm             | 3   | Lower diameter limits/tree species:<br>2var112_t2/1var111_t1<br>(based on German requirements)                                                                                                   |
|       |              | 3   | integer   | 0.01 mm        | 3   | Deduction for double bark thickness/tree species: 1var112_t2/1var111_t1 (based on German requirements)                                                                                           |

| /ar# | Name       | Туре | Data type    | Unit            | Pri | Description                                                                                                    |
|------|------------|------|--------------|-----------------|-----|----------------------------------------------------------------------------------------------------|
| 113  | BARKPAR    | 4    | long integer | 0.00001 degrees | 1   | Latitude used in bark function                                                                                                    |
| *    |            | 7    | integer      | code            | 1   | Type of bark function per species: 1var111_t1 1= Function according to var113_t1 2= Function according to var113_t2 & var113_t3 3=Skogforsk 2004, Scots pine 4=Skogforsk 2004, Norway spruce                           |
| 114  | NUMPAR     | 1    | integer      | no              | 4   | Number of parameters                                                                                                    |
|      |            | 2    | integer      | no              | 4   | Number of parameters/tree species: 1var111_t1                                                                                                    |
| 115  | TAPERCORR  | 1    | integer      | mm/m            | 4   | Taper correction/parameter: 1var114_t2/1var111_t1                                                                                                    |
| 116  | NUMASST    | 1    | integer      | no              | 1   | Number of price matrices/tree species: 1var111_t1                                                                                                    |
| 117  | NUMDIACL   | 1    | integer      | no              | 1   | Number of diameter classes/price matrices/tree species:<br>1var116_t1/var111_t1                                                                                                    |
| 118  | NUMLNGTHCL | . 1  | integer      | no              | 1   | Number of length classes/price matrix/tree specie 1var116_t1/1var111_t1                                                                                                    |
| 119  | FREEBUCK   | 1    | integer      | Code            | 3   | Code stating if bucking is permissible to any lengt between min and max limits according to var132_except for those lengths stated in var190_t2.  0 = No; 1 = Yes: 2 = Yes, only for top logs: 1 var116_t1/1 var111_t1 |
| 120  | TREESPEC   | 1    | string       | Text            | 2   | Name of tree species:<br>1var111_t1                                                                                                    |
| *    | •          | 3    | string       | Code            | 1   | Tree species code(see Swedish appendix) for tre species/tree species: 1var111_t1                                                                                                    |
| 121  | ASSTDESCR  | 1    | string       | text            | 2   | Description of assortment/price matrix/tree species: 1var116_t1/1var111_t1                                                                                                    |
| *    | •          | 2    | string       | Assortment code | 1   | Code/price matrix/tree species: 1var116_t1/1var111_t1                                                                                                    |
|      |            | 3    | string       | text            | 2   | Additional identity description of price matrix/price matrix/ species: 1var116_t1/1var111_t1                                                                                                    |
| *    |            | 4    | string       | yyyymmddhhmmss  | 3   | Time and date when the ap1-file of the assortmer was last saved in the software system of the fore: company/ price matrix/tree species: 1var116_t1/1var111_t1                                                          |
|      |            | 5    | string       | text            | 3   | Additional assortment identification information / price matrix/tree species: 1var116_t1/1var111_t1. User-specified codes.                                                                                             |

| Var# | Name Typ     | ре | Data type | Unit    | Pri | Description                                                                                                    |
|------|--------------|----|-----------|---------|-----|----------------------------------------------------------------------------------------------------|
| 121  | ASSTDESCR    | 6  | integer   | integer | 1   | Unique identification information set automatically in bucking or forwarder computer / price matrix/tree species (compare with var441_t12):  1var116_t1/1var111_t1.  Must be a unique identity / key for a price matrix, never repeated in the same harvester or forwarder file (pri/prd/stm/apt/prl). Not to be changed by operator.                                                                                                  |
| 122  | NUMSTEMTYPE  | 1  | integer   | no      | 3   | Number of stem types/tree species:1var111_t1                                                                                                    |
| 123  | STEMTYPNUM   | 1  | integer   | Code    | 3   | Stem type number/price matrix/tree species: 1var116_t1/1111                                                                                                    |
| 124  | STEMTYPDESCR | 1  | string    | Text    | 3   | Description of stem type/stem type/tree species: 1var122_t1/1var111_t1                                                                                                    |
|      |              | 2  | string    | Code    | 2   | Code for stem type/stem type/tree species:  1var122_t1/1var111_t1. The stem types are described with Finnish PMP-codes:  Pine  Timber stem type 11.  Pulpwood stem type 12  Spruce  Timber stem type 21.  Pulp wood stem type 22.  Birch  Timber stem type 31.  Pulp wood stem type 32.  Other species  Aspen  Timber stem type 41.  Pulp wood stem type 42.  Other species timber stem type 61.  Other species pulp wood stem type 62 |
| 125  | NUMPRODGRP   | 1  | integer   | no      | 2   | Number of product groups/tree species: 1var111_t1                                                                                                    |
| 126  | PRODGRPNUM   | 1  | integer   | no      | 2   | Product group number/price matrix/tree species: 1var116_t1/1var111_t1                                                                                                    |
| 127  | PRODDESCR    | 1  | string    | Text    | 2   | Description of product/product group/tree species: 1var125/1var111_t1                                                                                                    |
| 128  | BARKPOINT    | 1  | integer   | dm      | 3   | Distance from root to the center of the zone between rough bark and smooth bark, value/stem. The variable is used for calculation of improved bark measurement.                                                                                                    |
| 131  | DIAGRADLMT   | 1  | integer   | mm      | 1   | Lower diameter limit (last value, var117_t1+1, gives upper diameter limit): 1var117_t1+1 / 1var116_t1 / 1var111_t1                                                                                                    |
|      |              | 2  | string    | text    | 3   | Diameter class name (free descriptive text)/diameter class/price matrix/tree species: 1var117_t1/1var116_t1/1var111_t1 Primarily for use in Germany where the classes have standardized names                                                                                                    |

| Var# | Name       | Туре  | Data type | Unit    | Pri | Description                                                                                                    |
|------|------------|-------|-----------|---------|-----|----------------------------------------------------------------------------------------------------|
| 132  | LWRLNGTHLN | /IT 1 | integer   | cm      | 1   | Lower length limit of length class (last value, var118_t1+1, gives upper length limit): 1var118_t1+1/1116/1var111_t1                                                                                                    |
| 133  | DIALIMTYPE | 1     | integer   | Integer | 4   | Type of diameter limit/price matrices/tree species: Variable 133 = 0 if the diameter limits in variable 131 refer to diameter under bark. If not, variable 133 = 1. If variable 133 is missing the type will be determined by variable 161: 1var116_t1/1var111_t1                                                                                               |
| 134  | OTHERDIA   | 1     | integer   | mm      | 3   | Minimum top diameter/price matrix/tree species: 1var116_t1/1var111_t1                                                                                                    |
|      |            | 2     | Integer   | mm      | 3   | Maximum diameter in the large end of the log per price matrix per tree species: 1var116_t1/1var111_t1                                                                                                    |
| 135  | OVERSIZE   | 1     | integer   | cm      | 3   | Additional length margin, can not be a negative number /length class/price matrix/tree species: 1var118_t1/1var116_t1/1var111_t1. Previously named BUCKMARG                                                                                                    |
|      |            | 2     | integer   | mm      | 3   | Extra diameter margin (in addition to general)/diameter class/price matrix/tree species: 1var117_t1/1var116_t1/1var111_t1 Previously named BUCKMARG                                                                                                    |
|      |            | 3     | integer   | cm      | 3   | Lower length limit for "cutting window"/price matrix/tree species. Lower length class limit (var132) and variable 135, type 1 and 3 together, define the length class of a log if lower limit of the cutting window is below lower length class limit:: 1var116_t1/1var111_t1.                                                                                  |
|      |            | 4     | integer   | cm      | 3   | Upper length limit for "cutting window"/price matrix/tree species. It does not affect length classification of a log. It can not be above lower length class limit (132_t1) nor above lower length limit for the "cutting window" (135_t3), of the next length class:  1var116_t1/1var111_t1.                                                                   |
| 136  | BUCKCRIT   | 1     | integer   | Code    | 2   | Code for bucking criterion/price matrix/tree species:  1var116_t1/1var111_t1  0 = Buck always;  1 = Buck never;  2 = Buck butt-log only;  3 = Do not buck butt log (Not normally used when bucking to value. Price & grade determine where and when the log should be bucked.)  4 = Do not include the matrix in the calculation of value when bucking the stem |
|      |            | 2     | Integer   | Code    | 2   | Code for apportionment bucking, stating if apportionment bucking is allowed when this matrix has the highest value /price matrix/tree species:  1var116_t1/1var111_t1  Codes:  0 = apportionment bucking allowed  1 = apportionment bucking not allowed                                                                                                    |

| ar#   | Name       | Гуре | Data type   | Unit          | Pri | Description                                                                                                    |
|-------|------------|------|-------------|---------------|-----|----------------------------------------------------------------------------------------------------|
| 137   | BUCKPRI    | 1    | integer     | integer       | 3   | Code of log types/price matrix/tree species: 1var116_t1/var111_t1                                                                                                    |
| 141   | GRADE      | 1    | integer     | Integer       | 2   | Grade/price matrix/tree species. 1, 2, 4, 8 etc., where 1 is the highest grade and e.g. 5 indicates grades 1 & 4 apply to the price matrix:  1var116_t1/1var111_t1  Always binary number      |
|       |            | 2    | integer     | integer       | 3   | Type of grade which extension is determined by special function as defined in var147-149 (norma automatic sound knot bucking) / tree species: 1var111_t1 Numeral system defined in var141_t3. |
|       |            | 3    | integer     | code          | 3   | Numeral system used in var141_t2: 1var111_t* 0=decimal (default if variable is missing), 1=binar                                                                                              |
| 142   | NUMGRADUSD | 1    | integer     | no            | 2   | Number of grades used/tree species: 1var111_t1 (If the code for the highest grade used is 8 in var141_t1, variable 142 is set to 4, even if code 1 is not used.)                              |
| 143 * | GRADDESIG  | 1    | string      | Text          | 2   | Grade desription/grade/tree species: 1var142_t1/1var111_t1                                                                                                    |
| 144   | INITGRAD   | 1    | integer     | Integer       | 3   | Default grade/tree species when starting to operathe stem in the harvester: 1var111_t1 Numeral system defined in var144_t2                                                                    |
|       |            | 2    | integer     | code          | 3   | Numeral system used in var144_t1: 1var111_t* 0=decimal (default if variable is missing), 1=binar                                                                                              |
| 145   | TOPTOLER   | 1    | integer     | cm            | 2   | Tolerance of grade break, top/price matrix/tree species: 1var116_t1/1var111_t1                                                                                                    |
| 146   | BUTTTOLER  | 1    | integer     | cm            | 2   | Tolerance of grade break,<br>butt/price matrix/tree species:<br>1var116_t1/1var111_t1                                                                                                    |
| 147   | SOUNDCONST | 1    | Longinteger | 1/1000        | 3   | Constant for determining the limit for sound knots/tree species (abbreviation "a" in var149_t1_1var111_t1                                                                                     |
| 148   | SOUNDFACT  | 1    | Longinteger | 1/100 000 000 | 3   | Factor for determining the limit for sound knots/tr species (abbreviation "b" in var149_t1): 1var111_t1                                                                                       |
|       |            | 2    | Longinteger | 1/100 000 000 | 3   | Factor for determining the limit for sound knots/tr species (abbreviation "c" in var149): 1var111_t                                                                                           |
|       |            | 3    | integer     | 1/1000        | 3   | Tolerance for dead knots within calculated limit for sound knot diameter / tree species (abbreviation "d" in var149_t1): 1var111_t1                                                           |

| Var # | Name      | Туре | Data type | Unit     | Pri | Description                                                                                                    |
|-------|-----------|------|-----------|----------|-----|----------------------------------------------------------------------------------------------------|
| 149   | FUNCMODE  | 1    | Integer   | Code     | 3   | Codes for type of function used when calculating the diameter (ob) of the sound knot limit/cylinder.  Observe that all diameters are over bark.  1: y= (a+bx)*d  2: y = (a + bx +cx2)*d  Where: y=factor used for calculating diameter (ob) of sound knot limit, x=DBH, a=var147_t1, b=var148_t1, c=var148_t2, d=var148_t3. The defualt value of d should be 1 (1000 in var148_t3)if var148_t3 is not used.  Diameter (ob) of sound knot cylinder = y * DBH (ob) |
| 151   | MARKING   | 1    | integer   | Integer  | 2   | Marking/price matrices/tree species. 1, 2, 3: 1var116_t1/1var111_t1 Always binary number                                                                                                    |
|       |           | 2    | integer   | Integer  | 3   | Marking of logs cut with apportionment bucking pulpwood/price matrix/tree species: 1var116_t1/1var111_t1 Always binary number.                                                                                                    |
| 152   | LOGMARK   | 1    | integer   | Integer  | 2   | Log marking/diameter class/length class/price matrices/tree species: 1var117_t1/1var118_t1/1var116_t1/1var111 _t1 Always binary number                                                                                                    |
| 155   | BASEPRICE | 1    | integer   | currency | 3   | Basic price/price matrix/tree species: 1var116_t1/1var111_t1 Primarily for use in administrative applications. Price per m3 according to var161_t1.                                                                                                    |
| 156   | CORRTYPE  | 1    | integer   | code     | 4   | Type of correction for diametercorrection/price matrix/tree species: 1var116_t1/1var111_t1. 0=Absolute, 2=percent, 3=promille Primarily for use in administrative applications.                                                                                                    |
|       |           | 2    | integer   | code     | 4   | Type of correction for lengthrcorrection/price matrix/tree species: 1var116_t1/1var111_t1. 0=Absolute, 2=percent, 3=promille Primarily for use in administrative applications.                                                                                                    |
| 157   | ROWPRICE  | 1    | integer   | number   | 4   | price/diameter class/price matrix/tree species: 1var117_t1/1var116_t1/1var111_t1 Primarily for use in administrative applications.                                                                                                    |
| 158   | NOOFLCORR | 1    | integer   | no       | 4   | Number of length corrections/price matrix/tree species: 1var116_t1/1var111_t1 Primarily for use in administrative applications.                                                                                                    |
| 159   | CORRPOS   | 1    | integer   | number   | 4   | The positions of the corrections/number of corrections/price matrix/tree species:  1var158_t1/1var116_t1/1var111_t1.  0 refers to the position before the first diameter class.  Primarily for use in administrative applications.                                                                                                    |

| Va | ar#   | Name       | Туре | Data type | Unit         | Pri | Description                                                                                                    |
|----|-------|------------|------|-----------|--------------|-----|----------------------------------------------------------------------------------------------------|
|    | 160   | CORRSERIES | 1    | integer   | number       | 4   | Length corrections/length classes/number of corrections/price matrix/tree species: 1var118_t1/1var158/1var116_t1/1var111_t                                                                                                    |
|    |       |            |      |           |              |     | Primarily for use in administrative applications.                                                                                                    |
|    | 161 * | PRICECAT   | 1    | integer   | code         | 1   | Price category/price matrix/tree species where  1 = price/m3 (volume by small-end diameter);  2 = price/m3 (solid);  3 = price/log;  4 = price/m3 (Norwegian price category)  5 = price/m3 (Swedish top and butt end measuring);  6 = price/m3 (solid, measured at midpoint, price due to small-end diameter, HKS diameter, German price category)  7 = price/m3 (solid, measured at midpoint, price due to midpoint diameter, HKS diameter, German price category)  8 = price/m3 (solid, measured at midpoint, price due to midpoint diameter, (Danish price category)  9 = price/board feet (American price category)  10 = price/m3 (solid, diameter measured at midpoint, price due to small-end diameter)  diameter in mm  11 = price/log (Norwegian price category)  12 = Price/bundled m3 (bulk volume calculated with default diameter and length of the bundle)  13 = price/m3 (Estonian Nilson's volume unit)  If the price applies to volumes including bark, add  128 to the price-category number, e.g. m3 (solid o.b.) = 130:  1var116_t1/1var111_t1  14 = Price/m3. (optimization based on m3 solid, reporting in m3top). |
|    |       |            | 2    | integer   | 1/100000000  | 2   | All the codes are described in detail in appendix  Coefficient a1, used when calculating volume                                                                                                    |
|    |       |            | _    | integer   | 11 100000000 | _   | according to code 13 in var161_t1 per species (see var161_t1 in appendix): 1var111_t1                                                                                                    |
|    |       |            | 3    | integer   | 1/100000000  | 2   | Coefficient a2, used when calculating volume according to code 13 in var161_t1 per species (see var161_t1 in appendix): 1var111_t1                                                                                                    |
|    |       |            | 4    | integer   | 1/100000000  | 2   | Coefficient a3, used when calculating volume according to code 13 in var161_t1 per species (see var161_t1 in appendix): 1var111_t1                                                                                                    |
|    | 162   | PRICELIST  | 1    | integer   | Relative     | 3   | Price/diameter class/length class/price matrices/tree species:  1var117_t1/1var118_t1/1var116_t1/1var111 _t1  Allowed values are from -32767 to +32767                                                                                                    |
|    |       |            | 2    | integer   | Currency     | 1   | Price/diameter class/length class/price matrices/tree species: 1var117_t1/1var118_t1/1var116_t1/1var111 _t1 Allowed values are from -32767 to +32767                                                                                                    |

| Var# | Name        | Туре | Data type | Unit             | Pri | Description                                                                                                    |
|------|-------------|------|-----------|------------------|-----|----------------------------------------------------------------------------------------------------|
| 163  | VOLUMETYPE  | 1    | integer   | Code             | 2   | Principle for volume calculation/price matrices/tree species:  1var116_t1/1var111_t1  Volume calculation based on:  0 = Bucked length, cm (default in Finland)  1 = Required length as per var132  2 = Bucked random lengths, dm  Option 2 is the default if types 2 & 3 are missing or have been assigned a value of zero. |
|      |             | 2    | integer   | cm               | 2   | Module start for volume-based length/price matrices/tree species: 1var116_t1/1var111_t1                                                                                                    |
|      |             | 3    | integer   | cm               | 2   | Module step/price matrices/tree species: 1var116_t1/1var111_t1                                                                                                    |
| 164  | DIAMTYPE    | 1    | integer   | Code             | 2   | Principle for registered diameter/price matrices/tree species:  0 = Bucked length, cm (default in Finland)  1 = Required length as per var132  2 = Bucked random lengths, dm  1var116_t1/1var111_t1                                                                                                    |
|      |             | 2    | integer   | cm               | 4   | Module-start length for registered (filtered) diameter/price matrix/tree species: 1var116_t1/1var111_t1                                                                                                    |
|      |             | 3    | integer   | cm               | 4   | Module step/price matrix/tree species: 1var116_t1/1var111_t1                                                                                                    |
|      |             | 4    | integer   | cm               | 2   | Distance from log top/price matrix/tree species: 1var116_t1/1var111_t1  Type 4 and distance 10 cm are default values if var164 missing                                                                                                    |
|      |             | 5    | integer   | cm               | 4   | As for type 1 but for unfiltered values                                                                                                    |
|      |             | 6    | integer   | cm               | 4   | As for type 2 but for unfiltered values                                                                                                    |
|      |             | 7    | integer   | cm               | 4   | As for type 3 but for unfiltered values                                                                                                    |
|      |             | 8    | integer   | cm               | 4   | As for type 4 but for unfiltered values                                                                                                    |
| 165  | POLELOWLIM  | 1    | integer   | mm               | 2   | Lower limit for butt diameter/length class/price matrix/tree species: 1var118_t1/1var116_t1/1var111_t1                                                                                                    |
| 166  | POLEUPPLIM  | 1    | integer   | mm               | 2   | Upper limit for butt diameter/length class/price matrix/tree species: 1var118_t1/1var116_t1/1var111_t1 Zero = No diameter requirement                                                                                                    |
| 167  | POLEMEASPT  | 1    | integer   | cm               | 2   | Height above stump of measuring point for butt diameter/price matrix/tree species: 1var116_t1/1var111_t1                                                                                                    |
| 168  | BUTTADD     | 1    | integer   | %                | 4   | Addition of unmeasured butt volume/tree species: 1var111_t1                                                                                                    |
| 169  | DENSITY     | 1    | Integer   | kg/m3 solid u.b. | 3   | Density in green condition/price matrix/tree species: 1var116_t1/1var111_t1                                                                                                    |
| 171  | MAXPLPLNGTH | l 1  | integer   | cm               | 4   | Maximum permissible pulpwood length/tree species: 1var111_t1                                                                                                    |

| √ar# | Name        | Туре | Data type | Unit      | Pri | Description                                                                                                    |
|------|-------------|------|-----------|-----------|-----|----------------------------------------------------------------------------------------------------|
| 172  | MINPLPLNGTH | 1    | integer   | cm        | 4   | Minimum permissible pulpwood length/tree species: 1var111_t1                                                                                                    |
| 173  | MAXPLPDIA   | 1    | integer   | mm (u.b.) | 4   | Maximum permissible dia., u.b., for pulpwood/tree species: 1var111_t1                                                                                                    |
|      |             | 2    | integer   | mm (o.b.) | 4   | Maximum permissible dia., o.b., for pulpwood/tree species: 1var111_t1                                                                                                    |
| 174  | MINPLPDIA   | 1    | integer   | mm (u.b.) | 4   | Minimum permissible dia., u.b., for pulpwood/tree species: 1var111_t1                                                                                                    |
|      |             | 2    | integer   | mm (o.b.) | 4   | Minimum permissible dia., o.b., for pulpwood/tree species: 1var111_t1                                                                                                    |
| 180  | MARKPULP    | 1    | integer   | no        | 4   | Marking of pulpwood/tree species: 1var111_t1                                                                                                    |
| 181  | PRICECATPLP | 1    | integer   | Code      | 4   | Price category for pulpwood/tree species (see var161_t1 for definition of price category): 1var111_t1                                                                                                    |
| 182  | PULPPRICE   | 1    | integer   | Relative  | 4   | Pulpwood price/tree species: 1var111_t1                                                                                                    |
|      |             | 2    | integer   | Currency  | 4   | (see above)                                                                                                    |
| 190  | MAXLOG      | 1    | Integer   | Code      | 2   | Type of limitation per price matrix and tree species 1var116_t1/1var111_t1  0=No limitation  Codes for limitation of production  1= Total number, quantity per price matrix  2= Total volume, m3 per price matrix  3= Number per diameter class per price matrix  4= Volume per diameter class per price matrix  5= Number per length class per price matrix  6= Volume per length class per price matrix  7= Number per cell (log size class) per price matrix  and tree species  8= Volume per cell (log size class) per price matrix  and tree species  "Number" in code 1,3,5 and 7 means "total numb of logs". |
|      |             | 2    | Integer   | Limit     | 2   | Limit according to datatype 1, specified for all cel in all price matrixes for all tree species.  1var117_t1/1var118_t1/1var116_t1/1var1_t1  Allowed special values:  0 = No limit  -1 = Forbidden to buck the log even manually -2 = The log is excluded from apportionment bucking,only bucking according to value allowed -3 = Only logs bucked manually allowed                                                                                                    |
| 191  | SPECLIST    | 1    | integer   | per mille | 2   | Relative number of logs/diameter class/length class/price matrix/tree species:  1var117_t1/1var118_t1/1var116_t1/1var2_t1  Allowed values: Integer larger than or equal to zero. (>=0)  Desired distribution based on number of cut logs for the whole matrix. The per mille rate is calculated for each price matrix as the denominator.                                                                                                    |

| ar# | Name        | Type                     | Data type | Unit      | Pri                                                                                                    | Description                                                                                                    |
|-----|-------------|--------------------------|-----------|-----------|----------------------------------------------------------------------------------------------------|----------------------------------------------------------------------------------------------------|
| 191 | 91 SPECLIST | 2                        | integer   | per mille | 2                                                                                                    | Relative volume of logs/diameter class/length class/price matrix/tree species.  1var117_t1/1var118_t1/1var116_t1/1var1 _t1  Allowed values: Integer larger than or equal to zero. (>=0)  Desired distribution based on volume of cut logs the whole matrix. The per mille rate is calculated for each price matrix as the denominator.         |
|     |             | 3                        | integer   | pieces    | 4                                                                                                    | Number (quantity) of logs/diameter class/length class/price matrix/tree species: 1var117_t1/1var118_t1/1var116_t1/1var111                                                                                                    |
|     |             |                          |           |           |                                                                                                    | Allowed values: Integer larger than or equal to zero. (>=0) Desired number of logs, based on number of cut logs for the whole matrix.                                                                                                    |
|     |             | 4 integer % 5 integer m3 | %         | 3         | Relative number (percentage) of logs/diameter class/length class/price matrices/tree species:  1var117_t1/1var118_t1/1var116_t1/1var1 _t1  Allowed values: Integer larger than or equal to zero. (>=0)  Desired length distribution based on number of clogs for each diameter class. The percentage ratis calculated for each diameter class as the denominator. |                                                                                                    |
|     |             |                          | m3        | 4         | Volume/diameter class/length class/price matrix/tree species 1var117_t1/1var118_t1/1var116_t1/1var1 _t1 Allowed values: Integer larger than or equal to zero. (>=0) Desired volume, based on voume of cut logs for the whole matrix.                                                                                                    |                                                                                                    |
|     |             | 6                        | integer   | %         | 3                                                                                                    | Percentage of volume/diameter class/length class/price matrix/tree species:  1var117_t1/1var118_t1/1var116_t1/1var2_t1  Allowed values: Integer larger than or equal to zero. (>=0)  Desired length distribution based on volume of clogs for each diameter class. The percentage ratis calculated for each diameter class as the denominator. |
| 192 | MAXDEVIAT   | 1                        | integer   | Currency  | 3                                                                                                    | Maximum deviation in dimension-apportion ment bucking/price matrix/tree species: 1var116_t1/1var111_t1                                                                                                    |
|     |             | 2                        | integer   | %         | 2                                                                                                    | Maximum deviation (percentage) in dimension-<br>apportionment bucking/price matrix/tree species:<br>1var116_t1/1var111_t1                                                                                                    |
|     |             | 3                        | integer   | Currency  | 3                                                                                                    | Maximum deviation in dimension-apportionment bucking/tree species: 1var111_t1                                                                                                    |

| Var # | Name       | Туре | Data type   | Unit      | Pri | Description                                                                                                    |
|-------|------------|------|-------------|-----------|-----|----------------------------------------------------------------------------------------------------|
| 192   | MAXDEVIAT  | 4    | integer     | %         | 3   | Maximum deviation (percentage) in dimension-<br>apportionment bucking/tree species:<br>1var111_t1                                                                                                    |
|       |            | 5    | integer     | per mille | 2   | Maximum deviation (per mille) in dimension-<br>apportionment bucking/price matrix/tree species:<br>1var116_t1/1var111_t1                                                                                                    |
| 193   | DLNOTALLOW | 1    | integer     | no        | 4   | Number of diameter and length combinations not allowed/price matrices/tree species: 1var116_t1/1var111_t1                                                                                                    |
| 194   | DNOTALLOW  | 1    | integer     | Integer   | 4   | Diameter class numbers in combinations which are not allowed/price matrices/tree species: 1var193_t1/1var116_t1/1var111_t1                                                                                                    |
| 195   | LNOTALLOW  | 1    | integer     | Integer   | 4   | Length class numbers in combinations which are not allowed/price matrices/tree species: 1var193_t1/1var116_t1/1var111_t1                                                                                                    |
| 196   | OVERPROD   | 1    | integer     | Code      | 3   | Action if production target is fulfilled (overproduction according to var190):  1var116_t1/1var111_t1  0 = No action (default)  1 = Production is stopped, forbidden to buck logs, only manually bucked logs allowed  2 = Production is stopped, forbidden to buck logs including manual bucking of logs |
| 197   | FROMMATRIX | 1    | Integer     | Code      | 2   | From matrix: Code 0 = No, 1 = Yes Price matrix for optimal alternative/ price matrix for alternative price matrix/species: 1var116_t1/1var116_t1/1var111_t1                                                                                                    |
|       |            |      |             |           |     | From matrix: A matrix which defines which assortments (price matrixes) are allowed as an alternative to the optimal one for the first log in apportionment bucking in order to fulfill the demands in the apportionment table (var 191).                                                                 |
| 198   | APPMETHOD  | 1    | Integer     | Code      | 2   | <ul><li>0 = No apportionment</li><li>1 = Adaptive method</li><li>2 = Near optimal apportionment</li></ul>                                                                                                    |
| 200   | OPTNLTXT   | 2    | long string | text      | 3   | Optional free text for sending information to the machine. No changes are allowed in the machine. Maximum 300 characters allowed.                                                                                                    |
| 500   | DBHHT      | 1    | integer     | cm        | 3   | Height above stump of DBH, when DBH is a measured value (normally 120 cm above stump in Finland and Sweden, 110cm in Norway), per tree species:1var111_t1                                                                                                    |
|       |            | 2    | Integer     | cm        | 3   | Height above stump of DBH, when DBH is a calculated value, per tree species:1var111_t1                                                                                                    |
| 501   | NUMDBHCL   | 1    | integer     | no        | 3   | Number of dbh classes/tree species: 1var111_t1                                                                                                    |
| 502   | LOWDBHBRK  | 1    | integer     | mm        | 3   | Lower DBH limit on bark/dbh class/tree species: 1var501_t1/1var111_t1                                                                                                    |
| 530   | NMDSEC     | 1    | integer     | no        | 1   | Number of diameter sections / tree species: 1var111_t1                                                                                                    |

| Var # | Name      | Туре | Data type | Unit           | Pri | Description                                                                                                    |
|-------|-----------|------|-----------|----------------|-----|----------------------------------------------------------------------------------------------------|
| 531   | DSEC      | 1    | string    | text           | 1   | Description of diameter section / diameter section / tree species: 1var530_t1 / 1var111_t1 Descriptions can be free text and are company specific (not standardized).                                                                                                    |
|       |           | 2    | string    | text           | 1   | Code for diameter section / diameter section / tree species: 1 var530_t1 / 1var111_t1 Codes are company specific.                                                                                                    |
|       |           | 3    | integer   | mm             | 1   | Minimum diameter o.b. of diameter section / diameter section / tree species: 1 var530_t1/1var111_t1                                                                                                    |
|       |           | 4    | integer   | cm             | 1   | Minimum length of diameter section / diameter section / tree species: 1 var530_t1/1var111_t1 Value 0 means that minimum length requirement is not in use. The smallest diameter section of a tree species does not have a minimum length requirement. More detailed descriptions can be found in Diameter Sections documents (only in Finnish). |
|       |           | 5    | integer   | text           | 1   | User code/diameter section/ tree species: 1 var530_t1/1var111_t1 Diameter section is used either for commercial volume measurement (code 1) or only for buyer's own needs (code 0)                                                                                                    |
| 605 * | APTERI    | 1    | string    | text           | 3   | Special variable used by Finnish Apteri-software, described in appendix                                                                                                    |
| *     |           | 2    | string    | yyyymmddhhmmss | 3   | Special variable used by Finnish Apteri-software, described in appendix                                                                                                    |
| 660   | STANDAGE  | 1    | Integer   | Year           | 3   | The mean age of the stand.                                                                                                    |
|       |           | 2    | Integer   | Year           | 3   | Standard deviation for var660_t1.                                                                                                    |
| 991   | CHECKSUM1 | 0    |           | (mandatory)    | 1   | Checksum for file as per checksum 1 in Kermit protocol. This is mandatory for data transfer using Kermit.                                                                                                    |
| 992   | CHECKSUM2 | 0    |           |                | 3   | Checksum as per checksum 2 in Kermit                                                                                                    |
| 993   | CHECKSUM3 | 0    |           |                | 3   | Checksum as per checksum 3 in Kermit                                                                                                    |

To simplify production reports, it is recommended that all assortments be specified in price matrices. Variables 171-182 should therefore be avoided.

In variable 161, price category 6 applies to a volume based on diameter measured at the log midpoint and pricing based on top diameter. Price category 7 applies to both volume and price based on the diameter measured at the log midpoint.

The term filtered values in variable 164 indicates that the value is the lowest recorded diameter.

| Var # | Name       | Туре | Data type | Unit    | Pri | Description                                                                                                    |
|-------|------------|------|-----------|---------|-----|----------------------------------------------------------------------------------------------------|
| 1     | FILETYPE   | 1    | string    | Text    | 4   | Filetype: text string as per application                                                                                                    |
|       |            | 2    | string    | Text    | 1   | The variable shall assume one of the following values: apt, prd, tid, drf, rep, mas, avs, stm, sti, ktr, kal, cmb, apm, fpm, prm, psu, hks, inv, oai, pri, prl, ghd, spp, ap1. (mandatory)                                                               |
| *     |            | 3    | string    | text    | 1   | Code page character set, ISO-code                                                                                                    |
|       |            | 4    | integer   | Code    | 3   | System for measurement<br>0=meter (SI)<br>1=inch, Imperial                                                                                                    |
| 2 *   | ID         | 1    | string    | Text    | 1   | The identity of the apt-file                                                                                                    |
|       |            | 2    | string    | text    | 3   | The name of the apt-file                                                                                                    |
| 3 *   | MCHNNO     | 2    | String    | Text    | 2   | Unique machine identity for each company, for example used when using the harvester to measure for payment.                                                                                                    |
| 5 *   | VARIANT    | 1    | string    | Text    | 3   | Version/model of system control computer (in case of harvester normally identical with bucking computer) used for creating file. Recommended format m v.n, where m is the make and v.n the version number. Observe that up to 80 characters can be used. |
| 13    | BUIDATE    | 1    | string    | yymmdd  | 3   | Date of current bucking file                                                                                                    |
| 110 * | STEMSPEC   | 1    | integer   | 1,2,3   | 3   | Stem species                                                                                                    |
| 111   | NUMTREESPC | 1    | integer   | no      | 3   | Number of tree species                                                                                                    |
| 116   | NUMASST    | 1    | integer   | no      | 3   | Number of price matrices/tree species: 1var111_t1                                                                                                    |
| 117   | NUMDIACL   | 1    | integer   | no      | 3   | Number of diameter classes/price matrices/tree species:<br>1var116_t1/var111_t1                                                                                                    |
| 118   | NUMLNGTHCL | 1    | integer   | no      | 3   | Number of length classes/price matrix/tree species: 1var116_t1/1var111_t1                                                                                                    |
| 121   | ASSTDESCR  | 1    | string    | text    | 3   | Description of assortment/price matrix/tree species: 1var116_t1/1var111_t1                                                                                                    |
| 131   | DIAGRADLMT | 1    | integer   | mm      | 3   | Lower diameter limit<br>(last value, var117_t1+1, gives upper diameter<br>limit):<br>1var117_t1+1 / 1var116_t1 / 1var111_t1                                                                                                    |
| 132   | LWRLNGTHLM | Т 1  | integer   | cm      | 3   | Lower length limit of length class (last value, var118_t1+1, gives upper length limit): 1var118_t1+1/1116/1var111_t1                                                                                                    |
| 141   | GRADE      | 1    | integer   | Integer | 3   | Grade/price matrix/tree species. 1, 2, 4, 8 etc., where 1 is the highest grade and e.g. 5 indicates grades 1 & 4 apply to the price matrix:  1var116_t1/1var111_t1  Always binary number                                                                 |

| ar#   | Name       | Туре | Data type | Unit        | Pri | Description                                                                                                    |
|-------|------------|------|-----------|-------------|-----|----------------------------------------------------------------------------------------------------|
| 142   | NUMGRADUSE | ) 1  | integer   | no          | 3   | Number of grades used/tree species: 1var111_t1 (If the code for the highest grade used is 8 in var141_t1, variable 142 is set to 4, even if code 1 is not used.)                                                                                                    |
| 143 * | GRADDESIG  | 1    | string    | Text        | 3   | Grade desription/grade/tree species: 1var142_t1/1var111_t1                                                                                                    |
| 161 * | PRICECAT   | 1    | integer   | code        | 3   | Price category/price matrix/tree species where 1 = price/m3 (volume by small-end diameter); 2 = price/m3 (solid); 3 = price/log; 4 = price/m3 (Norwegian price category) 5 = price/m3 (Swedish top and butt end measuring); 6 = price/m3 (solid, measured at midpoint, price due to small-end diameter, HKS diameter, Germ price category) 7 = price/m3 (solid, measured at midpoint, price due to midpoint diameter, HKS diameter, Germa price category) 8 = price/m3 (solid, measured at midpoint, price due to midpoint diameter, (Danish price category) 9 = price/board feet (American price category) 10 = price/m3 (solid, diameter measured at midpoint, price due to small-end diameter) diameter in mm 11 = price/log (Norwegian price category) 12 = Price/bundled m3 (bulk volume calculated v default diameter and length of the bundle) 13 = price/m3 (Estonian Nilson's volume unit) If the price applies to volumes including bark, ad 128 to the price-category number, e.g. m3 (solid o.b.) = 130: 1var116_t1/1var111_t1 14 = Price/m3. (optimization based on m3 solid, reporting in m3top). |
| 162   | PRICELIST  | 2    | integer   | Currency    | 3   |                                                                                                    |
| 991   | CHECKSUM1  | 0    |           | (mandatory) | 1   | Checksum for file as per checksum 1 in Kermit protocol. This is mandatory for data transfer usin Kermit.                                                                                                    |
| 992   | CHECKSUM2  | 0    |           |             | 3   | Checksum as per checksum 2 in Kermit                                                                                                    |
| 993   | CHECKSUM3  | 0    |           |             | 3   | Checksum as per checksum 3 in Kermit                                                                                                    |

| 1<br>*<br>5 * | FILETYPE  VARIANT | 2   | string  | Text            | 1 | The variable shall assume one of the following                                                                                                    |
|---------------|-------------------|-----|---------|-----------------|---|----------------------------------------------------------------------------------------------------|
|               | VARIANT           | 2   |         |                 |   | values: apt, prd, tid, drf, rep, mas, avs, stm, sti, k<br>kal, cmb, apm, fpm, prm, psu, hks, inv, oai, pri, p<br>ghd, spp, ap1. (mandatory)                                                                                                    |
| 5 *           | VARIANT           | J   | string  | text            | 1 | Code page character set, ISO-code                                                                                                    |
|               |                   | 1   | string  | Text            | 3 | Version/model of system control computer (in case of harvester normally identical with bucking computer) used for creating file. Recommended format m v.n, where m is the make and v.n the version number. Observe that up to 80 character can be used. |
| *             |                   | 2   | string  | text            | 3 | Version/model of administrative program used for creating file. Format to be m v.n, where m is the name of the software and v.n the version number                                                                                                    |
| 6 *           | NATION            | 1   | integer | Code            | 3 | Country code: numerical code as per Swedish St SS-ISO 3166                                                                                                    |
| 12            | DATESAVED         | 4   | string  | yyyymmddhhmmss  | 3 | Date when file was last saved                                                                                                    |
| 13            | BUIDATE           | 4   | string  | yyyymmddhhmmss  | 3 | Time and date when the current bucking file (APT file) was originally created in a administrative program with the present name.                                                                                                    |
| 32 *          | BUYER             | 2   | string  | text            | 1 | Buyer/price matrix/tree species: 1var116_t1/1var111_t1                                                                                                    |
| 35 *          | CONTRACTNO        | ) 1 | string  | Text            | 1 | Contract number                                                                                                    |
| 111           | NUMTREESPO        | 1   | integer | no              | 1 | Number of tree species                                                                                                    |
| 116           | NUMASST           | 1   | integer | no              | 1 | Number of price matrices/tree species: 1var111_t1                                                                                                    |
| 117           | NUMDIACL          | 1   | integer | no              | 1 | Number of diameter classes/price matrices/tree species:<br>1var116_t1/var111_t1                                                                                                    |
| 118           | NUMLNGTHCL        | _ 1 | integer | no              | 1 | Number of length classes/price matrix/tree species 1var116_t1/1var111_t1                                                                                                    |
| 119           | FREEBUCK          | 1   | integer | Code            | 1 | Code stating if bucking is permissible to any leng between min and max limits according to var132 except for those lengths stated in var190_t2.  0 = No;  1 = Yes:  2 = Yes, only for top logs:  1 var116_t1/1 var111_t1                                |
| 121           | ASSTDESCR         | 1   | string  | text            | 1 | Description of assortment/price matrix/tree species: 1var116_t1/1var111_t1                                                                                                    |
| *             |                   | 2   | string  | Assortment code | 1 | Code/price matrix/tree species:<br>1var116_t1/1var111_t1                                                                                                    |
|               |                   | 3   | string  | text            | 3 | Additional identity description of price matrix/price matrix/ species: 1var116_t1/1var111_t1                                                                                                    |

| Var # | Name       | Туре | Data type | Unit           | Pri | Description                                                                                                    |
|-------|------------|------|-----------|----------------|-----|----------------------------------------------------------------------------------------------------|
| 121 * | ASSTDESCR  | 4    | string    | yyyymmddhhmmss | 3   | Time and date when the ap1-file of the assortment was last saved in the software system of the forest company/ price matrix/tree species:  1var116_t1/1var111_t1                                                                                                    |
|       |            | 5    | string    | text           | 3   | Additional assortment identification information / price matrix/tree species: 1var116_t1/1var111_t1. User-specified codes.                                                                                                    |
| 123   | STEMTYPNUM | 1    | integer   | Code           | 3   | Stem type number/price matrix/tree species: 1var116_t1/1111                                                                                                    |
| 131   | DIAGRADLMT | 1    | integer   | mm             | 1   | Lower diameter limit (last value, var117_t1+1, gives upper diameter limit): 1var117_t1+1 / 1var116_t1 / 1var111_t1                                                                                                    |
|       |            | 2    | string    | text           | 1   | Diameter class name (free descriptive text)/diameter class/price matrix/tree species: 1var117_t1/1var116_t1/1var111_t1 Primarily for use in Germany where the classes have standardized names                                                                                                    |
| 132   | LWRLNGTHLM | T 1  | integer   | cm             | 2   | Lower length limit of length class (last value, var118_t1+1, gives upper length limit): 1var118_t1+1/1116/1var111_t1                                                                                                    |
| 134   | OTHERDIA   | 1    | integer   | mm             | 2   | Minimum top diameter/price matrix/tree species: 1var116_t1/1var111_t1                                                                                                    |
|       |            | 2    | Integer   | mm             | 1   | Maximum diameter in the large end of the log per price matrix per tree species: 1var116_t1/1var111_t1                                                                                                    |
| 135   | OVERSIZE   | 3    | integer   | cm             | 1   | Lower length limit for "cutting window"/price matrix/tree species. Lower length class limit (var132) and variable 135, type 1 and 3 together, define the length class of a log if lower limit of the cutting window is below lower length class limit:: 1var116_t1/1var111_t1.                                                                                  |
|       |            | 4    | integer   | cm             | 1   | Upper length limit for "cutting window"/price matrix/tree species. It does not affect length classification of a log. It can not be above lower length class limit (132_t1) nor above lower length limit for the "cutting window" (135_t3), of the next length class:  1var116_t1/1var111_t1.                                                                   |
| 136   | BUCKCRIT   | 1    | integer   | Code           | 1   | Code for bucking criterion/price matrix/tree species:  1var116_t1/1var111_t1  0 = Buck always;  1 = Buck never;  2 = Buck butt-log only;  3 = Do not buck butt log (Not normally used when bucking to value. Price & grade determine where and when the log should be bucked.)  4 = Do not include the matrix in the calculation of value when bucking the stem |

| /ar# | Name       | Туре | Data type | Unit     | Pri | Description                                                                                                    |
|------|------------|------|-----------|----------|-----|----------------------------------------------------------------------------------------------------|
| 155  | BASEPRICE  | 1    | integer   | currency | 1   | Basic price/price matrix/tree species: 1var116_t1/1var111_t1 Primarily for use in administrative applications. Price per m3 according to var161_t1.                                                                                                    |
| 165  | POLELOWLIM | 1    | integer   | mm       | 2   | Lower limit for butt diameter/length class/price matrix/tree species: 1var118_t1/1var116_t1/1var111_t1                                                                                                    |
| 166  | POLEUPPLIM | 1    | integer   | mm       | 2   | Upper limit for butt diameter/length class/price matrix/tree species:  1var118_t1/1var116_t1/1var111_t1  Zero = No diameter requirement                                                                                                    |
| 167  | POLEMEASPT | 1    | integer   | cm       | 2   | Height above stump of measuring point for butt diameter/price matrix/tree species: 1var116_t1/1var111_t1                                                                                                    |
| 190  | MAXLOG     | 1    | Integer   | Code     | 3   | Type of limitation per price matrix and tree specialvar116_t1/1var111_t1  0=No limitation Codes for limitation of production 1= Total number, quantity per price matrix 2= Total volume, m3 per price matrix 3= Number per diameter class per price matrix 4= Volume per diameter class per price matrix 5= Number per length class per price matrix 6= Volume per length class per price matrix 7= Number per cell (log size class) per price matrix and tree species 8= Volume per cell (log size class) per price matrix and tree species "Number" in code 1,3,5 and 7 means "total num of logs". |
| 191  | SPECLIST   | 4    | integer   | %        | 1   | Relative number (percentage) of logs/diameter class/length class/price matrices/tree species: 1var117_t1/1var118_t1/1var116_t1/1va_t1 Allowed values: Integer larger than or equal to zero. (>=0) Desired length distribution based on number of logs for each diameter class. The percentage re is calculated for each diameter class as the denominator.                                                                                                    |
| *    | •          | 7    | integer   | code     | 2   | Codes used in ap1-file for adjusting var162, var191_t4 and var190 when creating apt-file ba on BASEPRICE (var155) /diameter class/length class/price matrices/tree species:  1var117_t1/1var118_t1/1var116_t1/1v  1_t1  Codes described in appendix                                                                                                    |
| 192  | MAXDEVIAT  | 2    | integer   | %        | 2   | Maximum deviation (percentage) in dimension apportionment bucking/price matrix/tree specie 1var116_t1/1var111_t1                                                                                                    |

|      |          | • • •          |      |                                                                                                    |
|------|----------|----------------|------|----------------------------------------------------------------------------------------------------|
| Var# | Name     | Type Data type | Unit | Pri Description                                                                                                    |
| 196  | OVERPROD | 1 integer      | Code | 3 Action if production target is fulfilled (overproduction according to var190): 1var116_t1/1var111_t1 0 = No action (default) 1 = Production is stopped, forbidden to buck log only manually bucked logs allowed 2 = Production is stopped, forbidden to buck log including manual bucking of logs |

| Var # | !    | Name      | Туре | Data type | Unit           | Pri | Description                                                                                                    |
|-------|------|-----------|------|-----------|----------------|-----|----------------------------------------------------------------------------------------------------|
|       | 1    | FILETYPE  | 1    | string    | Text           | 4   | Filetype: text string as per application                                                                                                    |
|       |      |           | 2    | string    | Text           | 1   | The variable shall assume one of the following values: apt, prd, tid, drf, rep, mas, avs, stm, sti, kti kal, cmb, apm, fpm, prm, psu, hks, inv, oai, pri, pri ghd, spp, ap1. (mandatory)                                                                 |
|       | *    |           | 3    | string    | text           | 1   | Code page character set, ISO-code                                                                                                    |
|       |      |           | 4    | integer   | Code           | 3   | System for measurement<br>0=meter (SI)<br>1=inch, Imperial                                                                                                    |
|       | 3 *  | MCHNNO    | 1    | string    | Text           | 1   | Machine number                                                                                                    |
|       | *    |           | 2    | String    | Text           | 1   | Unique machine identity for each company, for example used when using the harvester to measure for payment.                                                                                                    |
|       | *    |           | 3    | integer   | code           | 1   | Code describing type of machine: 1=harvester (default if variable is missing) 2=forwarder 3=harwarder, machine which handles both harvesting and forwarding 10 = bundler 20 = scarifier 99=other                                                         |
|       |      |           | 5    | string    | text           | 1   | Machine manufacturer. Free text that describes the machine manufacturer.                                                                                                    |
|       |      |           | 6    | string    | text           | 1   | Machine model. Free text that describes the mode of the machine.                                                                                                    |
|       |      |           | 7    | string    | text           | 2   | Harvester head manufacturer. Free text that describes the head manufacturer.                                                                                                    |
|       |      |           | 8    | string    | text           | 2   | Harvester head model. Free text that describes th model of the harvester head.                                                                                                    |
|       | 5 *  | VARIANT   | 1    | string    | Text           | 1   | Version/model of system control computer (in case of harvester normally identical with bucking computer) used for creating file. Recommended format m v.n, where m is the make and v.n the version number. Observe that up to 80 characters can be used. |
| 1     | 12   | DATESAVED | 4    | string    | yyyymmddhhmmss | 1   | Date when file was last saved                                                                                                    |
| . 2   | 21 * | SITENO    | 1    | string    | Text           | 2   | Logging unit number (mandatory in prd-, pri-, stm-and ktr-files)                                                                                                    |
|       | *    |           | 2    | string    | text           | 3   | Marking for cutting                                                                                                    |
|       | *    |           | 3    | string    | text           | 3   | Compartment number                                                                                                    |
|       | *    |           | 4    | string    | text           | 3   | Lot number                                                                                                    |
| 3     | 31 * | ORG       | 1    | string    | Text           | 3   | Organization                                                                                                    |
|       | *    |           | 2    | string    | text           | 3   | Region                                                                                                    |
|       | *    |           | 3    | string    | text           | 3   | District                                                                                                    |
|       | *    |           | 4    | string    | text           | 3   | Working team                                                                                                    |

| Var# | Name       | Туре | Data type | Unit            | Pri | Description                                                                                                    |
|------|------------|------|-----------|-----------------|-----|----------------------------------------------------------------------------------------------------|
| 31 * | ORG        | 5    | string    | text            | 3   | Wood pile                                                                                                    |
| 34 * | SUBCON     | 2    | string    | text            | 1   | The contractors code                                                                                           |
| *    |            | 3    | string    | text            | 2   | The name of the contractor                                                                                     |
| *    |            | 4    | string    | text            | 2   | The address of the contractor                                                                                  |
| *    |            | 5    | String    | Text            | 2   | The e-mail address of the contractor                                                                           |
| *    |            | 6    | String    | Text            | 2   | The telephone and fax numbers of the subcontractor                                                             |
| 35 * | CONTRACTNO | ) 1  | string    | Text            | 3   | Contract number                                                                                                |
| *    |            | 2    | String    | Text            | 3   | Contract number in the Swedish VIOL-system                                                                     |
| 53   | RPRTINTER  | 1    | string    | yyyymmddhhmmss  | 1   | Start date for report interval in time oriented file (data in file normally independent of harvesting objects) |
|      |            | 2    | string    | yyyymmddhhmmss  | 1   | End date for report interval in time oriented file (data in file normally independent of harvesting objects)   |
| 111  | NUMTREESPO | : 1  | integer   | no              | 3   | Number of tree species                                                                                         |
| 116  | NUMASST    | 1    | integer   | no              | 3   | Number of price matrices/tree species: 1var111_t1                                                              |
| 120  | TREESPEC   | 1    | string    | Text            | 3   | Name of tree species:<br>1var111_t1                                                                            |
| *    |            | 3    | string    | Code            | 3   | Tree species code(see Swedish appendix) for tre species/tree species: 1var111_t1                               |
| 121  | ASSTDESCR  | 1    | string    | text            | 3   | Description of assortment/price matrix/tree species: 1var116_t1/1var111_t1                                     |
| *    |            | 2    | string    | Assortment code | 3   | Code/price matrix/tree species: 1var116_t1/1var111_t1                                                          |

| Operations tollow-up variables (or the | v-up variables (drf file) | Operations follo |
|----------------------------------------|---------------------------|------------------|
|----------------------------------------|---------------------------|------------------|

| ar#   | Name     | Туре | Data type   | Unit   | Pri | escription                                                                                                    |                                                                                                    |
|-------|----------|------|-------------|--------|-----|----------------------------------------------------------------------------------------------------|----------------------------------------------------------------------------------------------------|
| 161 * | PRICECAT | 1    | integer     | code   | 3   | Price category/price matrix/tree species   = price/m3 (volume by small-end diar   2 = price/m3 (solid);   3 = price/log;   4 = price/m3 (Norwegian price category);   5 = price/m3 (Swedish top and butt end neasuring);   6 = price/m3 (solid, measured at midpolate to small-end diameter, HKS diameter category)   7 = price/m3 (solid, measured at midpolate to midpoint diameter, HKS diameter category)   8 = price/m3 (solid, measured at midpolate to midpoint diameter, (Danish price category)   9 = price/m3 (solid, measured at midpolate to midpoint diameter, (Danish price category)   1 = price/loard feet (American price category)   2 = price/m3 (solid, diameter measured iliameter in mm   1 = price/log (Norwegian price category)   2 = Price/bundled m3 (bulk volume catefault diameter and length of the bunce catefault diameter and length of the bunce category number, e.g. (b.) = 130:   1 = 130: | neter);  () (int, price ter, Germint, price extegory) (cate) (cate) (cat |
| 200   | OPTNLTXT | 2    | long string | text   | 3   | Optional free text for sending information                                                                                                    | on to the                                                                                                    |
|       |          |      |             |        |     | nachine. No changes are allowed in th<br>Maximum 300 characters allowed.                                                                                                    | ne machi                                                                                                    |
|       |          | 3    | long string | text   | 3   | Optional text for sending information from achine. Maximum 300 characters all                                                                                                    |                                                                                                    |
| 211   | OPERATOR | 1    | integer     | ld no  | 4   | Operator name/id, repeated for each st<br>and stm-files                                                                                                    | em in ktı                                                                                                    |
|       |          | 2    | integer     | no     | 1   | Number of operators                                                                                                    |                                                                                                    |
| 212   | OPERATOR | 1    | string      | text   | 2   | he name of the operator: 1var211_t                                                                                                    | 2                                                                                                    |
| 221   | NUMSTEMS | 1    | integer     | pieces | 3   | Number of processed (harvested) stem of the length of all logs from one stem of arger than the minimum length of all armatrixes and the diameter at minimum length, from the diameter at minimum diameter at minimum diameter matrixes, in order to be registered                                                                                                    | must be<br>vailable p<br>om butt e<br>eter in al                                                                                                    |

| Var # | Name        | уре | Data type | Unit   | Pri | Description                                                                                                    |
|-------|-------------|-----|-----------|--------|-----|----------------------------------------------------------------------------------------------------|
| 222   | NUMSTEMSPCS | 5 1 | integer   | pieces | 3   | Number of processed stems/tree species: 1var111_t1 The sum of the length of all logs from one stem must be larger than the minimum length of all available price matrixes and the diameter at minimum length, from butt end, must be larger than the minimum diameter in all price matrixes, in order to be registered as a stem.           |
| 223   | NUMSTEMOP   | 1   | integer   | pieces | 2   | Number of stems/operator/tree species: 1var211_t2/1var111_t1 The sum of the length of all logs from one stem must be larger than the minimum length of all available price matrixes and the diameter at minimum length, from butt end, must be larger than the minimum diameter in all price matrixes, in order to be registered as a stem. |
| 228   | NUMLOAD     | 1   | integer   | pieces | 3   | Number of loads                                                                                                    |
|       |             | 2   | integer   | pieces | 2   | Number of loads/operator: 1var211_t2                                                                                                    |
| 229   | NUMLOADSPCS | 5 1 | integer   | pieces | 3   | Number of loads/tree species: 1var111_t1                                                                                                    |
|       |             | 2   | integer   | pieces | 3   | Number of loads/operator/tree species: 1var211_t2/1var111_t1                                                                                                    |
| 230   | NUMBNCH     | 3   | integer   | pieces | 3   | Number of occasion that multi tree processing (several stems delimbed and cross cut simultaneously) is carried out at the site per operator: 1var211_t2                                                                                                    |
| :     |             | 6   | Integer   | pieces | 2   | Number of stem bunches in multi tree felling (not processed) /operator/tree species:1var211_t2/1var111_t1 Some type of feller-buncher system used.                                                                                                    |
| :     |             | 8   | Integer   | pieces | 2   | Number of multi tree processed stem bunches per operator and tree species:  1var211_t2/1var111_t1  Species dependent on first stem in stem bunch                                                                                                    |
| 231   | STMSINBNCH  | 3   | integer   | pieces | 2   | Number of multi tree processed stems (several stems delimbed and cross cut simultaneously) per operator: 1var211_t2 All stems must be registered independently of size when carrying out multi tree processing.                                                                                                    |
|       |             | 6   | Integer   | pieces | 2   | Number of stems in stem bunches in multi tree felling (not processed) per operator and tree species:1var211_t2/1var111_t1 Some type of feller-buncher system used. Species dependent on first stem in stem bunch.                                                                                                    |
|       |             | 8   | Integer   | pieces | 2   | Number of multi tree processed stems (several stems delimbed and cross cut simultaneously) per operator and tree species:  1var211_t2/1var111_t1  Species dependent on first stem in stem bunch                                                                                                    |

| Var# | Name T      | уре | Data type | Unit            | Pri | Description                                                                                                    |
|------|-------------|-----|-----------|-----------------|-----|----------------------------------------------------------------------------------------------------|
| 241  | TOTMERCVOL  | 1   | integer   | m3 (solid u.b.) | 3   | Total merchantable solid volume (excluding price matrixes tagged with var136 code 4, as well as var243 and var244) /operator/tree species: 1var211_t2/1var111_t1                                                                                                    |
|      |             | 2   | integer   | m3 (solid o.b.) | 3   | (see above)                                                                                                    |
|      |             | 3   | integer   | m3 (solid u.b.) | 3   | Total merchantable solid volume (excluding price matrixes tagged with var136 code 4, as well as var243 and var244) /stem type/tree species: 1var122_t1/1var111_t1                                                                                                    |
|      |             | 4   | integer   | m3 (solid o.b.) | 3   | (see above)                                                                                                    |
|      |             | 5   | integer   | m3 (solid u.b.) | 3   | Total merchantable solid volume (excluding price matrixes tagged with var136 code 4, as well as var243 and var244) /tree species: 1var111_t1                                                                                                    |
|      |             | 6   | integer   | m3 (solid o.b.) | 3   | (see above)                                                                                                    |
| 246  | BUNCHEDPROD | 5   | integer   | m3(ob)          | 3   | Total volume of multi tree processed stems (several stems delimbed and cross cut simultaneously) per operator: 1var211_t2 The volume is based on the total diameter (diameter measured as if only one stem is processed)                                                                                                    |
| *    |             | 6   | integer   | m3sob           | 2   | Total volume of multi tree processed stems (several stems delimbed and cross cut simultaneously) as calculated in harvester (definition in appendix) per operator: 1var211_t2 These volumes are to represent estimated merchantable log volumes based on previously single processed stems.  Several different methods allowed as described in appendix.                                                           |
| *    |             | 7   | integer   | m3sub           | 2   | Total volume of multi tree processed stems (several stems delimbed and cross cut simultaneously) as calculated in harvester (definition in appendix) per operator: 1var211_t2 These volumes are to represent estimated merchantable log volumes based on previously single processed stems.  Several different methods allowed as described in appendix.                                                           |
| :    |             | 13  | Integer   | m3sob           | 2   | Total volume over bark (stacked) of bunched wood stems in multi tree felling as calculated by harvester/ operator/tree species:  1var211_t2/1var111_t1  Some type of feller-buncher system used. Species is dependant on first stem in stem bunch.  This volume is to represent estimated merchantable log volumes based on previously single processed stems. Possible calculation methods described in appendix. |

| ٧ | ar#   | Name       | Туре | Data type | Unit            | Pri | Description                                                                                                    |
|---|-------|------------|------|-----------|-----------------|-----|----------------------------------------------------------------------------------------------------|
|   | 246   | BUNCHEDVOL | _ 15 | Integer   | m3sob           | 2   | Total volume of multi tree processed stems (several stems delimbed and cross cut simultaneously) as calculated in harvester (definition in appendix) / operator/tree species: 1var211_t2/1var111_t1  These volumes are to represent estimated merchantable log volumes based on previously single processed stems. Several different methods allowed as described in appendix. |
| : |       |            | 16   | Integer   | m3sub           | 2   | Total volume of multi tree processed stems (several stems delimbed and cross cut simultaneously) as calculated in harvester (definition in appendix) / operator/tree species: 1var211_t2/1var111_t1  These volumes are to represent estimated merchantable log volumes based on previously single processed stems. Several different methods allowed as described in appendix. |
|   |       |            | 20   | Integer   | no              | 2   | Number of log bunches (equal to no of cross-cuts excluding felling cut) from multi tree processed stems / operator/tree species:  1var211_t2/1var111_t1  Never reset during harvesting at a specific site.                                                                                                    |
|   | 249   | TOTALVOL   | 1    | integer   | m3 (solid u.b.) | 2   | Total solid volume (including price matrixes tagged with var136 code 4, as well as var243 and var244) /operator/tree species: 1var211_t2/1var111_t1 Only volume from stems included in var221_t1 are registered.                                                                                                    |
|   |       |            | 2    | integer   | m3 (solid o.b.) | 2   | (see above)                                                                                                    |
|   |       |            | 3    | integer   | m3 (solid u.b.) | 3   | Total solid volume (including price matrixes tagged with var136 code 4, as well as var243 and var244) /stem type/tree species: 1var122_t1/1var111_t1 Only volume from stems included in var221_t1 are registered.                                                                                                    |
|   |       |            | 4    | integer   | m3 (solid o.b.) | 3   | (see above)                                                                                                    |
|   |       |            | 5    | integer   | m3 (solid u.b.) | 3   | Total solid volume (including price matrixes tagged with var136 code 4, as well as var243 and var244) /tree species: 1var111_t1 Only volume from stems included in var221_t1 are registered.                                                                                                    |
|   |       |            | 6    | integer   | m3 (solid o.b.) | 3   | (see above)                                                                                                    |
|   | 258   | DISTANCE   | 1    | Integer   | km              | 2   | Covered distance                                                                                                    |
|   |       |            | 2    | Integer   | km              | 2   | Covered distance/operator:<br>1var211_t2                                                                                                    |
|   | 301   | TOTALTIME  | 1    | integer   | 0.1 h           | 4   | Total reported time (tenths of an hour)                                                                                                    |
|   |       |            | 2    | string    | hhmm            | 4   | Total reported time (hours, minutes)                                                                                                    |
|   |       |            | 3    | integer   | 0.1 h           | 4   | Total reported time/operator: 1var211_t2                                                                                                    |
|   |       |            | 4    | string    | hhmm            | 4   | (see above)                                                                                                    |
|   | 311 * | EFFECTTIME | 1    | integer   | 0.1 h           | 4   | Effective (Go) time                                                                                                    |

| /ar#  | Name       | Type | Data type    | Unit  | Pri | Description                                                                                                    |
|-------|------------|------|--------------|-------|-----|----------------------------------------------------------------------------------------------------|
| 311 * | EFFECTTIME | 2    | string       | hhmm  | 4   | (see above)                                                                                                    |
| *     |            | 3    | integer      | 0.1 h | 4   | Effective (Go) time/operator: 1v211_t2                                                                                                    |
| *     |            | 4    | string       | hhmm  | 4   | Effective (Go) time/operator: 1var211_t2                                                                                                    |
| 312 * | G15-time   | 1    | integer      | 0.1 h | 4   | G15-A time (normal machine work)                                                                                                    |
| *     |            | 2    | string       | hhmm  | 4   | (see above)                                                                                                    |
| *     |            | 3    | integer      | 0.1 h | 4   | Effective (G15) time (normal machine work)/operator: 1var211_t2                                                                                                    |
| *     |            | 4    | string       | hhmm  | 4   | (see above)                                                                                                    |
| 313 * | BYTIME     | 1    | integer      | 0.1 h | 4   | G15-B time (Other machine work)                                                                                                    |
| *     |            | 2    | string       | hhmm  | 4   | (see above)                                                                                                    |
| *     |            | 3    | integer      | 0.1 h | 4   | G15-B time/operator (Other machine work): 1var211_t2                                                                                                    |
| *     |            | 4    | string       | hhmm  | 4   | (see above)                                                                                                    |
| 314   | MOVETIME   | 1    | integer      | 0.1 h | 4   | Moving time                                                                                                    |
|       |            | 2    | string       | hhmm  | 4   | (see above)                                                                                                    |
|       |            | 3    | integer      | 0.1 h | 4   | Moving time/operator; 1var211_t2                                                                                                    |
|       |            | 4    | string       | hhmm  | 4   | (see above)                                                                                                    |
| 315   | GTIME      | 1    | long integer | sec   | 1   | Down-filter-time, maximum time allowed for a dottime, if down time is longer it will be recorded in var317. Default value is 900 s (15 min). The valurules the data in var316_t3, code 3.                                                                                                    |
|       |            | 2    | long integer | sec   | 1   | Run-filter-time, A Main work time (Processing, Terrain travel, Other work or Road travel), var316_t3, code 3, 10-13, must exceed this filte time in order to be registered as a new Main wor time Default value is 120 s (2 min). This means e.g. that a run time shorter than this will be considered to be of the same type of time the previously registered time. |
|       |            | 3    | long integer | sec   | 1   | Minimum-filter-time: Smallest considered time ur If any time (run time or down time) is shorter it is considered non-existing. Default value is 15 s. This means for example that a down time shorte than this is included in the E0-time, if longer it wi not be included in the E0-time                                                                             |
|       |            | 4    | integer      | code  | 1   | Registration of whether drf-file is time or object oriented: 0=time oriented (covers all activities within time interval) 1=object oriented (covers all activities within specific harvesting object)                                                                                                    |
| 316   | RUNTIME    | 1    | integer      | no    | 3   | Number of times                                                                                                    |
|       |            |      | integer      | no    | 1   | Number of times per operator 1var211_t2                                                                                                    |

| Var # | Name    | Туре | Data type   | Unit     | Pri | Description                                                                                                    |
|-------|---------|------|-------------|----------|-----|----------------------------------------------------------------------------------------------------|
| 316 * | RUNTIME | 3    | integer     | Code     | 1   | Type of time (codes described in appendix):  1var316_t2 / 1var211_t2  1= Utilized time which is the sum of all down times (var317) and all effective times (E(t))  2= E0  3= E(t) according to var315_t1, also called Effective work time  4= Engine  5= Loader/linkage  6= Harvesting unit  10 = Processing time according to var315_t1 (subset of Et)  11 = Terrain travel according to var315_t1 (subset of Et)  12 = Other work according to var315_t1 (subset of Et)  13 = Road travel time according to var315_t1 (subset of Et)  14 = Loading of trucks according to var315_t1 (subset of Et)  20 = Processing time according to var315_t1 (subset of E0)  21 = Terrain travel according to var315_t1 (subset of E0)  22 = Other work according to var315_t1 (subset of E0)  23 = Road travel time according to var315_t1 (subset of E0)  24 = Loading of trucks according to var315_t1 (subset of E0)  15   Comparison of E0 (subset of E0)  26   Comparison of E0 (subset of E0)  27   Comparison of E0 (subset of E0)  28   Comparison of E0 (subset of E0)  29   Comparison of E0 (subset of E0)  20   Comparison of E0 (subset of E0)  21   Comparison of E0 (subset of E0)  22   Comparison of E0 (subset of E0)  23   Comparison of E0 (subset of E0)  24   Comparison of E0 (subset of E0)  25   Comparison of E0 (subset of E0)  26   Comparison of E0 (subset of E0)  27   Comparison of E0 (subset of E0)  28   Comparison of E0 (subset of E0)  29   Comparison of E0 (subset of E0)  20   Comparison of E0 (subset of E0)  21   Comparison of E0 (subset of E0)  22   Comparison of E0 (subset of E0)  23   Comparison of E0 (subset of E0)  24   Comparison of E0 (subset of E0)  25   Comparison of E0 (subset of E0)  26   Comparison of E0 (subset of E0)  27   Comparison of E0 (subset of E0)  28   Comparison of E0 (subset of E0)  29   Comparison of E0 (subset of E0)  20   Comparison of E0 (subset of E0)  21   Comparison of E0 (subset of E0)  22   Comparison of E0 (subset of E0)  23   Comparison of E0 (subset of E0)  24   Comparison of E0 (subset of E0)  25   Comparison of E0 |
|       |         | 4    | string      | text     | 2   | Description of times:1var316_t2 / 1var211_t2                                                                                                    |
|       |         | 5    | longinteger | sec      | 1   | Run time: 1var316_t2 / 1var211_t2                                                                                                    |
|       |         | 6    | string      | hhhhmmss | 3   | Run time: 1var316_t2 / 1var211_t2                                                                                                    |
|       |         | 7    | integer     | no       | 3   | Number of occasions when times has been registered in var316_t5: 1var316_t2 / 1var211_t2 Primarily of interest when summed times are registered in 316_t5 in order to calculate mean values.                                                                                                    |
|       |         | 8    | integer     | 1        | 3   | Fuel consumption: 1var316_t2 / 1var211_t2                                                                                                    |
|       |         | 9    | integer     | km       | 3   | Covered distance: 1var316_t2 / 1var211_t2                                                                                                    |
| 317   | IRTIME  | 1    | integer     | no       | 3   | Number of down times                                                                                                    |
|       |         | 2    | integer     | no       | 1   | Number of down times per operator: 1var211_t2                                                                                                    |

| ar#   | Name      | Туре | Data type    | Unit           | Pri | Description                                                                                                    |
|-------|-----------|------|--------------|----------------|-----|----------------------------------------------------------------------------------------------------|
| 317 * | IRTIME    | 3    | integer      | code           | 1   | Type of down times (codes described in appendix 1var317_t2 / 1var211_t2  10 = Repair time  11 = Waiting for repair time  12 = Maintenance  13 = Trailer time  14 = Disturbance  It is permitted to register the same type of time for the same operator several times or one summed time per type and operator. |
|       |           | 4    | string       | text           | 2   | Description of down time: 1var317_t2 / 1var211_t2                                                                                                    |
|       |           | 5    | longinteger  | sec            | 1   | Down time: 1var317_t2 / 1var211_t2                                                                                                    |
|       |           | 6    | string       | Hhhhmmss       | 3   | Down time: 1var317_t2 / 1var211_t2                                                                                                    |
|       |           | 7    | integer      | no             | 3   | Number of occasions when down times has been registered in var317_t5: 1var317_t2 / 1var211_t2 Primarily of interest when summed times are registered in 317_t5                                                                                                    |
| 318   | WORKTIME  | 1    | integer      | no             | 3   | Number of work times (for operating machine)                                                                                                    |
|       |           | 2    | integer      | no             | 1   | Number of work times for operating machine per operator: 1var211_t2                                                                                                    |
|       |           | 3    | integer      | code           | 1   | Type of working times for operating machine, including meal breaks. Overlapping between operators not allowed: 1var318_t2 / 1var211_1= Start time 2= End timer Should always be registered in pairs with Start tim first.                                                                                       |
|       |           | 4    | string       | yyyymmddhhmmss | 1   | Start / end of work time for operating machine per operator: 1var318_t2 / 1var211_t2/                                                                                                    |
|       |           | 5    | integer      | no             | 2   | Number of total work times for operating machine per operator (sum of all times registered in var318_t4): 1var211_t2                                                                                                    |
|       |           | 6    | long integer | sec            | 2   | Total work time for operating machine, including meal breaks, per operator (sum of all times registered in var318_t4): 1var318_t5 / 1var211_t2                                                                                                    |
|       |           | 7    | string       | hhhhmmss       | 3   | Total work time for operating machine, including meal breaks, per operator (sum of all times registered in var318_t4): 1var318_t5 / 1var211_t2                                                                                                    |
| 319   | EXTRATIME | 1    | integer      | no             | 3   | The number of extra times                                                                                                    |
|       |           | 2    | integer      | no             | 1   | Number of extra times per operator: 1var211_t.                                                                                                    |
| *     |           | 3    | integer      | code           | 1   | Type of time (codes described in appendix): 1var319_t2 / 1var211_t2 1 = Meal break It is permitted to register the same type of time fo the same operator several times or the summed time per type and operator                                                                                                |

| ar# | Name        | Туре | Data type   | Unit     | Pri |   | Description                                                                                                    |
|-----|-------------|------|-------------|----------|-----|---|----------------------------------------------------------------------------------------------------|
| 319 | EXTRATIME   | 4    | string      | text     | 2   | ) | Description: 1var319_t2 / 1var211_t2                                                                                                    |
|     |             | 5    | longinteger | sec      | 1   |   | Extra time: 1var319_t2 / 1var211_t2                                                                                                    |
|     |             | 6    | string      | hhhhmmss | 3   | } | Extra time: 1var319_t2 / 1var211_t2                                                                                                    |
|     |             | 7    | integer     | no       | 3   | 3 | Number of occasions when times has been registered in var319_t6: 1var319_t2 / 1var211_t2 Primarily of interest when summed times are registered in 319_t5                                                                               |
| 320 | SHORTIR     | 1    | integer     | no       | 1   |   | Number of time intervals for registering short do<br>times. Short down times are <var315_t1 and<br="">&gt;var315_t3, meaning that they are included in E<br/>(var316_3, code 3) but excluded from E0<br/>(var316_3, code 2)</var315_t1> |
|     |             | 2    | integer     | sec      | 1   |   | Lower time limits for registering short down time per time interval:  1var320_t1  Time interval normally 60 seconds.                                                                                                    |
|     |             | 3    | integer     | no       | 1   |   | Number of short down times per time interval: 1var320_t1                                                                                                    |
| 321 | DELAYTIME   | 1    | integer     | 0.1 h    | 4   | ļ | Total delay time                                                                                                    |
|     |             | 2    | string      | hhmm     | 4   | ļ | (see above)                                                                                                    |
|     |             | 3    | integer     | 0.1 h    | 4   | ļ | Total delay time/operator: 1var211_t2                                                                                                    |
|     |             | 4    | string      | hhmm     | 4   | ļ | (see above)                                                                                                    |
| 322 | REPTIME     | 1    | integer     | 0.1 h    | 4   | ļ | Repair time                                                                                                    |
|     |             | 2    | string      | hhmm     | 4   | ļ | (see above)                                                                                                    |
|     |             | 3    | integer     | 0.1 h    | 4   | ļ | Total repair time/operator: 1var211_t2                                                                                                    |
|     |             | 4    | string      | hhmm     | 4   | ļ | (see above)                                                                                                    |
| 323 | WAITREPTIME | 1    | integer     | 0.1 h    | 4   | ļ | Time waiting for repairs                                                                                                    |
|     |             | 2    | string      | hhmm     | 4   | ļ | (see above)                                                                                                    |
|     |             | 3    | integer     | 0.1 h    | 4   | ļ | Time waiting for repairs/operator: 1var211_t2                                                                                                    |
|     |             | 4    | string      | hhmm     | 4   | ļ | (see above)                                                                                                    |
| 324 | MAINTTIME   | 1    | integer     | 0.1 h    | 4   | ļ | Maintenance time                                                                                                    |
|     |             | 2    | string      | hhmm     | 4   | ļ | (see above)                                                                                                    |
|     |             | 3    | integer     | 0.1 h    | 4   | ļ | Maintenance time/operator: 1var211_t2                                                                                                    |
|     |             | 4    | string      | hhmm     | 4   | ļ | (see above)                                                                                                    |
| 325 | WRKDELAYTIM | E 1  | integer     | 0.1 h    | 4   | ļ | Work delay time                                                                                                    |
|     |             | 2    | string      | hhmm     | 4   | ļ | (see above)                                                                                                    |
|     |             | 3    | integer     | 0.1 h    | 4   | ļ | Work delay time/operator: 1var211_t2                                                                                                    |
|     |             | 4    | string      | hhmm     | 4   | ļ | (see above)                                                                                                    |
| 326 | NONWORKTIME | E 1  | integer     | 0.1 h    | 4   | l | Nonworking time (meal breaks etc.)                                                                                                    |

| Var # | Name       | Туре | Data type    | Unit           | Pri | Description                                                                                                    |
|-------|------------|------|--------------|----------------|-----|----------------------------------------------------------------------------------------------------|
| 326   | NONWORKTIM | E 2  | string       | hhmm           | 4   | (see above)                                                                                                    |
|       |            | 3    | integer      | 0.1 h          | 4   | Nonworking time/operator: 1var211_t2                                                                                                    |
|       |            | 4    | string       | hhmm           | 4   | (see above)                                                                                                    |
| 327   | LOGINTIME  | 1    | integer      | no             | 1   | Number of times för logging in or out                                                                                                    |
|       |            | 2    | integer      | no             | 1   | Number of times for logging in or out per operator: 1var211_t2                                                                                                    |
|       |            | 3    | integer      | code           | 1   | Type of time 1var327_t2 / 1var211_t2 1= Start time when logging into the system 2= End timer when logging out of the system                                                                                                    |
|       |            | 4    | string       | yyyymmddhhmmss | 1   | Start / end time: 1var327_t2 / 1var211_t2                                                                                                    |
| 328   | TOTWORKTI  | 1    | integer      | no             | 3   | Number of start and end points for working time (normally paid time for employee)                                                                                                    |
|       |            | 2    | integer      | no             | 3   | Number of start and end points for working time (normally paid time for employee) per operator: 1var211_t2                                                                                                    |
|       |            | 3    | integer      | code           | 3   | Type of total working time (normally time paid time for employee), including time away from machine and meal breaks. Overlapping between operators allowed. 1var328_t2 / 1var211_t2 1= Start time 2= End timer Should always be registered in pairs with Start time first.                                                                                                    |
|       |            | 4    | string       | yyyymmddhhmmss | 3   | Start / end time (normally time paid time for employee) per operator: 1var328_t2 / 1var211_t2                                                                                                    |
|       |            | 5    | integer      | no             | 3   | Number of work times per operator: 1var211_t2 The sum of this variable should be equal to the total number of all start times (unique code 1) in var328_t3.                                                                                                    |
|       |            | 6    | integer      | no             | 3   | Number of specified work times per operator: 1var328_t5/1var211_t2                                                                                                    |
|       |            | 7    | integer      | code           | 3   | Work type per specified work time: 1var328_t6 / 1var328_t5 / 1var211_t2 31610=Processing, 31611=Terrain travel, 31612 = Other work, 31613=Roadtravel, 31710=Repair, 31711=Wait. repair, 31712=Maintenance, 31713=Trailer transp., 31714=Disturbance, 31901=Meal break, 31603 = Effective work time (E(t)), 31700 = Down time, 31800 = Other (normally paid) work outside machine |
|       |            | 8    | long integer | sec            | 3   | Specified work times: 1var328_t5/1var211_t2                                                                                                    |
|       |            | 10   | integer      | m3sob          | 3   | Total harvested volume over bark per specified work time and operator: 1var328_t6 / 1var328_t5 / 1var211_t2                                                                                                    |

| /ar# | Name      | Туре | Data type | Unit     | Pri       | Description                                                                                                    |
|------|-----------|------|-----------|----------|-----------|----------------------------------------------------------------------------------------------------|
| 328  | TOTWORKTI | 11   | integer   | M3sub    | 3         | Total harvested volume under bark per specified work time and operator: 1var328_t6 / 1var328_t5 / 1var211_t2                                                                  |
|      |           | 12   | integer   | no       | 3         | Total no of harvested stems per specified work time and operator:1var328_t6 / 1var328_t5 1var211_t2                                                                           |
|      |           | 13   | integer   | M3sob    | 3         | Total forwarded volume over bark per specified work time and operator: 1var328_t6 / 1var328_t5 / 1var211_t2 Same volume as reported on load code 401 (var446_t1) in prl-file. |
|      |           | 14   | integer   | M3sub    | 3         | Total forwarded volume under bark per specifie work time and operator: 1var328_t6 / 1var328_t5 / 1var211_t2 Same volume as reported on load code 402 (var446_t1) in prl-file  |
|      |           | 15   | integer   | kg       | 3         | Total forwarded mass (green) per specified wortime and operator: 1var328_t6 / 1var328_t1 1var211_t2  Same volume as reported on load code 450 (var446_t1) in prl-file         |
|      |           | 16   | integer   | m3 loose | 3         | Forwarded volume per specified work time and operator , same volume as reported on load co 410 (var446_t1) in prl-file: 1var328_t6 / 1var328_t5 / 1var211_t2                  |
|      |           | 20   | string    | text     | 3         | Object identity (identical with var21_t1 in produfile) per specified work time and operator:  1var328_t6 / 1var328_t5 / 1var211_t2                                            |
|      |           | 21   | string    | text     | 3         | Sub-object identity (identical with var21_t2 in production file) per specified work time and operator: 1var328_t6 / 1var328_t5 / 1var211_t2                                   |
|      |           | 22   | string    | text     | 3         | Contract no (identical with var35_t1 in production file) per specified work time and operator:  1var328_t6 / 1var328_t5 / 1var211_t2                                          |
|      |           | 23   | string    | text     | 3         | Contract no (identical with var35_t2 in production file) per specified work time and operator:  1var328_t6 / 1var328_t5 / 1var211_t2                                          |
|      |           | 24   | string    | text     | 3         | Compartment number (identical with var21_t3 in production file) per specified work time and operator: 1var328_t6 / 1var328_t5 / 1var211_t2                                    |
|      |           |      | 27        | string   | code/text | 3                                                                                                    |

| Var# | Name      | Type Data type | Unit           | Pri | Description                                                                                                    |
|------|-----------|----------------|----------------|-----|----------------------------------------------------------------------------------------------------|
| 328  | TOTWORKTI | 28 string      | text           | 3   | Harvesting method (identical with var23_t2 in production file) per specified work time and operator: 1var328_t6 / 1var328_t5 / 1var211_t2                                                                                                    |
|      |           | 29 integer     | ha             | 3   | Area of the site in hectare (identical with var23_tin production file) per specified work time and operator: 1var328_t6 / 1var328_t5 / 1var211_t2                                                                                                    |
| 329  | SHIFTDATA | 1 integer      | no             | 2   | Number of shifts per operator:1var211_t2                                                                                                    |
|      |           | 2 string       | yyyymmddhhmmss | 2   | Shift start time per operator: 1var329_t1 / 1var211_t2                                                                                                    |
|      |           | 3 string       | yyyymmddhhmmss | 2   | Shift end time per operator: 1var329_t1 / 1var211_t2                                                                                                    |
|      |           | 4 integer      | code           | 2   | Shift type: 1var329_t1 / 1var211_t2<br>0=not defined,1=morning, 2=day, 3=evening,<br>4=night. Selected by operator.                                                                                                    |
|      |           | 5 string       | free text      | 2   | Shift type description: 1var329_t1 / 1var211                                                                                                    |
|      |           | 6 integer      | no             | 2   | Number of sub-shifts per shift : 1var329_t1 / 1var211_t2                                                                                                    |
|      |           | 7 string       | yyyymmddhhmmss | 2   | Start time of sub-shift: 1var329_t6 / 1var329_t1 / 1var211_t2                                                                                                    |
|      |           | 8 string       | yyyymmddhhmmss | 2   | End time of sub-shift: 1var329_t6 / 1var329 / 1var211_t2                                                                                                    |
|      |           | 9 integer      | code           | 2   | Work type per sub-shift: 1var329_t6 / 1var329_t1 / 1var329_t1 / 1var211_t2 31610=Processing, 31611=Terrain travel, 31612 Other work, 31613=Roadtravel, 31710=Repair, 31711=Wait. repair, 31712=Maintenance, 31713=Trailer transp., 31714=Disturbance, 31901=Meal break |
|      |           | 10 string      | text           | 2   | Work type description (se var329_t1): 1var329_t6 / 1var329_t1 / 1var211_t2                                                                                                    |
|      |           | 11 integer     | Pieces         | 2   | Number of harvested stems per species and sul<br>shift: 1var111_t1 / 1var329_t6 / 1var329_<br>/ 1var211_t2                                                                                                    |
|      |           | 12 integer     | m3sob          | 2   | Produced volume on bark per assortment and s<br>shift: 1var116_t1 / 1var111_t1 /<br>1var329_t6 / 1var329_t1 / 1var211_t2                                                                                                    |
|      |           | 13 integer     | m3sub          | 2   | Produced volume under bark per assortment an sub-shift: 1var116_t1 / 1var111_t1 / 1var329_t6 / 1var329_t1 / 1var211_t2                                                                                                    |
|      |           | 14 integer     | m3             | 2   | Produced volume per assortment and sub-shift according to price type (var161_t1):  1var116_t1 / 1var111_t1 / 1var329_t6 /  1var329_t1 / 1var211_t2                                                                                                    |
|      |           | 15 integer     | no             | 2   | Produced number of logs(pcs) per assortment a sub-shift: 1var116_t1 / 1var329_t6 / 1var329_t1 / 1var211_t2                                                                                                    |

| ar# | Name       | Туре | Data type    | Unit           | Pri | Description                                                                                                    |
|-----|------------|------|--------------|----------------|-----|----------------------------------------------------------------------------------------------------|
| 329 | SHIFTDATA  | 16   | integer      | dl             | 2   | Fuel consumption per sub-shift: 1var329_t6 / 1var329_t1 / 1var211_t2                                                                                               |
|     |            | 17   | integer      | m              | 2   | Driven distance per sub-shift: 1var329_t6 / 1var329_t1 / 1var211_t2                                                                                                |
| 330 | SPECTIME   | 1    | integer      | no             | 1   | Number of specified times per operator: 1var211_t2                                                                                                    |
|     |            | 2    | integer      | code           | 1   | Type of specified time (10=repair, 12 = Maintenance, 14=disturbance): 1var330_t1 / 1var211_t2                                                                      |
| *   |            | 3    | integer      | code           | 1   | Type of disturbance or unit repaired (codes in appendix): 1var330_t1 / 1var211_t2                                                                                  |
|     |            | 4    | long integer | sec            | 2   | Specified time, the sum of this variable is equal to code 10, 12 and 14 in var317:  1var330_t1 / 1var211_t2                                                        |
|     |            | 5    | string       | hhhhmmss       | 2   | Specified time, the sum of this variable is equal code 10, 12 and code 14 in var317:  1var330_t1 / 1var211_t2                                                      |
|     |            | 6    | string       | text           | 1   | Description, same text as in appendix (see var330_t3) to be used: 1var330_t1 / 1var21                                                                              |
|     |            | 7    | integer      | no             | 1   | Number of occasions when times has been registered in var330_t4: 1var330_t1 / 1var211_t2 Primarily of interest when summed times are registered in 330_t4          |
|     |            | 8    | string       | text           | 2   | Description (free text): 1var330_t1 / 1var21                                                                                                    |
|     |            | 9    | string       | text           | 2   | Identity of spare part used in case of reparation, other identity in case of maintenance or disturbance: 1var330_t1 / 1var211_t2                                   |
|     |            | 10   | string       | yyyymmddhhmmss | 2   | Time when reparation/maintenance/disturbance first started: 1var330_t1 / 1var211_t2                                                                                |
|     |            | 11   | integer      | hours          | 2   | Total engine time (covering total life time of the engine when the file is generated) when reparation/maintenance/disturbance first started 1var330_t1 / 1var211_t |
| 331 | REPAUX     | 1    | integer      | 0.1 h          | 4   | Repair time on auxiliary unit                                                                                                    |
|     |            | 2    | string       | hhmm           | 4   | (see above)                                                                                                    |
|     |            | 3    | integer      | 0.1 h          | 4   | Repair time on auxiliary unit/operator: 1var211                                                                                                    |
|     |            | 4    | string       | hhmm           | 4   | (see above)                                                                                                    |
| 332 | WAITREPAUX | 1    | integer      | 0.1 h          | 4   | Time waiting for repair on auxiliary unit                                                                                                    |
|     |            | 2    | string       | hhmm           | 4   | (see above)                                                                                                    |
|     |            | 3    | integer      | 0.1 h          | 4   | Waiting repair time on auxiliary unit/operator: 1var211_t2                                                                                                    |
|     |            | 4    | string       | hhmm           | 4   | (see above)                                                                                                    |

|       |          | -    | •         | •        |     |                                                                                                    |
|-------|----------|------|-----------|----------|-----|----------------------------------------------------------------------------------------------------|
| Var # | Name     | Туре | Data type | Unit     | Pri | Description                                                                                                    |
| 333   | AUXMAINT | 1    | integer   | 0.1 h    | 4   | Maintenance time on auxiliary unit                                                                                                    |
|       |          | 2    | string    | hhmm     | 4   | (see above)                                                                                                    |
|       |          | 3    | integer   | 0.1 h    | 4   | Maintenance time on auxiliary unit/operator: 1var211_t2                                                                                                    |
|       |          | 4    | string    | hhmm     | 4   | (see above)                                                                                                    |
| 430   | FUEL     | 1    | integer   | 0.1 l/h  | 2   | Average fuel consumption for a site per operator, that is the fuel consumption during the time covered by the drf-file:  1var211_t2  "h" refers to engine running time |
|       |          | 2    | integer   | 0.1 l/h  | 2   | Average fuel consumption for the site, that is the fuel consumption during the time covered by the d file. "h" refers to engine running time                           |
|       |          | 3    | integer   | 0.1 l/h  | 2   | Average fuel consumption (over the lifetime of a machine). "h" refers to engine running time                                                                           |
|       |          | 4    | integer   | I        | 2   | Fuel consumption for a site per operator, that is the fuel consumption during the time covered by the d file: 1var211_t2                                               |
|       |          | 5    | integer   | 1        | 2   | Fuel consumption (during the life time of machine)                                                                                                    |
| 431   | ENGTIME  | 1    | string    | hours    | 2   | Total engine time, covering total life time of the engine when the file is generated.                                                                                  |
| 448   | FRWPROD  | 1    | integer   | m3sub    | 2   | Total forwarded volume solid under bark<br>Same volume as reported on load code 402<br>(var446_t1) in prl-file                                                         |
|       |          | 2    | integer   | m3sob    | 2   | Total forwarded volume solid on bark<br>Same volume as reported on load code 401<br>(var446_t1) in prl-file                                                            |
|       |          | 3    | integer   | m3sub    | 2   | Total forwarded volume solid under bark per operator:1var211_t2 Same volume as reported on load code 402 (var446_t1) in prl-file                                       |
|       |          | 4    | integer   | m3sob    | 2   | Total forwarded volume solid on bark per operator:1var211_t2 Same volume as reported on load code 401 (var446_t1) in prl-file                                          |
|       |          | 5    | integer   | kg       | 2   | Total forwarded green mass<br>Same volume as reported on load code 450<br>(var446_t1) in prl-file                                                                      |
|       |          | 6    | integer   | kg       | 2   | Total forwarded green mass per operator:1var211_t2 Same volume as reported on load code 450 (var446_t1) in prl-file                                                    |
|       |          | 7    | integer   | m3 loose | 2   | Forwarded loose volumes, same volume as reported on load code 410 (var446_t1) in prl-file                                                                              |
|       |          | 8    | integer   | m3 loose | 2   | Forwarded loose volumes per operator, same volume as reported on load code 410 (var446_t1) in prl-file: var211_t2                                                      |

## Operations follow-up variables (drf file)

| Var# | Name      | Туре | Data type | Unit        | Pri | Description                                                                                                    |
|------|-----------|------|-----------|-------------|-----|----------------------------------------------------------------------------------------------------|
| 448  | FRWPROD   | 9    | integer   | no          | 2   | Total number of forwarded loads (also reported on load code 2, var446_t1) in prl-file                          |
|      |           | 10   | ) integer | no          | 2   | Total number of forwarded loads per operator (also reported on load code 2, var446_t1) in prl-file):1var211_t2 |
| 991  | CHECKSUM1 | 0    |           | (mandatory) | 1   | Checksum for file as per checksum 1 in Kermit protocol. This is mandatory for data transfer using Kermit.      |
| 992  | CHECKSUM2 | 0    |           |             | 3   | Checksum as per checksum 2 in Kermit                                                                           |
| 993  | CHECKSUM3 | 0    |           |             | 3   | Checksum as per checksum 3 in Kermit                                                                           |

## Requirement-specification variables (Fpm file)

| Var#  | Name       | Туре | Data type | Unit    | Pri | Description                                                                                                    |
|-------|------------|------|-----------|---------|-----|----------------------------------------------------------------------------------------------------|
| 1     | FILETYPE   | 1    | string    | Text    | 4   | Filetype: text string as per application                                                                                                    |
|       |            | 2    | string    | Text    | 1   | The variable shall assume one of the following values: apt, prd, tid, drf, rep, mas, avs, stm, sti, ktr kal, cmb, apm, fpm, prm, psu, hks, inv, oai, pri, prl ghd, spp, ap1. (mandatory)                                                                 |
| *     |            | 3    | string    | text    | 1   | Code page character set, ISO-code                                                                                                    |
|       |            | 4    | integer   | Code    | 3   | System for measurement<br>0=meter (SI)<br>1=inch, Imperial                                                                                                    |
| 2 *   | ID         | 1    | string    | Text    | 1   | The identity of the apt-file                                                                                                    |
|       |            | 2    | string    | text    | 3   | The name of the apt-file                                                                                                    |
| 5 *   | VARIANT    | 1    | string    | Text    | 3   | Version/model of system control computer (in case of harvester normally identical with bucking computer) used for creating file. Recommended format m v.n, where m is the make and v.n the version number. Observe that up to 80 characters can be used. |
| 13    | BUIDATE    | 1    | string    | yymmdd  | 3   | Date of current bucking file                                                                                                    |
| 110 * | STEMSPEC   | 1    | integer   | 1,2,3   | 3   | Stem species                                                                                                    |
| 111   | NUMTREESPC | 1    | integer   | no      | 3   | Number of tree species                                                                                                    |
| 116   | NUMASST    | 1    | integer   | no      | 3   | Number of price matrices/tree species: 1var111_t1                                                                                                    |
| 117   | NUMDIACL   | 1    | integer   | no      | 3   | Number of diameter classes/price matrices/tree species:<br>1var116_t1/var111_t1                                                                                                    |
| 118   | NUMLNGTHCL | 1    | integer   | no      | 3   | Number of length classes/price matrix/tree species 1var116_t1/1var111_t1                                                                                                    |
| 121   | ASSTDESCR  | 1    | string    | text    | 3   | Description of assortment/price matrix/tree species: 1var116_t1/1var111_t1                                                                                                    |
| 131   | DIAGRADLMT | 1    | integer   | mm      | 3   | Lower diameter limit (last value, var117_t1+1, gives upper diameter limit): 1var117_t1+1 / 1var116_t1 / 1var111_t1                                                                                                    |
| 132   | LWRLNGTHLM | T 1  | integer   | cm      | 3   | Lower length limit of length class (last value, var118_t1+1, gives upper length limit): 1var118_t1+1/1116/1var111_t1                                                                                                    |
| 141   | GRADE      | 1    | integer   | Integer | 3   | Grade/price matrix/tree species. 1, 2, 4, 8 etc., where 1 is the highest grade and e.g. 5 indicates grades 1 & 4 apply to the price matrix:  1var116_t1/1var111_t1  Always binary number                                                                 |
| 142   | NUMGRADUSD | ) 1  | integer   | no      | 3   | Number of grades used/tree species: 1var111_t1 (If the code for the highest grade used is 8 in var141_t1, variable 142 is set to 4, even if code 1 is not used.)                                                                                         |

## Requirement-specification variables (Fpm file)

| Var#  | Name      | Туре | Data type | Unit        | Pri | Description                                                                                                    |
|-------|-----------|------|-----------|-------------|-----|----------------------------------------------------------------------------------------------------|
| 143 * | GRADDESIG | 1    | string    | Text        | 3   | Grade desription/grade/tree species: 1var142_t1/1var111_t1                                                                                                    |
| 191   | SPECLIST  | 1    | integer   | per mille   | 3   | Relative number of logs/diameter class/length class/price matrix/tree species:  1var117_t1/1var118_t1/1var116_t1/1var11 _t1  Allowed values: Integer larger than or equal to zero. (>=0)  Desired distribution based on number of cut logs for the whole matrix. The per mille rate is calculated for each price matrix as the denominator. |
| 991   | CHECKSUM1 | 0    |           | (mandatory) | 1   | Checksum for file as per checksum 1 in Kermit protocol. This is mandatory for data transfer using Kermit.                                                                                                    |
| 992   | CHECKSUM2 | 0    |           |             | 3   | Checksum as per checksum 2 in Kermit                                                                                                    |
| 993   | CHECKSUM3 | 0    |           |             | 3   | Checksum as per checksum 3 in Kermit                                                                                                    |

| Var# | Name      | Туре | Data type | Unit           | Pri | Description                                                                                                    |
|------|-----------|------|-----------|----------------|-----|----------------------------------------------------------------------------------------------------|
| 1    | FILETYPE  | 2    | string    | Text           | 1   | The variable shall assume one of the following values: apt, prd, tid, drf, rep, mas, avs, stm, sti, kt kal, cmb, apm, fpm, prm, psu, hks, inv, oai, pri, pr ghd, spp, ap1. (mandatory)                                                                                    |
| ,    | •         | 3    | string    | text           | 1   | Code page character set, ISO-code                                                                                                    |
| 2    | ID        | 3    | string    | text           | 2   | The name of the oai-file                                                                                                    |
| 12   | DATESAVED | 4    | string    | yyyymmddhhmmss | 1   | Date when file was last saved                                                                                                    |
| 460  | GISFILE   | 1    | integer   | no             | 1   | Number of GIS-files with geographical/layer data (e.g. shp, mif, tif, jpg)                                                                                                    |
|      |           | 2    | string    | text           | 1   | Name of GIS-files with geographical/layer data (e.g. shp, mif, tif, jpg): 1var460_t1                                                                                                    |
|      |           | 3    | integer   | code           | 2   | Layer editable in forest machine: 1var460_t1<br>0 = true (default), 1 = false<br>False means "Read-only", the operator is only<br>allowed to change the order of the layer and to<br>switch it off (hide). Operator is, for ex, not allowed<br>change color or positions. |
|      |           | 4    | integer   | code           | 2   | Order of layer as presented in GIS application:<br>1var460_t1<br>For example, 1 is the topmost layer                                                                                                    |
|      |           | 5    | integer   | code           | 2   | Layer has been modified in forest machine: 1var460_t1 0 = not modified, 1 = modified, 2 = new/created Code must be 2 if file was created in forest machine, irrespectively of later modifications.                                                                        |
|      |           | 6    | string    | yyyymmddhhmmss | 2   | Date of last modification or creation in forest machine: 1var460_t1                                                                                                    |
|      |           | 7    | integer   | code           | 2   | Type of tracking file created in forest machine: 1var460_t1 0 = points, 1 = lines, 2 = polygons, 3 = not a tracking file (default if variable is missing) Observe that this information is only registered in the machine.                                                |
|      |           | 8    | integer   | code           | 2   | Code specifying whether the file is sent together with ghd-file or not: 1var460_t1 0 = true, 1 = false (file expected to exist in receiv computer)                                                                                                    |
|      |           | 9    | string    | text           | 2   | File extension per layer (for example "shp", "mif", "jpg" or "tif"): 1var460_t1                                                                                                    |
|      |           | 10   | string    | text           | 2   | Unique machine identity for each company used identify in which machine a certain gis-file was updated/modified per layer: 1var460_t1 The identity must be identical with var3_t2 in for example prd/prl/pri-files. Gis-files only to be modified in one machine.         |

| /ar# | Name      | Type | Data type    | Unit      | Pri | Description                                                                                                    |
|------|-----------|------|--------------|-----------|-----|----------------------------------------------------------------------------------------------------|
| 460  | GISFILE   | 11   | integer      | code      | 2   | Code describing type of machine to identify in which type of machine a certain gis-file was updated/modified per layer: 1var460_t1 1=harvester (default if variable is missing) 2=forwarder 3=harwarder, machine which handles both harvesting and forwarding 10 = bundler 20 = scarifier 99=other  The code must be identical with var3_t3 in for example prd/prl/pri-files Gis-files only to be modified in one machine. |
|      |           | 12   | integer      | code      | 2   | Layer supposed to be used for storing tracking in machine, only valid if var464_t1 has value 0-1var460_t1  0 = true (only one layer per ghd-file)  1 = false  Observe that this is an instruction sent to the machine from the forest compan                                                                                                    |
|      |           | 13   | string       | free text | 2   | Name of gis-layer to be used in user interface instead of file name in var460_t2 : 1var460_t                                                                                                    |
|      |           | 14   | long integer | scale 1:X | 2   | Max scale per layer: 1var460_t1 Example, if value is 10000 then max scale for showing present layer is 1:10 000                                                                                                    |
|      |           | 15   | long integer | scale 1:X | 2   | Min scale per layer : 1var460_t1 Example, if value is 1500 then min scale for showing present layer is 1:1500                                                                                                    |
| 461  | DBFILE    | 1    | integer      | no        | 1   | Number of files connected to GIS-files with complimentary/theme data (e.g. dbf, tab, dat, s tfw): 1var460_t1                                                                                                    |
|      |           | 2    | string       | text      | 1   | Name of files connected to GIS-files with complimentary/theme data (e.g. dbf, tab, dat, stfw): 1var461_t1/1var460_t1                                                                                                    |
|      |           | 3    | integer      | code      | 2   | File sent together with ghd-file: var461_t1/1var460_t1 0 = true, 1 = false (file expected to exist in rece computer)                                                                                                    |
| 462  | LAYERDSCR | 1    | string       | text      | 1   | Column name for name of feature (free text), in files connected to GIS-files with complimentary/theme data (e.g. dbf, tab, dat, s tfw) per layer: 1var460_t1 All applications must be able to present this information in the GIS user interface.                                                                                                    |
|      |           | 2    | string       | text      | 2   | Column name for unique id (free text) per layer 1var460_t1                                                                                                    |
|      |           | 3    | string       | text      | 2   | Column name for description (free text) per layer 1var460_t1 All applications ought to be able to present this information in the GIS user interface.                                                                                                    |

| Var # | Name      | Туре | Data type | Unit  | Pri | Description                                                                                                    |
|-------|-----------|------|-----------|-------|-----|----------------------------------------------------------------------------------------------------|
| 462   | LAYERDSCR | 4    | string    | text  | 2   | Column name for treatment (free text) per layer: 1var460_t1                                                                                                    |
|       |           | 5    | string    | text  | 2   | Column name for marked in terrain, eg. painted borders per layer: 1var460_t1 Codes: 0 = yes, 1 = no (default)                                                                                                    |
|       |           | 6    | string    | text  | 2   | Column name for warning (whether machine activities are permitted or not) per layer:  1var460_t1  Codes: 0 = no warning (default), 1 = warning.                                                                                                    |
|       |           | 7    | string    | text  | 2   | Column name for warning distance (m) per layer: 1var460_t1                                                                                                    |
|       |           | 8    | string    | text  | 2   | Column name for format class per layer: 1var460_t1 Used for controlling the appearance of all features included in a specific layer. Format classes defined in var465.                                                                                         |
| 463   | OTHFILE   | 1    | integer   | no    | 2   | Number of other files included with oai/ghd-file (all relevant file types allowed)                                                                                                    |
|       |           | 2    | string    | text  | 2   | Name of other files included with oai/ghd-file: 1var463_t1                                                                                                    |
|       |           | 3    | integer   | code  | 2   | File sent together with oai/ghd-file: 1var463_t1<br>0 = true, 1 = false (file expected to exist in receiving<br>computer)                                                                                                    |
| 464   | TRACKING  | 1    | integer   | code  | 2   | Indicates what type of tracking file is to be generated by the forest machine 0=points, 1=lines, 2=polygons, 3=no tracking file needed (default)  Observe that this information is set by forest company.                                                      |
| 465   | VISFORM   | 1    | integer   | no    | 1   | Number of format classes per GIS-file: 1var460_t1                                                                                                    |
|       |           | 2    | string    | text  | 2   | ld/name of format classes: 1var465_t1/<br>1var460_t1                                                                                                    |
|       |           | 3    | integer   | RGB   | 2   | Color (RGB) per format classes: 1var465_t1/<br>1var460_t1                                                                                                    |
|       |           | 4    | integer   | code  | 2   | Line style per format class: 1var465_t1/ 1var460_t1 0=solid, 1=dash, 2=dot, 3=dash-dot, 4=double solid, 5=hash-line (often railway or power line)                                                                                                    |
|       |           | 5    | integer   | point | 2   | Line thickness, no of points, (independently of line style): 1var465_t1/ 1var460_t1                                                                                                    |
|       |           | 6    | integer   | code  | 2   | Fill style: 1var465_t1/ 1var460_t1 0=SolidFill, 1=TransparentFill, 2=HorizontalFill, 3=VerticalFill, 4=UpwardDiagonalFill, 5=DownwardDiagonalFill, 6=CrossFill, 7=DiagonalCrossFill, 8=LightGrayFill, 9=GrayFill, 10=DarkGrayFill, 11=HalfTransparentSolidFill |
|       |           | 7    | integer   |       | 2   | Symbol number (symbols in font file stored in var466): 1var465_t1/ 1var460_t1                                                                                                    |

| Va | ar# | Name      | Туре | Data type | Unit      | Pri | Description                                                                                                    |
|----|-----|-----------|------|-----------|-----------|-----|----------------------------------------------------------------------------------------------------|
|    | 465 | VISFORM   | 8    | integer   | point     | 2   | Symbol size: 1var465_t1/ 1var460_t1                                                                                                    |
|    |     |           | 9    | string    | free text | 2   | Descriptive name of format class, free text: 1var465_t1/1var460_t1                                                                                                    |
|    |     |           | 20   | integer   | code      | 2   | Default format class to be used if no match is found for certain objects (line, point or polygon):  1var465_t1/ 1var460_t1  0 = true, 1 = false (only one format class per layer expected to have value 0)           |
|    |     |           | 21   | string    | text      | 2   | Name of font file used for symbols to be presented in GIS application per format class and layer: 1var465_t1/ 1var460_t1 Var466_t1 to be used if this variable is missing or empty                                   |
|    |     |           | 22   | integer   | code      | 2   | Font file sent together with ghd-file per format class and layer: 1var465_t1/1var460_t1 0 = true, 1 = false (file expected to exist in receiving computer) Var466_t2 to be used if this variable is missing or empty |
|    |     |           | 23   | string    | text      | 2   | Font name used for symbols to be presented in GIS application per format class and layer:  1var465_t1/ 1var460_t1  Var466_t3 to be used if this variable is missing or empty                                         |
|    | 466 | FONTFILE  | 1    | string    | text      | 1   | Name of font file used for symbols to be presented in GIS application.                                                                                                    |
|    |     |           | 2    | integer   | code      | 2   | Font file sent together with ghd-file 0 = true, 1 = false (file expected to exist in receiving computer)                                                                                                    |
|    |     |           | 3    | string    | text      | 2   | Font name used for symbols to be presented in GIS application.                                                                                                    |
|    | 467 | GHDINFO   | 1    | integer   | code      | 1   | Specification of where ghd-file was last updated.<br>0 = not saved in forest machine (that is for example<br>an administrative system at the office), 1 = saved<br>in forest machine                                 |
| •  | *   |           | 2    | string    | code      | 1   | Coordinate reference system used for all layers/gis-<br>files, codes according to the EPSG database<br>(http://www.epsg.org/), see also appendix.                                                                    |
|    | 520 | COORDREF  | 1    | integer   | code      | 3   | Position of coordinate registration in file:  1= Base machine position  2= Crane tip position when felling the tree (harvester)  3 = Crane tip position when processing the tree (harvester)                         |
| •  | 521 | COORDTYPE | 1    | integer   | code      | 2   | 1=coordinates stored as a difference from the starting coordinates (COORDSTART var522) 2=absolute coordinates are stored in the file.                                                                                |
| :  |     |           | 2    | integer   | code      | 2   | Coordinate system used in file: 1=WGS84 (Default)                                                                                                    |

| Va | ar# | Name       | Туре | Data type    | Unit            | Pri | Description                                                                                                    |
|----|-----|------------|------|--------------|-----------------|-----|----------------------------------------------------------------------------------------------------|
|    | 522 | COORDSTART | 1    | long integer | 0.00001 degrees | 2   | Latitude, absolute value, primarily used as reference point in case coordinates in var523, var266, var446 and var441 are stored as relative values. Registered according to var521_t2 and var520_t1.                                                                     |
|    |     |            | 2    | integer      | code            | 2   | 1=North, 2=South Primarily used as reference point in case coordinates in var523, var266, var446 and var441 are stored as relative values, registered according to var521_t2 and var520_t1.                                                                              |
|    |     |            | 3    | long integer | 0.00001 degrees | 2   | Longitude, absolute value, primarily used as reference point in case coordinates in var523, var266, var446 and var441 are stored as relative values. Registered according to var521_t2 and var520_t1.                                                                    |
|    |     |            | 4    | integer      | code            | 2   | 1=East, 2=West<br>Primarily used as reference point in case<br>coordinates in var523, var266, var446 and var441<br>are stored as relative values, registered according<br>to var521_t2 and var520_t1.                                                                    |
| 1  |     |            | 5    | integer      | meter           | 2   | Altitude, height above sea level, registered according to var521_t2 and var520_t1. Primarily used as reference point in case coordinates in var523, var266, var446 and var441 are stored as relative values.                                                             |
| :  |     |            | 6    | string       | yyyymmddhhmmss  | 2   | Date and time when recording data in var522.                                                                                                    |
|    | 523 | COORD      | 1    | long integer | 0.00001 degrees | 2   | Latitude, registered according to var521_t1, var521_t2, var520_t1 and var523_t7. When var521_t1 = 1 this variable (var523_t1) is recorded as the difference from var522_t1. Variable excluded when no signal (invalid) is received from the gps.                         |
|    |     |            | 2    | integer      | code            | 2   | 1=North, 2=South The code in var522_t2 is valid for all coordinates if this code is excluded. Variable excluded when no signal (invalid) is received from the gps.                                                                                                    |
| 1  |     |            | 3    | long integer | 0.00001 degrees | 2   | Longitude, registered according to var521_t1, var521_t2, var520_t1 and var523_t7. When var521_t1 = 1 this variable (var523_t3) is recorded as the difference from var522_t3.  Variable excluded when no signal (invalid) is received from the gps.                       |
| 1  |     |            | 4    | integer      | code            | 2   | 1=East, 2=West The code in var522_t4 is valid for all coordinates if this code is excluded.  Variable excluded when no signal (invalid) is received from the gps.                                                                                                    |
| •  |     |            | 5    | integer      | meter           | 2   | Altitude, height above sea level, registered according to var521_t1, var521_t2, var520_t1 and var523_t7. When var521_t1 = 1 this variable (var523_t5) is recorded as the difference from var522_t5. Variable excluded when no signal (invalid) is received from the gps. |

| ۷ | ar# | Name  | Туре | Data type | Unit           | Pri | Description                                                                                                    |
|---|-----|-------|------|-----------|----------------|-----|----------------------------------------------------------------------------------------------------|
|   | 523 | COORD | 6    | string    | yyyymmddhhmmss | 2   | Date and time when coordinates in var523 were recorded Variable excluded when no signal (invalid) is received from the gps.                                                                                                    |
|   |     |       | 7    | integer   | code           | 2   | Code for type of object with position according to coordinates in var523, point of measurement is according to var520_t1:  1 = harvested stem (in stm-file)  2 = alarm coordinates (one per harvesting site)  Variable excluded when no signal (invalid) is received from the gps. |

Used by GIS application. Normally sent in compressed format together with an unlimited number of gis-files (for example shp, mif, jpg, tif). Includes definitions of how different layers should be presented and handled.

An oai-file must always be sent together with the ghd-file. The oai-file is always considered to have the highest hierarchical order.

# Production variables for Germany (hks file)

| Var# | Name      | Туре | Data type | Unit        | Pri | Description                                                                                                    |
|------|-----------|------|-----------|-------------|-----|----------------------------------------------------------------------------------------------------|
| 1    | FILETYPE  | 1    | string    | Text        | 4   | Filetype: text string as per application                                                                                                    |
|      |           | 2    | string    | Text        | 1   | The variable shall assume one of the following values: apt, prd, tid, drf, rep, mas, avs, stm, sti, ktr kal, cmb, apm, fpm, prm, psu, hks, inv, oai, pri, prl ghd, spp, ap1. (mandatory) |
| *    |           | 3    | string    | text        | 1   | Code page character set, ISO-code                                                                                                    |
|      |           | 4    | integer   | Code        | 3   | System for measurement<br>0=meter (SI)<br>1=inch, Imperial                                                                                                    |
| 991  | CHECKSUM1 | 0    |           | (mandatory) | 1   | Checksum for file as per checksum 1 in Kermit protocol. This is mandatory for data transfer using Kermit.                                                                                |
| 992  | CHECKSUM2 | 0    |           |             | 3   | Checksum as per checksum 2 in Kermit                                                                                                    |
| 993  | CHECKSUM3 | 0    |           |             | 3   | Checksum as per checksum 3 in Kermit                                                                                                    |

## Inventory variables (inv file)

| Var # | Name       | Туре | Data type | Unit           | Pri | Description                                                                                                    |
|-------|------------|------|-----------|----------------|-----|----------------------------------------------------------------------------------------------------|
| 1     | FILETYPE   | 1    | string    | Text           | 4   | Filetype: text string as per application                                                                                                    |
|       |            | 2    | string    | Text           | 1   | The variable shall assume one of the following values: apt, prd, tid, drf, rep, mas, avs, stm, sti, kal, cmb, apm, fpm, prm, psu, hks, inv, oai, pri, ghd, spp, ap1. (mandatory)                                                                                                    |
| *     |            | 3    | string    | text           | 1   | Code page character set, ISO-code                                                                                                    |
|       |            | 4    | integer   | Code           | 3   | System for measurement<br>0=meter (SI)<br>1=inch, Imperial                                                                                                    |
| 12    | DATESAVED  | 1    | string    | yymmdd         | 4   | (see above)                                                                                                    |
|       |            | 2    | string    | yymmddhhmm     | 4   | Date when file was last saved                                                                                                    |
|       |            | 3    | string    | yymmddhhmmss   | 4   | Date when file was last saved                                                                                                    |
|       |            | 4    | string    | yyyymmddhhmmss | 2   | Date when file was last saved                                                                                                    |
| 21 *  | SITENO     | 1    | string    | Text           | 2   | Logging unit number (mandatory in prd-, pri-, strand ktr-files)                                                                                                    |
| 111   | NUMTREESPC | 1    | integer   | no             | 1   | Number of tree species                                                                                                    |
| 120   | TREESPEC   | 1    | string    | Text           | 2   | Name of tree species:<br>1var111_t1                                                                                                    |
|       |            | 2    | string    | Text           | 1   | Name of tree species                                                                                                    |
| 222   | NUMSTEMSPC | S 3  | integer   | pieces         | 2   | Numer of stems/sample plot: 1var651_t1                                                                                                    |
| 501   | NUMDBHCL   | 1    | integer   | no             | 3   | Number of dbh classes/tree species: 1var111_t1                                                                                                    |
| 502   | LOWDBHBRK  | 1    | integer   | mm             | 3   | Lower DBH limit on bark/dbh class/tree species 1var501_t1/1var111_t1                                                                                                    |
| 503   | NUMSTEMDBH | 1    | integer   | pieces         | 3   | Number of stems/DBH class/tree species: 1var501_t1/1var111_t1 The sum of the length of all logs from one stem must be larger than the minimum length of all available price matrixes and the diameter at minimum length, from butt of must be larger than the minimum diameter in all price matrixes, in order to be registered as a steep |
| 651   | NUMSPLOT   | 1    | integer   | no             | 1   | Number of sample plots                                                                                                    |
| 652 * | TREESPC    | 1    | integer   | integer        | 2   | Tree species/number of trees/ sample plot: 1var222/1var651_t1                                                                                                    |
| 653   | DBH        | 1    | integer   | integer        | 2   | Breast height diameter/tree/sample plot: 1var222/1var651_t1                                                                                                    |
| 654   | NUMHEIGHTS | 1    | integer   | no             | 2   | Number of tree heights, for total tree, to quality breaks, defects etc./tree/sample plot: 1var222/1var651_t1 0=sample tree not measured                                                                                                    |
| 655 * | HEIGHTCODE | 1    | integer   | integer        | 2   | Codes for measured heights/height/tree/sample plot: 1 var654/1var222/1var651_t1                                                                                                    |

## Inventory variables (inv file)

| Var # | Name      | Туре | Data type | Unit        | Pri | Description                                                                                                    |
|-------|-----------|------|-----------|-------------|-----|----------------------------------------------------------------------------------------------------|
| 656   | HEIGHT    | 1    | integer   | integer     | 2   | Measured height for total tree, to quality breaks, defects etc./height/tree/ sample plot.  1 var654/1var222/1var651_t1                                                                                                    |
| 657   | HARVTREE  | 1    | integer   | code        | 3   | Code/tree/sample plot stating whether tree will be left or cut in subsequent harvest operation:  1var222/1var651_t1  0= to be removed/harvested (default),  1=to be left, not harvested,  2= to be removed/ harvested in strip road |
| 660   | STANDAGE  | 1    | Integer   | Year        | 3   | The mean age of the stand.                                                                                                    |
|       |           | 2    | Integer   | Year        | 3   | Standard deviation for var660_t1.                                                                                                    |
| 670   | UNITAREA  | 1    | integer   | m2          | 2   | Area of logging unit.                                                                                                    |
| 671   | PLOTAREA  | 1    | integer   | m2          | 2   | Area/sample plot:1var651_t1                                                                                                    |
| 991   | CHECKSUM1 | 0    |           | (mandatory) | 1   | Checksum for file as per checksum 1 in Kermit protocol. This is mandatory for data transfer using Kermit.                                                                                                    |
| 992   | CHECKSUM2 | 0    |           |             | 3   | Checksum as per checksum 2 in Kermit                                                                                                    |
| 993   | CHECKSUM3 | 0    |           |             | 3   | Checksum as per checksum 3 in Kermit                                                                                                    |

File type implemented 1997-04-21

# Calibration variables (kal file)

| Var# | Name       | Туре | Data type | Unit           | Pri | Description                                                                                                    |
|------|------------|------|-----------|----------------|-----|----------------------------------------------------------------------------------------------------|
| 1    | FILETYPE   | 1    | string    | Text           | 4   | Filetype: text string as per application                                                                                                    |
|      |            | 2    | string    | Text           | 1   | The variable shall assume one of the following values: apt, prd, tid, drf, rep, mas, avs, stm, sti, ktr kal, cmb, apm, fpm, prm, psu, hks, inv, oai, pri, prl ghd, spp, ap1. (mandatory) |
| *    |            | 3    | string    | text           | 1   | Code page character set, ISO-code                                                                                                    |
|      |            | 4    | integer   | Code           | 3   | System for measurement<br>0=meter (SI)<br>1=inch, Imperial                                                                                                    |
| 3 *  | MCHNNO     | 1    | string    | Text           | 3   | Machine number                                                                                                    |
| 12   | DATESAVED  | 1    | string    | yymmdd         | 4   | (see above)                                                                                                    |
|      |            | 4    | string    | yyyymmddhhmmss | 3   | Date when file was last saved                                                                                                    |
| 15   | CALIBRSN   | 2    | String    | Text           | 4   | Reason for calibration:  No correction = 0  Repair of measurment system = 1  Change in weather conditions = 2  Other reasons = 3                                                         |
| 40   | NMLNGTHCAL | . 1  | integer   | no             | 3   | Number of length calibrations (suggestion, at least last three calibrations)                                                                                                    |
|      |            | 2    | Integer   | no             | 3   | Number of length calibrations per tree species (suggestion, at least last three calibrations): 1var111_t1                                                                                |
| 41   | LGTHCALDAT | 3    | string    | Date           | 4   | Length calibration date: 1var40_t1                                                                                                    |
|      |            | 4    | string    | yyyymmddhhmmss | 3   | Length calibration date: 1var40_t2/1var111_t1                                                                                                    |
| 42   | LGTHCALRSN | 1    | string    | Text           | 3   | Length calibration reason: 1var40_t2/1var111_t1                                                                                                    |
| 43   | NUMDIACAL  | 1    | integer   | no             | 3   | Number of diameter calibrations (suggestion, at least last three calibrations)                                                                                                    |
|      |            | 2    | Integer   | no             | 3   | Number of diameter calibrations per tree species (suggestion, at least last three calibrations): 1var111_t1                                                                              |
| 44   | DIACALDAT  | 3    | string    | Date           | 4   | Diameter calibration date:1var43                                                                                                    |
|      |            | 4    | string    | yyyymmddhhmmss | 3   | Diameter calibration date:1var43_t2/1var111_t                                                                                                    |
| 45   | DIACALRSN  | 1    | string    | Text           | 3   | Diameter calibration reason:<br>1var43_t2/1var111_t1                                                                                                    |
| 46   | CALLNGTH   | 1    | Integer   | cm             | 3   | Length positions (suggested length 500 cm): 1var40_t3/1var40_t2/1var111_t1                                                                                                    |
| 47 * | CORRLNGTH  | 1    | Integer   | mm             | 3   | Adjustment per length position: 1var40_t3/1var40_t2/1var111_t1                                                                                                    |
| 48   | CALDIA     | 1    | Integer   | mm             | 3   | Diameter position (suggested diameters 50,100,150700): 1var43_t3/1var43_t2/1var111_t1                                                                                                    |
| 49 * | CORRDIA    | 1    | Integer   | mm             | 2   | Adjustment per diameter position: 1var43_t3/1var43_t2/1var111_t1                                                                                                    |

## Calibration variables (kal file)

| Var# | Name       | Туре | Data type | Unit        | Pri | Description                                                                                               |
|------|------------|------|-----------|-------------|-----|----------------------------------------------------------------------------------------------------|
| 111  | NUMTREESPO | 2 1  | integer   | no          | 3   | Number of tree species                                                                                    |
| 120  | TREESPEC   | 1    | string    | Text        | 3   | Name of tree species:<br>1var111_t1                                                                       |
| 375  | DIACALPTS  | 1    | integer   | no          | 3   | Number of diameter calibration points/tree species: 1var111_t1                                            |
| 390  | BLCALLNGTH | 1    | integer   | mm          | 3   | Baseline value for calibration of length/tree species                                                     |
|      |            | 2    | integer   | mm          | 3   | Ditto for butt log                                                                                        |
| 391  | PCALLNGTH  | 1    | integer   | mm          | 3   | Previous value for calibration of length/tree species                                                     |
|      |            | 2    | integer   | mm          | 3   | Ditto for butt log                                                                                        |
| 392  | CALLNGHT   | 1    | integer   | mm          | 3   | Value for calibration of length/tree species                                                              |
|      |            | 2    | integer   | mm          | 3   | Ditto for butt log                                                                                        |
| 393  | BLCALDIA   | 1    | integer   | mm          | 3   | Baseline value for calibration of diameter/tree species                                                   |
| 394  | PRECALDIA  | 1    | integer   | mm          | 3   | Previous value for calibration of diameter/tree species: 1var111_t1                                       |
| 395  | CALDIA     | 1    | integer   | mm          | 3   | Value for calibration of diameter/tree species: 1var111_t1                                                |
| 991  | CHECKSUM1  | 0    |           | (mandatory) | 1   | Checksum for file as per checksum 1 in Kermit protocol. This is mandatory for data transfer using Kermit. |
| 992  | CHECKSUM2  | 0    |           |             | 3   | Checksum as per checksum 2 in Kermit                                                                      |
| 993  | CHECKSUM3  | 0    |           |             | 3   | Checksum as per checksum 3 in Kermit                                                                      |

| r # | Name      | Type | Data type | Unit           | Pri | Description                                                                                                    |
|-----|-----------|------|-----------|----------------|-----|----------------------------------------------------------------------------------------------------|
| 1   | FILETYPE  | 1    | string    | Text           | 4   | Filetype: text string as per application                                                                                                    |
|     |           | 2    | string    | Text           | 1   | The variable shall assume one of the following values: apt, prd, tid, drf, rep, mas, avs, stm, sti, k kal, cmb, apm, fpm, prm, psu, hks, inv, oai, pri, p ghd, spp, ap1. (mandatory)                                                                                 |
| *   |           | 3    | string    | text           | 1   | Code page character set, ISO-code                                                                                                    |
|     |           | 4    | integer   | Code           | 3   | System for measurement<br>0=meter (SI)<br>1=inch, Imperial                                                                                                    |
| 2   | ID        | 5    | string    | text           | 2   | The name of the spp-file                                                                                                    |
|     |           | 6    | string    | text           | 2   | Identity of the spp-file version.                                                                                                    |
| 3 * | MCHNNO    | 1    | string    | Text           | 1   | Machine number                                                                                                    |
| *   |           | 2    | String    | Text           | 1   | Unique machine identity for each company, for example used when using the harvester to measure for payment.                                                                                                    |
|     |           | 4    | string    | text           | 1   | Caliper identity                                                                                                    |
|     |           | 5    | string    | text           | 2   | Machine manufacturer. Free text that describes t machine manufacturer.                                                                                                    |
|     |           | 6    | string    | text           | 2   | Machine model. Free text that describes the model of the machine.                                                                                                    |
|     |           | 7    | string    | text           | 2   | Harvester head manufacturer. Free text that describes the head manufacturer.                                                                                                    |
|     |           | 8    | string    | text           | 2   | Harvester head model. Free text that describes t model of the harvester head.                                                                                                    |
| 5 * | VARIANT   | 1    | string    | Text           | 1   | Version/model of system control computer (in ca<br>of harvester normally identical with bucking<br>computer) used for creating file. Recommended<br>format m v.n, where m is the make and v.n the<br>version number. Observe that up to 80 character<br>can be used. |
|     |           | 4    | string    | text           | 1   | Version of caliper software                                                                                                    |
| 12  | DATESAVED | 4    | string    | yyyymmddhhmmss | 1   | Date when file was last saved                                                                                                    |
| 14  | CALIBDATE | 1    | string    | yymmdd         | 4   | Calibration date                                                                                                    |
|     |           | 2    | string    | yymmddhhmm     | 4   | (see above)                                                                                                    |
|     |           | 3    | string    | yymmddhhmmss   | 4   | (see above)                                                                                                    |
|     |           | 4    | string    | yyyymmddhhmmss | 4   | Calibration date                                                                                                    |
| 15  | CALIBRSN  | 1    | string    | Text           | 4   | Reason for calibration                                                                                                    |
|     |           | 2    | String    | Text           | 4   | Reason for calibration: No correction = 0 Repair of measurment system = 1 Change in weather conditions = 2 Other reasons = 3                                                                                                    |
| 16  | STARTDATE | 1    | string    | yymmdd         | 4   | Start date                                                                                                    |

| ar#  | Name       | Туре | Data type | Unit           | Pri | Description                                                                                                    |
|------|------------|------|-----------|----------------|-----|----------------------------------------------------------------------------------------------------|
| 16   | STARTDATE  | 2    | string    | yymmddhhmm     | 4   | (see above)                                                                                                    |
|      |            | 3    | string    | yymmddhhmmss   | 4   | (see above)                                                                                                    |
|      |            | 4    | string    | yyyymmddhhmmss | 3   | Time and date for starting production at a site for the first time. Mandatory in prd/pri/prl-file.                                                           |
| 17   | ENDDATE    | 1    | string    | yymmdd         | 4   | End date                                                                                                    |
|      |            | 4    | string    | yyyymmddhhmmss | 3   | Time and date for ending a site. Used only when<br>the when the harvesting machine is not to return<br>the site. Mandatory in prd-file when site is finished |
| 18   | CONTRDATE  | 1    | string    | yymmdd         | 4   | Control measurement date                                                                                                    |
|      |            | 2    | string    | yymmddhhmm     | 4   | (see above)                                                                                                    |
|      |            | 3    | string    | yymmddhhmmss   | 4   | (see above)                                                                                                    |
|      |            | 4    | string    | yyyymmddhhmmss | 1   | Measuring date for each stem (date when stem was harvested and measured by harvester, M1-measurement)                                                        |
|      |            | 5    | string    | yyyymmddhhmmss | 1   | Control measuring date for operator (M2).<br>Registered for each stem in ktr-file.                                                                           |
|      |            | 6    | string    | yyyymmddhhmmss | 1   | Control measuring date for 3rd party (M3).<br>Registered for each stem in ktr-file.                                                                          |
| 21 * | SITENO     | 1    | string    | Text           | 1   | Logging unit number (mandatory in prd-, pri-, str and ktr-files)                                                                                             |
| *    |            | 2    | string    | text           | 1   | Marking for cutting                                                                                                    |
| *    |            | 3    | string    | text           | 2   | Compartment number                                                                                                    |
| *    |            | 4    | string    | text           | 2   | Lot number                                                                                                    |
| 31 * | ORG        | 1    | string    | Text           | 3   | Organization                                                                                                    |
| 34 * | SUBCON     | 2    | string    | text           | 1   | The contractors code                                                                                                    |
| *    |            | 3    | string    | text           | 2   | The name of the contractor                                                                                                    |
| *    |            | 4    | string    | text           | 2   | The address of the contractor                                                                                                    |
| *    |            | 5    | String    | Text           | 2   | The e-mail address of the contractor                                                                                                    |
| *    |            | 6    | String    | Text           | 2   | The telephone and fax numbers of the subcontractor                                                                                                    |
| 35 * | CONTRACTNO | ) 1  | string    | Text           | 1   | Contract number                                                                                                    |
| *    |            | 2    | String    | Text           | 1   | Contract number in the Swedish VIOL-system                                                                                                    |
| 38   | CONTRMEAS  | 1    | string    | Text           | 3   | Control measurer                                                                                                    |
|      |            | 2    | string    | text           | 2   | Identity of auditor                                                                                                    |
|      |            | 3    | integer   | code           | 1   | Type of log (ktr-file) according to registration in caliper: 1=OK for calibration, 0= Not to be used calibration (Only registered in caliper): 1var29        |
|      |            | 4    | integer   | code           | 1   | Type of stem selection (for control and calibration 1-Randomized stem, 2-Manually by operator selected stem, 0-Other                                         |

| ar# | Name       | Type | Data type | Unit           | Pri | Description                                                                                                    |
|-----|------------|------|-----------|----------------|-----|----------------------------------------------------------------------------------------------------|
| 38  | CONTRMEAS  | 5    | integer   | code           | 2   | Acceptance/rejection of randomized stem, if coor in var38_t4 is 1 (used for randomized stem): 1-Accepted, to be manually measured with caliper Rejected, not to be manually measured with caliper, 0-Other                                            |
|     |            | 6    | integer   | pieces         | 1   | No of harvested stems since last generation of lile. Reset after each generation of a ktr-file, meaning a rejected stem is only logged once in ktr-file.                                                                                              |
|     |            | 7    | integer   | pieces         | 2   | No of rejected randomized control stems since I generation of ktr-file.  Reset after each generation of a ktr-file, meaning rejected stem is only logged once in a ktr-file.                                                                          |
|     |            | 8    | integer   | integer        | 2   | Control stem number for rejected stems, (identification with var270_t3 in stm-file): 1var38_t7                                                                                                    |
|     |            | 9    | string    | yyyymmddhhmmss | 2   | Harvesting time for rejected stems (identical wit var18_t4): 1var38_t7                                                                                                    |
|     |            | 10   | integer   | code           | 2   | Reason for rejection of randomly selected stem 0 = Not rejected, 1 = Stem defect, 2 = Out of red 3 = Part of stem mixed up with other stems, 4 = Poor weather, 7 = Bucking system error, 8 = Caliper broken, 9 = Other reasons not defined: 1var38_t7 |
|     |            | 11   | integer   | code           | 2   | Code for measurement mode per stem in ktr-file Set in caliper. Codes for caliper measurement modes:  1 = both diameters and lengths registered,  2 = only lengths registered                                                                          |
| 40  | NMLNGTHCAL | _ 1  | integer   | no             | 2   | Number of length calibrations (suggestion, at le last three calibrations)                                                                                                    |
|     |            | 2    | Integer   | no             | 2   | Number of length calibrations per tree species (suggestion, at least last three calibrations): 1var111_t1                                                                                                    |
|     |            | 3    | integer   | no             | 2   | Number of length positions per calibration and to species (suggestion, at least one point at 500 ct/2/1var40_t2/1var111_t1                                                                                                    |
| 41  | LGTHCALDAT | 3    | string    | Date           | 4   | Length calibration date: 1var40_t1                                                                                                    |
|     |            | 4    | string    | yyyymmddhhmmss | 2   | Length calibration date: 1var40_t2/1var111                                                                                                    |
| 42  | LGTHCALRSN | 1    | string    | Text           | 2   | Length calibration reason: 1var40_t2/1var111_t1                                                                                                    |
|     |            | 2    | integer   | code           | 2   | Code for length calibration reason: 1var40_t2/1var111_t1 0 = Repair of measurement system 1 = Change in weather conditions 9 = Other reasons                                                                                                    |
| 43  | NUMDIACAL  | 1    | integer   | no             | 2   | Number of diameter calibrations (suggestion, a least last three calibrations)                                                                                                    |

| Var # | Name       | Туре | Data type    | Unit           | Pri | Description                                                                                                    |
|-------|------------|------|--------------|----------------|-----|----------------------------------------------------------------------------------------------------|
| 43    | NUMDIACAL  | 2    | Integer      | no             | 2   | Number of diameter calibrations per tree species (suggestion, at least last three calibrations): 1var111_t1                                                                                                    |
|       |            | 3    | integer      | no             | 2   | Number of diameter positions per calibration and tree species (suggestion, 14 points at diameters 50,100,150700): 1var43_t2/1var111_t1                                                                                                    |
| 44    | DIACALDAT  | 4    | string       | yyyymmddhhmmss | 2   | Diameter calibration date:1var43_t2/1var111_t1                                                                                                    |
| 45    | DIACALRSN  | 1    | string       | Text           | 2   | Diameter calibration reason: 1var43_t2/1var111_t1                                                                                                    |
|       |            | 2    | itneger      | code           | 2   | Code for diameter calibration reason: 1var43_t2/1var111_t1 0 = Repair of measurement system 1 = Change in weather conditions 9 = Other reasons                                                                                                    |
| 46    | CALLNGTH   | 1    | Integer      | cm             | 2   | Length positions (suggested length 500 cm): 1var40_t3/1var40_t2/1var111_t1                                                                                                    |
| 47 *  | CORRLNGTH  | 1    | Integer      | mm             | 2   | Adjustment per length position: 1var40_t3/1var40_t2/1var111_t1                                                                                                    |
|       |            | 2    | integer      | mm             | 2   | Adjustment per length position for butt logs, that is the difference in adjustment comparing to length adjustment of non butt logs. Used if separate butt log calibration exist in harvester:  1var40_t3/1var40_t2/1var111_t1                          |
| 48    | CALDIA     | 1    | Integer      | mm             | 2   | Diameter position (suggested diameters 50,100,150700): 1var43_t3/1var43_t2/1var111_t1                                                                                                    |
| 49 *  | CORRDIA    | 1    | Integer      | mm             | 2   | Adjustment per diameter position: 1var43_t3/1var43_t2/1var111_t1                                                                                                    |
|       |            | 2    | long integer | 1/10000        | 3   | Diameter adjustment, constant "a" in "Diameter adjustment (mm) = a + b*Measured diameter (mm)",if linear regression method is used for diameter calibration: 1var43_t2/1var111_t1                                                                      |
|       |            | 3    | long integer | 1/10000        | 3   | Diameter adjustment, factor "b" in "Diameter adjustment (mm) = a + b*Measured diameter (mm)",if linear regression method is used for diameter calibration: 1var43_t2/1var111_t1                                                                        |
| 110 * | STEMSPEC   | 1    | integer      | 1,2,3          | 1   | Stem species                                                                                                    |
| *     |            | 2    | integer      | 1,2,3          | 1   | Type 2 is used from 2nd stem onwards if several stems are saved in the same file. If more than one stem are stored in the same file, the common varaibles could be stored in the beginning of the file. Unique data for every stem starts with var110. |
| 111   | NUMTREESPO | 1    | integer      | no             | 2   | Number of tree species                                                                                                    |
| 112   | NUMBARKPAR | ₹ 1  | integer      | no             | 2   | Number of bark parameters/tree species: 1var111_t1. The variable is used together with var113_t1.                                                                                                    |

| Var # | Name       | Туре | Data type    | Unit            | Pri | Description                                                                                                    |
|-------|------------|------|--------------|-----------------|-----|----------------------------------------------------------------------------------------------------|
| 112   | NUMBARKPAR | 2    | integer      | no              | 2   | Number of diameter breaks/tree species: 1var111_t1. The variable is used together with variable 113, type 2 and type 3. (based on German requirements)                                              |
| 113   | BARKPAR    | 1    | integer      | 0.01 mm 0.1%%   | 2   | Bark parameters/tree species (first parameter in 100ths of mm; second in 10ths per mille): 1var112_t1/1var111_t1                                                                                    |
|       |            | 2    | integer      | mm              | 2   | Lower diameter limits/tree species:<br>2var112_t2/1var111_t1<br>(based on German requirements)                                                                                                    |
|       |            | 3    | integer      | 0.01 mm         | 2   | Deduction for double bark thickness/tree species: 1var112_t2/1var111_t1 (based on German requirements)                                                                                              |
|       |            | 4    | long integer | 0.00001 degrees | 2   | Latitude used in bark function                                                                                                    |
| *     |            | 7    | integer      | code            | 2   | Type of bark function per species: 1var111_t1 1= Function according to var113_t1 2= Function according to var113_t2 & var113_t3 3=Skogforsk 2004, Scots pine 4=Skogforsk 2004, Norway spruce        |
| 125   | NUMPRODGR  | P 1  | integer      | no              | 3   | Number of product groups/tree species: 1var111_t1                                                                                                    |
| 126   | PRODGRPNUM | Л 1  | integer      | no              | 3   | Product group number/price matrix/tree species: 1var116_t1/1var111_t1                                                                                                    |
| 127   | PRODDESCR  | 1    | string       | Text            | 3   | Description of product/product group/tree species: 1var125/1var111_t1                                                                                                    |
| 164   | DIAMTYPE   | 1    | integer      | Code            | 3   | Principle for registered diameter/price matrices/tree species:  0 = Bucked length, cm (default in Finland)  1 = Required length as per var132  2 = Bucked random lengths, dm  1var116_t1/1var111_t1 |
|       |            | 2    | integer      | cm              | 4   | Module-start length for registered (filtered) diameter/price matrix/tree species: 1var116_t1/1var111_t1                                                                                             |
|       |            | 3    | integer      | cm              | 4   | Module step/price matrix/tree species: 1var116_t1/1var111_t1                                                                                                    |
|       |            | 4    | integer      | cm              | 3   | Distance from log top/price matrix/tree species: 1var116_t1/1var111_t1 Type 4 and distance 10 cm are default values if var164 missing                                                               |
|       |            | 5    | integer      | cm              | 3   | As for type 1 but for unfiltered values                                                                                                    |
|       |            | 6    | integer      | cm              | 3   | As for type 2 but for unfiltered values                                                                                                    |
|       |            | 7    | integer      | cm              | 3   | As for type 3 but for unfiltered values                                                                                                    |
|       |            | 8    | integer      | cm              | 3   | As for type 4 but for unfiltered values                                                                                                    |

| Var# | Name     | Туре | Data type   | Unit      | Pri |   | Description                                                                                                    |
|------|----------|------|-------------|-----------|-----|---|----------------------------------------------------------------------------------------------------|
| 170  | BUTTDIAM | 1    | integer     | code      | 2   | 2 | Type of butt end profile extrapolation method. Use for extrapolation of butt end diameter values. Volume calculation of butt end is done according the extrapolated diameters. Method can be chose separately for each tree species: 1var111_t1. 0 or no code = machine specific system for extrapolation, 1 = coefficient tables (type 3-7), 2 = function (type 8-12) |
| 200  | OPTNLTXT | 2    | long string | text      | 3   | 3 | Optional free text for sending information to the machine. No changes are allowed in the machine Maximum 300 characters allowed.                                                                                                    |
|      |          | 3    | long string | text      | 3   | 3 | Optional text for sending information from the machine. Maximum 300 characters allowed.                                                                                                    |
| 211  | OPERATOR | 1    | integer     | ld no     | 2   | 2 | Operator name/id, repeated for each stem in ktrand stm-files                                                                                                    |
| 270  | STEMNUM  | 1    | integer     | 19999     | 2   | 2 | Number of the stem                                                                                                    |
|      |          | 2    | integer     | integer   | 2   | 2 | Unique number of randomly sampled stem, used for identifying control stems. Should be 0 (or excluded) if not sampled for control. Possible for operator to reset/set.To be used even if stem is no used for control measuring (rejected according to var38)                                                                                                    |
|      |          | 3    | integer     | integer   | 1   | 1 | Unique stem identity to be used for all types of stems (independently of whether it is a randomly selected stem or not) in both ktr- and stm-files. Not to be modified by operator. Incremented with each harvested stem. Reset when starting at harvesting object.                                                                                                    |
| 290  | NUMLOGS  | 1    | integer     | pieces    | 2   | 2 | Number of logs (sawlogs and pulpwood). All logs registered in the current file are to be included.                                                                                                    |
| 291  | TOPDIAOB | 3    | integer     | mm (o.b.) | 2   | 2 | Top diameter of logs on bark (measured manually by operator, M2): 1var290_t1                                                                                                    |
|      |          | 5    | integer     | mm (o.b.) | 2   | 2 | Top diameter of logs on bark (measured by machine, M1): 1var290_t1                                                                                                    |
|      |          | 6    | integer     | mm (o.b.) | 2   | 2 | Top diameter of logs on bark (measured by audito M3): 1var290_t1                                                                                                    |
|      |          | 7    | integer     | mm (o.b.) | 2   | 2 | Manually measured top diameters of logs over<br>bark, first unfiltered diameter value from cross<br>measurement (measured manually by operator,<br>M2): 1var290_t1                                                                                                    |
|      |          | 8    | integer     | mm (o.b.) | 2   | 2 | Manually measured top diameters of logs over<br>bark, second unfiltered diameter value from cross<br>measurement (measured manually by operator,<br>M2): 1var290_t1                                                                                                    |
|      |          | 9    | integer     | mm (o.b.) | 2   | 2 | Manually measured top diameters of logs over bark, first unfiltered diameter value from cross measurement (measured by auditor, M3): 1var290_t1                                                                                                    |

| Var# | Name      | Type Data type | Unit            | Pri | Description                                                                                                    |
|------|-----------|----------------|-----------------|-----|----------------------------------------------------------------------------------------------------|
| 291  | TOPDIAOB  | 10 integer     | mm (o.b.)       | 2   | Manually measured top diameters of logs over bark, second unfiltered diameter value from cr measurement (measured by auditor M3): 1var290_t1                                                                                                    |
|      |           | 11 integer     | mm (o.b.)       | 3   | Measured top diameters of logs over bark, first unfiltered diameter value from cross measurem with 90 dgrs angle(measured by machine, M1) 1var290_t1                                                                                                    |
|      |           | 12 integer     | mm (o.b.)       | 3   | Measured top diameters of logs over bark, sec<br>unfiltered diameter value from cross measuren<br>with 90 dgrs angle (measured by machine, M1<br>1var290_t1                                                                                                    |
| 292  | TOPDIAUB  | 3 integer      | mm (u.b.)       | 2   | Top diameter of logs under bark (manual scalin 1var290_t1                                                                                                    |
|      |           | 5 integer      | mm (u.b.)       | 2   | Top diameter of logs under bark (measured by machine): 1var290_t1                                                                                                    |
| 293  | LOGLNGTH  | 1 integer      | cm              | 3   | Log length: 1var290_t1                                                                                                    |
|      |           | 3 integer      | cm              | 2   | Length of logs, (manual scaling, M2): 1var29                                                                                                    |
|      |           | 5 integer      | cm              | 2   | Length of logs, (measured by machine, M1): 1var290_t1                                                                                                    |
|      |           | 6 integer      | cm              | 2   | Length of logs, (measured by auditor, M3):<br>1var290_t1<br>Log length measured by auditor                                                                                                    |
|      |           | 7 integer      | mm              | 2   | Value of separate length correction of the butt I in millimeters. Values can be either positive (+) negative (-). Used for butt end logs only (one very per stem). Only used/registered if separate correction function for butt logs is implemented used in harvester. |
| 296  | PRICEMATR | 2 string       | text            | 2   | Description of price matrix:<br>1var290_t1                                                                                                    |
|      |           | 3 string       | Assortment code | 2   | Assortment code (same code as in var121_t2) 1var290_t1                                                                                                    |
|      |           |                |                 |     |                                                                                                    |

| Var#  | Name      | Туре | Data type | Unit         | Pri | Description                                                                                                    |
|-------|-----------|------|-----------|--------------|-----|----------------------------------------------------------------------------------------------------|
| 296 * | PRICEMATR | 4    | integer   | code         | 2   | Type of price catergory per log (same codes as in var161_t1): 1var290_t1  1 = price/m3 (volume by small-end diameter);  2 = price/m3 (solid);  3 = price/log;  4 = price/m3 (Norwegian price category)  5 = price/m3 (Swedish top and butt end measuring);  6 = price/m3 (solid, measured at midpoint, price due to small-end diameter, HKS diameter, Germa price category)  7 = price/m3 (solid, measured at midpoint, price due to midpoint diameter, HKS diameter, German price category)  8 = price/m3 (solid, measured at midpoint, price due to midpoint diameter, (Danish price category)  9 = price/board feet (American price category)  10 = price/m3 (solid, diameter measured at midpoint, price due to small-end diameter)  diameter in mm  11 = price/log (Norwegian price category)  If the price applies to volumes including bark, add 128 to the price-category number, e.g. m3 (solid o.b.) = 130:  1var116_t1/1var111_t1  All the codes are described in detail in appendix (var161). |
| 298   | LOGSPCS   | 1    | integer   | Integer      | 3   | Registered tree species for logs: 1var290_t1                                                                                                    |
| 299   | LOGVOL    | 1    | integer   | 0.0001 m3    | 3   | Volume of logs as specified by var296_t4: 1var290_t1                                                                                                    |
|       |           | 2    | Integer   | 0.0001 m3sub | 2   | Solid volume of logs under bark: 1var290_t1                                                                                                    |
|       |           | 3    | Integer   | 0.0001 m3sob | 2   | Solid volume of logs on bark, measured by harvester: 1var290_t1                                                                                                    |
|       |           | 4    | integer   | 0.0001 m3sob | 2   | Solid volume of logs on bark based on manual control measurements (M2) with caliper, calculate in caliper or in bucking computer(calculation method specified in var299_t10 and var299_t11): 1var290_t1 Data used for calculation stored in var291_3, var293_t3, var373_t3, var374_t5 and spp-file (depending on code var299_t11).                                                                                                    |
| *     |           | 10   | integer   | code         | 3   | Type of volume calculation method used for solid volume of logs on bark based on control measurements with caliper (var299_t4)  0 = not defined  1 = cylinder formula,  2 = truncated cone formula,  The formulas are described in StanForD Appendix                                                                                                    |

| Var # | Name   | Туре | Data type | Unit      | Pri | Description                                                                                                    |
|-------|--------|------|-----------|-----------|-----|----------------------------------------------------------------------------------------------------|
| 299   | LOGVOL | 11   | integer   | code      | 3   | Type of diameters used when calculating butt end (first meter of stem from butt end) solid volume on bark, based on control measurements with caliper (var299_t4)  1 = using spp-diameters  2 = using machine measured butt diameters or extrapolated diameters                                                         |
| 306   | LOGID  | 1    | string    | Text      | 3   | Log ID. e.g. position in stem, Log No., etc.: 1var290_t1                                                                                                    |
|       |        | 2    | integer   | integer   | 3   | Unique log number for randomly sampled stems, used for identifying control logs. Should be 0 (or excluded) if not sampled for control. To be used even if stem is not used for control measuring (rejected according to var38) :1var290_t1                                                                              |
| 361   | SAMPLE | 1    | integer   | Integer   | 2   | Sampling principle for stm files:1 = all stems,<br>2 = random sample                                                                                                    |
|       |        | 3    | integer   | no        | 3   | Sampling interval, random                                                                                                    |
|       |        | 4    | Integer   | Code      | 3   | Code stating the type of interval between samples for present species:  1 = Number of stems, (one control stem per frequency according to var361_t3)  2 = Time, (one control stem per machine hour according to var361_t3)  3 = Volume, (one control stem per m3sob according to var361_t3)                             |
|       |        | 5    | integer   | mm (o.b.) | 3   | Minimum DBH for randomly selected tree                                                                                                    |
|       |        | 6    | integer   | no        | 3   | Log number when operator is notified that the stem has been randomly selected for control purposes. Is to be done when position for cutting of log has been decided but prior to the actual cutting of the log.                                                                                                    |
|       |        | 7    | string    | Hhmmss    | 3   | Earliest time when stem is to be randomly selected, used in order to avoid random selection during the dark hours.  This variable must be used in ktr-files if a timer exist for turning off random selection.                                                                                                    |
|       |        | 8    | string    | Hhmmss    | 3   | Latest time when stem is to be randomly selected, used in order to avoid random selection during the dark hours.  This variable must be used in ktr-files if a timer exist for turning off random selection.                                                                                                    |
| *     |        | 9    | integer   | cm        | 3   | Minimum log length for randomly selected stems.<br>At least one log within a stem must be at least this<br>long if stem is to be selected as a randomly<br>selected control stem.                                                                                                    |
|       |        |      |           |           |     | Operator is never notified that it is a control stem until this criterion is met. Criterion in var361_t6 also has to be met before operator is notified. This means that the operator may be notified at a log no higher than set in var361_t6 if var361_t9 is larger than 0.  Observe the similarities with var361_t5. |

| ar# | Name    | Type Data | type Unit     | Pri     | Description                                                                                                    |
|-----|---------|-----------|---------------|---------|----------------------------------------------------------------------------------------------------|
| 361 | SAMPLE  | 20 inte   | ger no        | 2       | Number of random control stem settings per species, recommendation is the last five settings:1var111_t1 The order shall be latest setting first.                                                                                                    |
|     |         | 21 inte   | ger no        | 2       | Sampling interval for randomly selected control stems (for present species): 1var361_t20/1var111_t1 Observe that unit depends on code in var321_t2                                                                                                    |
|     |         | 22 Inte   | ger Code      | 2       | Code stating the type of interval between sample for present species: 1var361_t20/1var111_t1 1 = Number of stems, (one control stem per frequency according to var361_t21) 2 = Time, (one control stem per machine hour according to var361_t21) 3 = Volume, (one control stem per m3sob according to var361_t21) |
|     |         | 23 inte   | ger mm (o.b.) | 2       | Minimum DBH for randomly selected tree: 1var361_t20/1var111_t1                                                                                                    |
|     |         | 24 inte   | ger no        | 2       | Log number when operator is notified that the standard basen randomly selected for control purposes is to be done when position for cutting of log has been decided but prior to the actual cutting of the log: 1var361_t20/1var111_t1                                                                            |
|     |         | 25 strir  | ng Hhmmss     | 3       | Earliest time when stem is to be randomly select used in order to avoid random selection during the dark hours: 1var361_t20/1var111_t1  This variable must be used in ktr-files if a timer exist for turning off random selection.                                                                                |
|     |         | 26 strir  | ng Hhmmss     | 3       | Latest time when stem is to be randomly selecte used in order to avoid random selection during the dark hours: 1var361_t20/1var111_t1  This variable must be used in ktr-files if a timer exist for turning off random selection.                                                                                 |
| *   |         | 27 inte   | ger cm        | 3       | Minimum log length for randomly selected stems 1var361_t20/1var111_t1 At least one log within a stem must be at least the long if stem is to be selected as a randomly selected control stem.                                                                                                    |
|     |         |           |               |         | Operator is never notified that it is a control stem until this criterion is met. Criterion in var361_t6 at has to be met before operator is notified. This means that the operator may be notified at log no higher than set in var361_t6 if var361_t9 larger than 0.  Observe the similarities with var361_t5.  |
|     |         | 28 strir  | ng yyyymmddhh | nmmss 2 | Date and time when the random control settings were last modified in any way for present specie Making it possible to track changes in the setting of random selection of control stems:  1var361_t20/1var111_t1                                                                                                  |
| 372 | NUMBDIA | 1 inte    | ger no        | 3       | Number of control diameters:1var290_t1                                                                                                    |

| Var# | Name    | Type | Data type | Unit      | Pri | Description                                                                                                    |
|------|---------|------|-----------|-----------|-----|----------------------------------------------------------------------------------------------------|
| 372  | NUMBDIA | 3    | integer   | no        | 3   | Number of control diameters for manual measurin (M2) per log: 1var290_t1                                                                                          |
|      |         | 5    | integer   | no        | 2   | Number of control diameters for measuring by machine (M1) per log: 1var290_t1                                                                                     |
|      |         | 7    | integer   | no        | 2   | Number of control diameters for measuring by auditor (M3) / log: 1var290_t1 Usually the same value as in var372_t3 and var372_t5.                                 |
| 373  | CONTDIA | 1    | integer   | mm        | 3   | Control diameters:<br>1var372_t1/1var290_t1                                                                                                    |
|      |         | 2    | integer   | mm        | 3   | Unfiltered diameters: 1var372_t1/1var290_t1                                                                                                    |
|      |         | 3    | integer   | mm (o.b.) | 2   | Measured control diameters, filtered, measured manually (M2): 1var372_t3/1var290_t1                                                                               |
|      |         | 4    | integer   | mm (o.b.) | 3   | Measured control diameters, unfiltered, measured manually (M2): 1var372_t3/1var290_t1                                                                             |
|      |         | 5    | integer   | mm (o.b.) | 2   | Measured control diameters, filtered, measured by machine (M1): 1var372_t5/1var290_t1                                                                             |
|      |         | 6    | integer   | mm (o.b.) | 3   | Measured control diameters, unfiltered, measured by machine (M1): 1var372_t5/1var290_t1                                                                           |
|      |         | 7    | integer   | mm (o.b.) | 2   | Measured control diameters, filtered, measured by auditor (M3): 1var372_t7/1var290_t1                                                                             |
|      |         | 8    | integer   | mm (o.b.) | 2   | Manually measured control diameters over bark, first unfiltered diameter value from cross measurement, measured manually by operator (M2): 1var372_t3/1var290_t1  |
|      |         | 9    | integer   | mm (o.b.) | 2   | Manually measured control diameters over bark, second unfiltered diameter value from cross measurement, measured manually by operator (M2): 1var372_t3/1var290_t1 |
|      |         | 10   | integer   | mm (o.b.) | 2   | Manually measured control diameters over bark, first unfiltered diameter value from cross measurement, measured by auditor (M3): 1var372_t7/1var290_t1            |
|      |         | 11   | integer   | mm (o.b.) | 2   | Manually measured control diameters over bark, second unfiltered diameter value from cross measurement, measured by auditor (M3): 1var372_t7/1var290_t1           |
|      |         | 12   | integer   | mm (o.b.) | 3   | Measured control diameters over bark, first unfiltered diameter value from cross measureme with 90 dgrs angle, (measured by machine, M1): 1var372_t5/1var290_t1   |
|      |         | 13   | integer   | mm (o.b.) | 3   | Measured control diameters over bark, second unfiltered diameter value from cross measureme with 90 dgrs angle, (measured by machine, M1): 1var372_t5/1var290_t1  |
| 374  | CONTPOS | 1    | integer   | cm        | 3   | Control position: 1var372_t1/1var290_t1                                                                                                    |
|      |         | 3    | integer   | cm        | 3   | Control position for manual measuring (M2): 1var372_t3/1var290_t1                                                                                                 |
|      |         |      |           |           |     |                                                                                                    |

| /ar# | Name       | Type | Data type | Unit | Pri | Description                                                                                                    |
|------|------------|------|-----------|------|-----|----------------------------------------------------------------------------------------------------|
| 374  | CONTPOS    | 5    | integer   | cm   | 2   | Control position for measuring by machine (M1), used instead of var374_t3 if that variable is miss 1var372_t5/1var290_t1                                                   |
|      |            | 7    | integer   | no   | 2   | Control position for measuring by auditor (M3), used instead of var374_t3 if var374_t7 exists: 1var372_t7/1var290_t1 Usually the same value as in var374_t3 and var374_t5. |
| 375  | DIACALPTS  | 1    | integer   | no   | 4   | Number of diameter calibration points/tree speci 1var111_t1                                                                                                    |
| 376  | DIACALPTS  | 1    | integer   | mm   | 4   | Actual machine-measured diameters/ calibration point/tree species: 1var375_t1/1var111_t1                                                                                   |
|      |            | 2    | integer   | mm   | 4   | Actual machine-measured diameters/ calibration point: 1var375_t1                                                                                                    |
| 377  | DIACALPTS  | 1    | integer   | mm   | 4   | Nominal values of measured diameters/calibration point/tree species: 1var375_t1/1var111_t1                                                                                 |
| 378  | ACTLNGTH   | 1    | integer   | cm   | 4   | Actual length/calibration point/tree species: 1var386_t1/1var111_t1                                                                                                    |
|      |            | 2    | integer   | cm   | 4   | Actual length of butt-log trimming/calibration point/tree species: 1var386_t1/1var111_t1                                                                                   |
|      |            | 3    | integer   | cm   | 4   | Actual length/calibration point: 1var386_t1                                                                                                    |
|      |            | 4    | integer   | cm   | 4   | Actual length of butt-log trimming/calibration poi 1var386_t1                                                                                                    |
| 379  | NOMLNGTH   | 1    | integer   | cm   | 4   | Nominal length/calibration point/tree species: 1var386/1var111_t1                                                                                                    |
|      |            | 2    | integer   | cm   | 4   | Nominal length of butt-log trimming/calibration point/tree species: 1var386/1var111_t1                                                                                     |
|      |            | 3    | integer   | cm   | 4   | Nominal length/calibration point: 1var386                                                                                                    |
|      |            | 4    | integer   | cm   | 4   | Nominal length of butt-log trimming/calibration point: 1var386                                                                                                    |
| 380  | AVRGTRIM   | 1    | integer   | cm   | 4   | Average butt-log trimming allowance/calibration point: 1var111_t1                                                                                                    |
|      |            | 2    | integer   | cm   | 4   | Average trimming allowance for other logs/calibration point: 1var111_t1                                                                                                    |
| 381  | NUMDIAMEAS | 1    | integer   | no   | 4   | User-definable number of precalibration diameter measurements: Baseline calibration                                                                                        |
|      |            | 2    | integer   | no   | 4   | User-definable number of precalibration diameter measurements: Breakpoint calibration                                                                                      |
| 382  | STDDEVDIA  | 1    | integer   | mm   | 4   | User-definable standard deviation in diameter                                                                                                    |
| 383  | STDDEVLNGT | H 1  | integer   | cm   | 4   | User-definable standard deviation in length                                                                                                    |
| 384  | DIAERR     | 1    | integer   | mm   | 4   | User-definable mean error in diameter                                                                                                    |
| 385  | LNGTHERR   | 1    | integer   | cm   | 4   | User-definable mean error in length                                                                                                    |

| Var# | Name Ty     | pe | Data type    | Unit            | Pri | Description                                                                                                    |
|------|-------------|----|--------------|-----------------|-----|----------------------------------------------------------------------------------------------------|
| 386  | NUMCALLNGTH | 1  | integer      | no              | 4   | Number of calibration points for length/tree species: 1var111_t1                                                                                                    |
|      |             | 2  | integer      | no              | 4   | Number of calibration points for length                                                                                                    |
| 387  | NUMLNGHT    | 1  | integer      | no              | 4   | User-definable number of precalibration length measurements: unit length calibration                                                                                                    |
|      |             | 2  | integer      | no              | 4   | User-definable number of precalibration length measurements: multiple-length calibration                                                                                                    |
| 520  | COORDREF    | 1  | integer      | code            | 2   | Position of coordinate registration in file: 1 = Base machine position 2 = Crane tip position when felling the tree (harvester) 3 = Crane tip position when processing the tree (harvester)                                                       |
| 521  | COORDTYPE   | 1  | integer      | code            | 2   | 1=coordinates stored as a difference from the starting coordinates (COORDSTART var522) 2=absolute coordinates are stored in the file.                                                                                                    |
|      |             | 2  | integer      | code            | 2   | Coordinate system used in file: 1=WGS84 (Defau                                                                                                    |
| 522  | COORDSTART  | 1  | long integer | 0.00001 degrees | 2   | Latitude, absolute value, primarily used as reference point in case coordinates in var523, var266, var446 and var441 are stored as relative values. Registered according to var521_t2 and var520_t1.                                              |
|      |             | 2  | integer      | code            | 2   | 1=North, 2=South Primarily used as reference point in case coordinates in var523, var266, var446 and var44 are stored as relative values, registered accordin to var521_t2 and var520_t1.                                                         |
|      |             | 3  | long integer | 0.00001 degrees | 2   | Longitude, absolute value, primarily used as reference point in case coordinates in var523, var266, var446 and var441 are stored as relative values. Registered according to var521_t2 and var520_t1.                                             |
|      |             | 4  | integer      | code            | 2   | 1=East, 2=West Primarily used as reference point in case coordinates in var523, var266, var446 and var44 are stored as relative values, registered accordin to var521_t2 and var520_t1.                                                           |
|      |             | 5  | integer      | meter           | 2   | Altitude, height above sea level, registered according to var521_t2 and var520_t1. Primarily used as reference point in case coordinates in var523, var266, var446 and var441 are stored as relative values.                                      |
|      |             | 6  | string       | yyyymmddhhmmss  | 2   | Date and time when recording data in var522.                                                                                                    |
| 523  | COORD       | 1  | long integer | 0.00001 degrees | 2   | Latitude, registered according to var521_t1, var521_t2, var520_t1 and var523_t7. When var521_t1 = 1 this variable (var523_t1) is recorded as the difference from var522_t1.  Variable excluded when no signal (invalid) is received from the gps. |

| Va | r#  | Name      | Туре | Data type    | Unit            | Pri | Description                                                                                                    |
|----|-----|-----------|------|--------------|-----------------|-----|----------------------------------------------------------------------------------------------------|
|    | 523 | COORD     | 2    | integer      | code            | 2   | 1=North, 2=South The code in var522_t2 is valid for all coordinates if this code is excluded. Variable excluded when no signal (invalid) is received from the gps.                                                                                                    |
|    |     |           | 3    | long integer | 0.00001 degrees | 2   | Longitude, registered according to var521_t1, var521_t2, var520_t1 and var523_t7. When var521_t1 = 1 this variable (var523_t3) is recorded as the difference from var522_t3. Variable excluded when no signal (invalid) is received from the gps.                                  |
|    |     |           | 4    | integer      | code            | 2   | 1=East, 2=West The code in var522_t4 is valid for all coordinates if this code is excluded.  Variable excluded when no signal (invalid) is received from the gps.                                                                                                    |
|    |     |           | 5    | integer      | meter           | 2   | Altitude, height above sea level, registered according to var521_t1, var521_t2, var520_t1 and var523_t7. When var521_t1 = 1 this variable (var523_t5) is recorded as the difference from var522_t5.  Variable excluded when no signal (invalid) is received from the gps.          |
| 1  |     |           | 6    | string       | yyyymmddhhmmss  | 2   | Date and time when coordinates in var523 were recorded Variable excluded when no signal (invalid) is received from the gps.                                                                                                    |
|    |     |           | 7    | integer      | code            | 2   | Code for type of object with position according to coordinates in var523, point of measurement is according to var520_t1:  1 = harvested stem (in stm-file)  2 = alarm coordinates (one per harvesting site)  Variable excluded when no signal (invalid) is received from the gps. |
| :  |     |           | 8    | string       | text            | 2   | Free descriptive text                                                                                                    |
|    | 530 | NMDSEC    | 1    | integer      | no              | 2   | Number of diameter sections / tree species: 1var111_t1                                                                                                    |
|    | 991 | CHECKSUM1 | 0    |              | (mandatory)     | 1   | Checksum for file as per checksum 1 in Kermit protocol. This is mandatory for data transfer using Kermit.                                                                                                    |
|    | 992 | CHECKSUM2 | 0    |              |                 | 3   | Checksum as per checksum 2 in Kermit                                                                                                    |
|    | 993 | CHECKSUM3 | 0    |              |                 | 3   | Checksum as per checksum 3 in Kermit                                                                                                    |

Only a limited number of variables are used when data are transferred from digital callipers or the like to the on-board computer, e.g. variables 1, 110, 270, 290, 293, 296, 372 and 373.

As from 11 March 1996, the KAU file has been completely superseded by the KTR file. All the variables previously contained in the KAU file will now be found in the KTR file, together with the old KTR variables.

The term filtered values in variable 164 indicates that the value is the lowest recorded diameter.

File type implemented 1993-04-14 /1994-11-14.

| /ar# | Name      | Type | Data type | Unit           | Pri | Description                                                                                                    |
|------|-----------|------|-----------|----------------|-----|----------------------------------------------------------------------------------------------------|
| 1    | FILETYPE  | 1    | string    | Text           | 4   | Filetype: text string as per application                                                                                                    |
|      |           | 2    | string    | Text           | 1   | The variable shall assume one of the following values: apt, prd, tid, drf, rep, mas, avs, stm, sti, kt kal, cmb, apm, fpm, prm, psu, hks, inv, oai, pri, pr ghd, spp, ap1. (mandatory)                                                                   |
| *    |           | 3    | string    | text           | 1   | Code page character set, ISO-code                                                                                                    |
|      |           | 4    | integer   | Code           | 3   | System for measurement<br>0=meter (SI)<br>1=inch, Imperial                                                                                                    |
| 2    | ID        | 2    | string    | text           | 3   | The name of the apt-file                                                                                                    |
|      |           | 4    | string    | text           | 2   | The name of the ghd-file                                                                                                    |
| 3 *  | MCHNNO    | 1    | string    | Text           | 3   | Machine number                                                                                                    |
| *    |           | 2    | String    | Text           | 2   | Unique machine identity for each company, for example used when using the harvester to measure for payment.                                                                                                    |
| 5 *  | VARIANT   | 1    | string    | Text           | 2   | Version/model of system control computer (in case of harvester normally identical with bucking computer) used for creating file. Recommended format m v.n, where m is the make and v.n the version number. Observe that up to 80 characters can be used. |
| 6 *  | NATION    | 1    | integer   | Code           | 3   | Country code: numerical code as per Swedish Sto SS-ISO 3166                                                                                                    |
| 12   | DATESAVED | 4    | string    | yyyymmddhhmmss | 1   | Date when file was last saved                                                                                                    |
| 21 * | SITENO    | 1    | string    | Text           | 2   | Logging unit number (mandatory in prd-, pri-, stm and ktr-files)                                                                                                    |
| *    |           | 2    | string    | text           | 2   | Marking for cutting                                                                                                    |
| *    |           | 3    | string    | text           | 2   | Compartment number                                                                                                    |
| *    |           | 4    | string    | text           | 2   | Lot number                                                                                                    |
| *    |           | 5    | Integer   | Code           | 3   | Code to express if the logging site is certified or n 0 = Not certified 1 = Certified                                                                                                    |
| 23   | SITEINFO  | 2    | string    | text           | 3   | Harvesting method (harvesting objekt)                                                                                                    |
|      |           | 3    | integer   | hectare        | 3   | Area of the site in hectare                                                                                                    |
| 31 * | ORG       | 1    | string    | Text           | 2   | Organization                                                                                                    |
| *    |           | 2    | string    | text           | 2   | Region                                                                                                    |
| *    |           | 3    | string    | text           | 2   | District                                                                                                    |
| *    |           | 4    | string    | text           | 2   | Working team                                                                                                    |
| *    |           | 5    | string    | text           | 2   | Wood pile                                                                                                    |
|      |           | 6    | string    | text           | 2   | Name of contact person (responsible for harvesting of a specific object) within harvest organization / company / employer                                                                                                    |

| Var# | Name       | Туре | Data type | Unit            | Pri | Description                                                                                                    |
|------|------------|------|-----------|-----------------|-----|----------------------------------------------------------------------------------------------------|
| 31   | ORG        | 7    | string    | text            | 2   | Address of contact person (responsible for harvesting of a specific object) within harvest organization / company / employer |
|      |            | 8    | string    | text            | 2   | E-mail of contact person (responsible for harvesting of a specific object) within harvest organization / company / employer  |
|      |            | 9    | string    | text            | 2   | Phone/fax number of contact person within harvest organization / company / employer                                          |
| 32 * | BUYER      | 1    | string    | Text            | 2   | Buyer                                                                                                    |
| *    |            | 2    | string    | text            | 2   | Buyer/price matrix/tree species: 1var116_t1/1var111_t1                                                                       |
| 33 * | VENDOR     | 1    | string    | Text            | 3   | Vendor                                                                                                    |
| *    |            | 2    | string    | text            | 3   | Vendor, code                                                                                                    |
| *    |            | 3    | string    | text            | 3   | Vendor, name                                                                                                    |
| *    |            | 4    | string    | text            | 3   | Vendor, address                                                                                                    |
| *    |            | 5    | string    | text            | 3   | Vendor, e-mail                                                                                                    |
| *    |            | 6    | string    | text            | 3   | Vendor, phone/fax                                                                                                    |
| 34 * | SUBCON     | 1    | string    | Text            | 2   | Contractor                                                                                                    |
| *    |            | 2    | string    | text            | 2   | The contractors code                                                                                                    |
| *    |            | 3    | string    | text            | 2   | The name of the contractor                                                                                                   |
| *    |            | 4    | string    | text            | 2   | The address of the contractor                                                                                                |
| *    |            | 5    | String    | Text            | 3   | The e-mail address of the contractor                                                                                         |
| *    |            | 6    | String    | Text            | 3   | The telephone and fax numbers of the subcontractor                                                                           |
| 35 * | CONTRACTNO | 1    | string    | Text            | 2   | Contract number                                                                                                    |
| *    |            | 2    | String    | Text            | 2   | Contract number in the Swedish VIOL-system                                                                                   |
| 111  | NUMTREESPC | 1    | integer   | no              | 2   | Number of tree species                                                                                                    |
| 116  | NUMASST    | 1    | integer   | no              | 2   | Number of price matrices/tree species: 1var111_t1                                                                            |
| 120  | TREESPEC   | 1    | string    | Text            | 2   | Name of tree species:<br>1var111_t1                                                                                          |
| *    |            | 3    | string    | Code            | 2   | Tree species code(see Swedish appendix) for tree species/tree species: 1var111_t1                                            |
| 121  | ASSTDESCR  | 1    | string    | text            | 2   | Description of assortment/price matrix/tree species: 1var116_t1/1var111_t1                                                   |
| *    |            | 2    | string    | Assortment code | 2   | Code/price matrix/tree species: 1var116_t1/1var111_t1                                                                        |
|      |            | 3    | string    | text            | 2   | Additional identity description of price matrix/price matrix/ species: 1var116_t1/1var111_t1                                 |

| Var # | Name Typ     | е | Data type   | Unit           | Pri | Description                                                                                                    |
|-------|--------------|---|-------------|----------------|-----|----------------------------------------------------------------------------------------------------|
| 121 * | ASSTDESCR    | 4 | string      | yyyymmddhhmmss | 3   | Time and date when the ap1-file of the assortment was last saved in the software system of the forest company/ price matrix/tree species:  1var116_t1/1var111_t1                                                                                                    |
|       |              | 5 | string      | text           | 3   | Additional assortment identification information / price matrix/tree species: 1var116_t1/1var111_t1. User-specified codes.                                                                                                    |
| 122   | NUMSTEMTYPE  | 1 | integer     | no             | 3   | Number of stem types/tree species:1var111_t1                                                                                                    |
| 124   | STEMTYPDESCR | 1 | string      | Text           | 3   | Description of stem type/stem type/tree species: 1var122_t1/1var111_t1                                                                                                    |
|       |              | 2 | string      | Code           | 3   | Code for stem type/stem type/tree species: 1var122_t1/1var111_t1. The stem types are described with Finnish PMP-codes: Pine Timber stem type 11. Pulpwood stem type 12 Spruce Timber stem type 21. Pulp wood stem type 22. Birch Timber stem type 31. Pulp wood stem type 32. Other species Aspen Timber stem type 41. Pulp wood stem type 42. Other species timber stem type 61. Other species pulp wood stem type 62 |
| 125   | NUMPRODGRP   | 1 | integer     | no             | 2   | Number of product groups/tree species: 1var111_t1                                                                                                    |
| 126   | PRODGRPNUM   | 1 | integer     | no             | 2   | Product group number/price matrix/tree species: 1var116_t1/1var111_t1                                                                                                    |
| 127   | PRODDESCR    | 1 | string      | Text           | 2   | Description of product/product group/tree species: 1var125/1var111_t1                                                                                                    |
| 200   | OPTNLTXT     | 2 | long string | text           | 3   | Optional free text for sending information to the machine. No changes are allowed in the machine. Maximum 300 characters allowed.                                                                                                    |
| 463   | OTHFILE      | 1 | integer     | no             | 2   | Number of other files included with oai/ghd-file (all relevant file types allowed)                                                                                                    |
| 500   | DBHHT        | 1 | integer     | cm             | 3   | Height above stump of DBH, when DBH is a measured value (normally 120 cm above stump in Finland and Sweden, 110cm in Norway), per tree species:1var111_t1                                                                                                    |
| 501   | NUMDBHCL     | 1 | integer     | no             | 3   | Number of dbh classes/tree species: 1var111_t1                                                                                                    |
| 502   | LOWDBHBRK    | 1 | integer     | mm             | 3   | Lower DBH limit on bark/dbh class/tree species: 1var501_t1/1var111_t1                                                                                                    |

| V | ar# | Name      | Туре | Data type    | Unit            | Pri | Description                                                                                                    |
|---|-----|-----------|------|--------------|-----------------|-----|----------------------------------------------------------------------------------------------------|
|   | 520 | COORDREF  | 1    | integer      | code            | 3   | Position of coordinate registration in file:  1= Base machine position  2= Crane tip position when felling the tree (harvester)  3 = Crane tip position when processing the tree (harvester)                                                                                       |
| • | 521 | COORDTYPE | 1    | integer      | code            | 3   | 1=coordinates stored as a difference from the starting coordinates (COORDSTART var522) 2=absolute coordinates are stored in the file.                                                                                                    |
|   |     |           | 2    | integer      | code            | 3   | Coordinate system used in file: 1=WGS84 (Default)                                                                                                    |
|   | 523 | COORD     | 1    | long integer | 0.00001 degrees | 3   | Latitude, registered according to var521_t1, var521_t2, var520_t1 and var523_t7. When var521_t1 = 1 this variable (var523_t1) is recorded as the difference from var522_t1. Variable excluded when no signal (invalid) is received from the gps.                                   |
|   |     |           | 2    | integer      | code            | 3   | 1=North, 2=South The code in var522_t2 is valid for all coordinates if this code is excluded. Variable excluded when no signal (invalid) is received from the gps.                                                                                                    |
|   |     |           | 3    | long integer | 0.00001 degrees | 3   | Longitude, registered according to var521_t1, var521_t2, var520_t1 and var523_t7. When var521_t1 = 1 this variable (var523_t3) is recorded as the difference from var522_t3. Variable excluded when no signal (invalid) is received from the gps.                                  |
|   |     |           | 4    | integer      | code            | 3   | 1=East, 2=West The code in var522_t4 is valid for all coordinates if this code is excluded.  Variable excluded when no signal (invalid) is received from the gps.                                                                                                    |
|   |     |           | 5    | integer      | meter           | 3   | Altitude, height above sea level, registered according to var521_t1, var521_t2, var520_t1 and var523_t7. When var521_t1 = 1 this variable (var523_t5) is recorded as the difference from var522_t5.  Variable excluded when no signal (invalid) is received from the gps.          |
|   |     |           | 6    | string       | yyyymmddhhmmss  | 3   | Date and time when coordinates in var523 were recorded Variable excluded when no signal (invalid) is received from the gps.                                                                                                    |
| • |     |           | 7    | integer      | code            | 3   | Code for type of object with position according to coordinates in var523, point of measurement is according to var520_t1:  1 = harvested stem (in stm-file)  2 = alarm coordinates (one per harvesting site)  Variable excluded when no signal (invalid) is received from the gps. |
|   | 530 | NMDSEC    | 1    | integer      | no              | 3   | Number of diameter sections / tree species: 1var111_t1                                                                                                    |

| Var#  | Name      | Type | Data type | Unit           | Pri | Description                                                                                                    |
|-------|-----------|------|-----------|----------------|-----|----------------------------------------------------------------------------------------------------|
| 531   | DSEC      | 1    | string    | text           | 3   | Description of diameter section / diameter section / tree species: 1var530_t1 / 1var111_t1 Descriptions can be free text and are company specific (not standardized).                                                                                                    |
|       |           | 2    | string    | text           | 3   | Code for diameter section / diameter section / tree species: 1 var530_t1 / 1var111_t1 Codes are company specific.                                                                                                    |
|       |           | 3    | integer   | mm             | 3   | Minimum diameter o.b. of diameter section / diameter section / tree species: 1 var530_t1/1var111_t1                                                                                                    |
|       |           | 4    | integer   | cm             | 3   | Minimum length of diameter section / diameter section / tree species: 1 var530_t1/1var111_t1 Value 0 means that minimum length requirement is not in use. The smallest diameter section of a tree species does not have a minimum length requirement. More detailed descriptions can be found in Diameter Sections documents (only in Finnish). |
|       |           | 5    | integer   | text           | 3   | User code/diameter section/ tree species: 1 var530_t1/1var111_t1 Diameter section is used either for commercial volume measurement (code 1) or only for buyer's own needs (code 0)                                                                                                    |
| 605 * | APTERI    | 1    | string    | text           | 3   | Special variable used by Finnish Apteri-software, described in appendix                                                                                                    |
| *     |           | 2    | string    | yyyymmddhhmmss | 3   | Special variable used by Finnish Apteri-software, described in appendix                                                                                                    |
| 991   | CHECKSUM1 | 0    |           | (mandatory)    | 1   | Checksum for file as per checksum 1 in Kermit protocol. This is mandatory for data transfer using Kermit.                                                                                                    |
| 992   | CHECKSUM2 | 0    |           |                | 3   | Checksum as per checksum 2 in Kermit                                                                                                    |
| 993   | CHECKSUM3 | 0    |           |                | 3   | Checksum as per checksum 3 in Kermit                                                                                                    |

This file type is used for sending information concerning which apt file to use for a certain object to a bucking computer that has several apt files available. For example a harvester that is going to cut 10 different stands using the same apt file for 6 of the stands and a different apt file for the remaining 4 stands. It is in this case sufficient to send bucking information which informs the computer about which apt file to use. Variable 2 type 2 is supposed to be used as an identifier of which apt file to use. The following variables are mandatory in the oai file:

Variable 1 type 2, variable 2 type 2, 5, 6, och 21.

Other variables (mainly variables 1-35) are permitted to be be sent but only variables containing object (stand) information is used in this file type.

## Production variables (prd file)

| ar# | Name     | Туре | Data type | Unit | Pri | De                         | escription                                                                                                    |
|-----|----------|------|-----------|------|-----|----------------------------|----------------------------------------------------------------------------------------------------|
| 1   | FILETYPE | 1    | string    | Text | 4   | F                          | Filetype: text string as per application                                                                                                    |
|     |          | 2    | string    | Text | 1   | V<br>k                     | The variable shall assume one of the following values: apt, prd, tid, drf, rep, mas, avs, stm, sti, k sal, cmb, apm, fpm, prm, psu, hks, inv, oai, pri, p ghd, spp, ap1. (mandatory)                                                                                 |
| *   |          | 3    | string    | text | 1   | С                          | Code page character set, ISO-code                                                                                                    |
|     |          | 4    | integer   | Code | 3   | 0                          | System for measurement<br>D=meter (SI)<br>=inch, Imperial                                                                                                    |
| 2 * | ID       | 1    | string    | Text | 1   | T                          | The identity of the apt-file                                                                                                    |
|     |          | 2    | string    | text | 3   | Т                          | he name of the apt-file                                                                                                    |
|     |          | 5    | string    | text | 2   | . T                        | he name of the spp-file                                                                                                    |
|     |          | 6    | string    | text | 2   | lo                         | dentity of the spp-file version.                                                                                                    |
| 3 * | MCHNNO   | 1    | string    | Text | 3   | N                          | Machine number                                                                                                    |
| *   |          | 2    | String    | Text | 2   | e                          | Unique machine identity for each company, for example used when using the harvester to neasure for payment.                                                                                                    |
| *   |          | 3    | integer   | code | 1   | 1<br>2<br>3<br>h<br>1<br>2 | Code describing type of machine:  =harvester (default if variable is missing)  =forwarder  8=harwarder, machine which handles both harvesting and forwarding  0 = bundler  20 = scarifier  99=other                                                                  |
|     |          | 5    | string    | text | 2   |                            | Machine manufacturer. Free text that describes t nachine manufacturer.                                                                                                    |
|     |          | 6    | string    | text | 2   |                            | Machine model. Free text that describes the model fithe machine.                                                                                                    |
|     |          | 7    | string    | text | 2   |                            | Harvester head manufacturer. Free text that describes the head manufacturer.                                                                                                    |
|     |          | 8    | string    | text | 2   |                            | Harvester head model. Free text that describes to nodel of the harvester head.                                                                                                    |
| 5 * | VARIANT  | 1    | string    | Text | 2   | o<br>c<br>fc<br>v          | Version/model of system control computer (in ca<br>of harvester normally identical with bucking<br>computer) used for creating file. Recommended<br>format m v.n, where m is the make and v.n the<br>version number. Observe that up to 80 character<br>can be used. |
| *   |          | 2    | string    | text | 3   | CI                         | Version/model of administrative program used for<br>creating file. Format to be m v.n, where m is the<br>name of the software and v.n the version numbe                                                                                                    |
| *   |          | 3    | string    | text | 3   |                            | /ersion/model of bucking computer as designate<br>by administrative program when creating apt-file                                                                                                    |
| *   |          | 5    | string    | text | 3   | a                          | Name and version of program or software application used for creating apt-file from oai- an ap1-files.                                                                                                    |

## Production variables (prd file)

| Var# | Name      | Туре | Data type | Unit           | Pri | Description                                                                                                    |
|------|-----------|------|-----------|----------------|-----|----------------------------------------------------------------------------------------------------|
| 8    | NUMFILES  | 1    | integer   | no             | 3   | Number of files in a summed file (psu-file). The datatype of the summed values in the psu-file is changed from integer to longinterger(4-bytes).                                       |
| 11   | RESETDATE | 1    | string    | yymmdd         | 4   | Date of last reset                                                                                                    |
|      |           | 2    | string    | yymmddhhmm     | 4   | Date of last reset                                                                                                    |
|      |           | 3    | string    | yymmddhhmmss   | 4   | Date of last reset                                                                                                    |
|      |           | 4    | string    | yyyymmddhhmmss | 1   | Time and date when the prd/pri/prl-file last was reset. (mandatory), normally at the same time as production is started after reset.                                                   |
| 12   | DATESAVED | 1    | string    | yymmdd         | 4   | (see above)                                                                                                    |
|      |           | 2    | string    | yymmddhhmm     | 4   | Date when file was last saved                                                                                                    |
|      |           | 3    | string    | yymmddhhmmss   | 4   | Date when file was last saved                                                                                                    |
|      |           | 4    | string    | yyyymmddhhmmss | 1   | Date when file was last saved                                                                                                    |
| 15   | CALIBRSN  | 2    | String    | Text           | 4   | Reason for calibration: No correction = 0 Repair of measurment system = 1 Change in weather conditions = 2 Other reasons = 3                                                           |
| 16   | STARTDATE | 1    | string    | yymmdd         | 4   | Start date                                                                                                    |
|      |           | 2    | string    | yymmddhhmm     | 4   | (see above)                                                                                                    |
|      |           | 3    | string    | yymmddhhmmss   | 4   | (see above)                                                                                                    |
|      |           | 4    | string    | yyyymmddhhmmss | 1   | Time and date for starting production at a site for the first time. Mandatory in prd/pri/prl-file.                                                                                     |
| 17   | ENDDATE   | 1    | string    | yymmdd         | 4   | End date                                                                                                    |
|      |           | 2    | string    | yymmddhhmm     | 4   | (see above)                                                                                                    |
|      |           | 3    | string    | yymmddhhmmss   | 4   | (see above)                                                                                                    |
|      |           | 4    | string    | yyyymmddhhmmss | 1   | Time and date for ending a site. Used only when the when the harvesting machine is not to return to the site. Mandatory in prd-file when site is finished                              |
| 18   | CONTRDATE | 1    | string    | yymmdd         | 4   | Control measurement date                                                                                                    |
|      |           | 2    | string    | yymmddhhmm     | 4   | (see above)                                                                                                    |
|      |           | 3    | string    | yymmddhhmmss   | 4   | (see above)                                                                                                    |
| 19   | BREAKDATE | 2    | string    | yymmddhhmm     | 4   | Date and time for a break in the harvesting operation. This variable is used only when there is a break and the work will be resumed on the same site. Refers to var21.                |
|      |           | 3    | string    | yymmddhhmmss   | 3   | Date and time for a break in the harvesting operation. This variable is used only when there is a break and the work will be resumed on the samsite. Refers to var21.                  |
|      |           | 4    | string    | yyyymmddhhmmss | 2   | Date and time for a temporary break in the harvesting operation at a site (var21), when production is resumed redults are stored in the same prd- or pri-file using the same APT-file. |

## Production variables (prd file)

| Var | #    | Name        | Туре | Data type | Unit           | Pri | Description                                                                                                    |
|-----|------|-------------|------|-----------|----------------|-----|----------------------------------------------------------------------------------------------------|
|     | 20   | RESTARTDATE | Ξ 1  | String    | yymmdd         | 3   | Date and time for restart on a site where the operations have been interrupted. Refers to var21                                                                                                    |
|     |      |             | 2    | String    | yymmddhhmm     | 3   | (see above)                                                                                                    |
|     |      |             | 3    | String    | yymmddhhmmss   | 3   | (see above)                                                                                                    |
|     |      |             | 4    | String    | yyyymmddhhmmss | 2   | Date and time for restart on a site (var21) where the operations have been interrupted. Can only exist if variable 19 (BREAKDATE) type 4 exists, must have a date/time later than var19_t4.                                                                                                    |
|     | 21 * | SITENO      | 1    | string    | Text           | 1   | Logging unit number (mandatory in prd-, pri-, stm and ktr-files)                                                                                                    |
|     | *    |             | 2    | string    | text           | 3   | Marking for cutting                                                                                                    |
|     | *    |             | 3    | string    | text           | 3   | Compartment number                                                                                                    |
|     | *    |             | 4    | string    | text           | 3   | Lot number                                                                                                    |
|     | *    |             | 5    | Integer   | Code           | 3   | Code to express if the logging site is certified or r 0 = Not certified 1 = Certified                                                                                                    |
|     | 22   | FILEORDER   | 1    | integer   | integer        | 3   | Order of production files (prd or pri), used when dividing production result from one site into sever different files. In the first file FILEORDER = 1. On the last file has an ENDDATE (var17_t4). When production is resumed and production is stored in new file, with no old data, FILEORDER must have a value >1  The file is considered to be cumulative if variable missing. Prd-files are normally cumulative and pr files are normally non-cumulative.  A cumulative file is a file which is not reset betwe reporting. |
|     | 23 * | SITEINFO    | 1    | string    | code/text      | 3   | Harvesting method, the code is not standardized The operator normally should not need to input a information related to var23 if this variable is included in apt- or oai-file.                                                                                                    |
|     |      |             | 2    | string    | text           | 3   | Harvesting method (harvesting objekt)                                                                                                    |
|     |      |             | 3    | integer   | hectare        | 3   | Area of the site in hectare                                                                                                    |
|     | 31 * | ORG         | 1    | string    | Text           | 2   | Organization                                                                                                    |
|     | *    |             | 2    | string    | text           | 2   | Region                                                                                                    |
|     | *    |             | 3    | string    | text           | 2   | District                                                                                                    |
|     | *    |             | 4    | string    | text           | 2   | Working team                                                                                                    |
|     | *    |             | 5    | string    | text           | 2   | Wood pile                                                                                                    |
|     | 32 * | BUYER       | 1    | string    | Text           | 3   | Buyer                                                                                                    |
|     | *    |             | 2    | string    | text           | 3   | Buyer/price matrix/tree species: 1var116_t1/1var111_t1                                                                                                    |
|     | 33 * | VENDOR      | 1    | string    | Text           | 3   | Vendor                                                                                                    |
|     | *    |             | 2    | string    | text           | 3   | Vendor, code                                                                                                    |
|     |      |             |      |           |                |     |                                                                                                    |

| Name Ty<br>VENDOR<br>SUBCON | 3<br>4<br>5<br>6                                | string string string string string string string string string string String | text text text text text text text text                                                                                                    | 9ri 3 3 3 4 1 2                                                                                                    | Vendor, name Vendor, address Vendor, e-mail Vendor, phone/fax Contractor The contractors code                                                                                                    |
|-----------------------------|-------------------------------------------------|------------------------------------------------------------------------------|----------------------------------------------------------------------------------------------------|----------------------------------------------------------------------------------------------------|----------------------------------------------------------------------------------------------------|
| SUBCON                      | 4 5 6 1 2 3 4 5 5                               | string string string string string string string string                      | text text text Text text text                                                                                                    | 3<br>3<br>4<br>1                                                                                                    | Vendor, address Vendor, e-mail Vendor, phone/fax Contractor                                                                                                    |
|                             | 5<br>6<br>1<br>2<br>3<br>4<br>5                 | string string string string string string string                             | text text Text text text                                                                                                    | 3<br>3<br>4<br>1                                                                                                    | Vendor, e-mail Vendor, phone/fax Contractor                                                                                                    |
|                             | 6<br>1<br>2<br>3<br>4<br>5                      | string string string string string                                           | text Text text text                                                                                                    | 3<br>4<br>1                                                                                                    | Vendor, phone/fax Contractor                                                                                                    |
|                             | 1<br>2<br>3<br>4<br>5                           | string string string string                                                  | Text<br>text<br>text                                                                                                    | 4                                                                                                    | Contractor                                                                                                    |
|                             | 2 3 4 5                                         | string<br>string<br>string                                                   | text<br>text                                                                                                    | 1                                                                                                    |                                                                                                    |
| CONTRACTNO                  | 3<br>4<br>5                                     | string<br>string                                                             | text                                                                                                    | _                                                                                                    | The contractors code                                                                                                    |
| CONTRACTNO                  | 4<br>5                                          | string                                                                       |                                                                                                    | 2                                                                                                    |                                                                                                    |
| CONTRACTNO                  | 5                                               | Ü                                                                            | text                                                                                                    | _                                                                                                    | The name of the contractor                                                                                                    |
| CONTRACTNO                  |                                                 | String                                                                       |                                                                                                    | 2                                                                                                    | The address of the contractor                                                                                                    |
| CONTRACTNO                  | 6                                               |                                                                              | Text                                                                                                    | 2                                                                                                    | The e-mail address of the contractor                                                                                                    |
| CONTRACTNO                  |                                                 | String                                                                       | Text                                                                                                    | 2                                                                                                    | The telephone and fax numbers of the subcontractor                                                                                                    |
|                             | 1                                               | string                                                                       | Text                                                                                                    | 1                                                                                                    | Contract number                                                                                                    |
|                             | 2                                               | String                                                                       | Text                                                                                                    | 2                                                                                                    | Contract number in the Swedish VIOL-system                                                                                                    |
| LOGMEAS                     | 1                                               | string                                                                       | Text                                                                                                    | 3                                                                                                    | Log mensuration                                                                                                    |
| PULPMEAS                    | 1                                               | string                                                                       | Text                                                                                                    | 3                                                                                                    | Pulpwood mensuration                                                                                                    |
| NMLNGTHCAL                  | 1                                               | integer                                                                      | no                                                                                                    | 3                                                                                                    | Number of length calibrations (suggestion, at least three calibrations)                                                                                                    |
|                             | 2                                               | Integer                                                                      | no                                                                                                    | 3                                                                                                    | Number of length calibrations per tree species (suggestion, at least last three calibrations): 1var111_t1                                                                                                    |
|                             | 3                                               | integer                                                                      | no                                                                                                    | 3                                                                                                    | Number of length positions per calibration and tr<br>species (suggestion, at least one point at 500 cr<br>1var40_t2/1var111_t1                                                                                                    |
| _GTHCALDAT                  | 3                                               | string                                                                       | Date                                                                                                    | 4                                                                                                    | Length calibration date: 1var40_t1                                                                                                    |
|                             | 4                                               | string                                                                       | yyyymmddhhmmss                                                                                                    | 3                                                                                                    | Length calibration date: 1var40_t2/1var111_                                                                                                    |
| LGTHCALRSN                  | 1                                               | string                                                                       | Text                                                                                                    | 3                                                                                                    | Length calibration reason:<br>1var40_t2/1var111_t1                                                                                                    |
|                             | 2                                               | integer                                                                      | code                                                                                                    | 3                                                                                                    | Code for length calibration reason: 1var40_t2/1var111_t1 0 = Repair of measurement system 1 = Change in weather conditions 9 = Other reasons                                                                                                    |
| NUMDIACAL                   | 1                                               | integer                                                                      | no                                                                                                    | 3                                                                                                    | Number of diameter calibrations (suggestion, at least last three calibrations)                                                                                                    |
|                             | 2                                               | Integer                                                                      | no                                                                                                    | 3                                                                                                    | Number of diameter calibrations per tree species (suggestion, at least last three calibrations): 1var111_t1                                                                                                    |
|                             | 3                                               | integer                                                                      | no                                                                                                    | 3                                                                                                    | Number of diameter positions per calibration and tree species (suggestion, 14 points at diameters 50,100,150700): 1var43_t2/1var111_t1                                                                                                    |
| DIACALDAT                   | 3                                               | string                                                                       | Date                                                                                                    | 4                                                                                                    | Diameter calibration date:1var43                                                                                                    |
|                             |                                                 |                                                                              |                                                                                                    |                                                                                                    |                                                                                                    |
|                             | ULPMEAS<br>IMLNGTHCAL<br>GTHCALDAT<br>GTHCALRSN | ULPMEAS 1 IMLNGTHCAL 1 2 3 GTHCALDAT 3 4 GTHCALRSN 1 2 IUMDIACAL 1 2         | DULPMEAS  1 string  1 integer  2 Integer  3 integer  GTHCALDAT  3 string  4 string  GTHCALRSN  1 integer  2 Integer  1 integer  3 integer  1 integer  1 integer  2 integer  3 integer | Text IMLNGTHCAL  1 integer no  2 Integer no  3 integer no  GTHCALDAT  4 string yyyymmddhhmmss  GTHCALRSN  1 string Text  2 integer code  IUMDIACAL  1 integer no  3 integer no  1 string Text  2 integer no  3 integer no  1 integer no  1 integer no  1 integer no  2 integer no  1 integer no  3 integer no | TULPMEAS  1 string Text  3 IMLNGTHCAL  1 integer  1 no  3 Integer  1 no  3 Integer  1 no  3 Integer  1 no  3 Integer  1 no  3 Integer  1 no  3 Integer  1 string  2 Integer  3 Integer  4 Integer  4 Integer  5 Integer  6 IUMDIACAL  1 Integer  7 no  1 Integer  8 IUMDIACAL  1 Integer  9 Integer  1 no  1 Integer  1 Integer  2 Integer  3 Integer  3 Integer  3 Integer  3 Integer  3 Integer  3 Integer  3 Integer  3 Integer  3 Integer  3 Integer  3 Integer  3 Integer  3 Integer  3 Integer  3 Integer  3 Integer  3 Integer  4 Integer  4 Integer  4 Integer  4 Integer  4 Integer  4 Integer  4 Integer  4 Integer  4 Integer  4 Integer  4 Integer  4 Integer  4 Integer  4 Integer  4 Integer  4 Integer  4 Integer  4 Integer  4 Integer  4 Integer  4 Integer  4 Integer  4 Integer |

| r#   | Name       | Туре | Data type    | Unit           | Pri | Description                                                                                                    |
|------|------------|------|--------------|----------------|-----|----------------------------------------------------------------------------------------------------|
| 45   | DIACALRSN  | 1    | string       | Text           | 3   | Diameter calibration reason:<br>1var43_t2/1var111_t1                                                                                                    |
|      |            | 2    | itneger      | code           | 3   | Code for diameter calibration reason: 1var43_t2/1var111_t1 0 = Repair of measurement system 1 = Change in weather conditions 9 = Other reasons                                                                            |
| 46   | CALLNGTH   | 1    | Integer      | cm             | 3   | Length positions (suggested length 500 cm): 1var40_t3/1var40_t2/1var111_t1                                                                                                    |
| 47 * | CORRLNGTH  | 1    | Integer      | mm             | 3   | Adjustment per length position: 1var40_t3/1var40_t2/1var111_t1                                                                                                    |
|      |            | 2    | integer      | mm             | 3   | Adjustment per length position for butt logs, that the difference in adjustment comparing to length adjustment of non butt logs. Used if separate but log calibration exist in harvester:  1var40_t3/1var40_t2/1var111_t1 |
| 48   | CALDIA     | 1    | Integer      | mm             | 3   | Diameter position (suggested diameters 50,100,150700): 1var43_t3/1var43_t2/1var111_t1                                                                                                    |
| 49 * | CORRDIA    | 1    | Integer      | mm             | 3   | Adjustment per diameter position: 1var43_t3/1var43_t2/1var111_t1                                                                                                    |
|      |            | 2    | long integer | 1/10000        | 3   | Diameter adjustment, constant "a" in "Diameter adjustment (mm) = a + b*Measured diameter (mm)",if linear regression method is used for diameter calibration: 1var43_t2/1var111_t1                                         |
|      |            | 3    | long integer | 1/10000        | 3   | Diameter adjustment, factor "b" in "Diameter adjustment (mm) = a + b*Measured diameter (mm)",if linear regression method is used for diameter calibration: 1var43_t2/1var111_t1                                           |
| 50   | MODIFIED   | 1    | string       | Text           | 2   | Descriptive text specifying whether the file content have been modified and, if so, why. For example multiple production files have been merged into one.                                                                 |
|      |            | 2    | string       | yymmddhhmmss   | 4   | Date/Time for modification of the file: 1var50_t5.                                                                                                    |
|      |            | 3    | string       | text           | 3   | Descriptive text specifying whether the file content have been modified and, if so, why: 1var50_t5 When the file is saved with a new name the variable is reset.                                                          |
|      |            | 4    | string       | yyyymmddhhmmss | 2   | Date/time when the content of the file is modified 1var50_t5. When the file is saved with a new name the variable is reset.                                                                                               |
|      |            | 5    | integer      | no             | 2   | The number of times(date/time) the file has been modified. When the file is saved with a new name the variable is reset.                                                                                                  |
| 51   | APTHISTORY | 1    | integer      | no             | 2   | Number of times that changes has been made t the apt-file. Possible to reset in administrative program.                                                                                                    |

| Var# | Name       | Туре | Data type    | Unit            | Pri | Description                                                                                                    |
|------|------------|------|--------------|-----------------|-----|----------------------------------------------------------------------------------------------------|
| 51   | APTHISTORY | 2    | string       | yyyymmddhhmmss  | 2   | Date and time for change/modification of apt-file during the harvest of a site: 1var51_t1 Possible to reset in administrative program.                                                           |
|      |            | 3    | string       | text            | 2   | Text describing variables that have been changed in the apt-file, e.g. "var132_t1, var135_t2": 1var51_t1 Possible to reset in administrative program.                                            |
|      |            | 4    | string       | text            | 2   | Identity of machine (var3_t2) in which change in apt-file was done, if change is not done in a machine signature of person responsible:  1var51_t1  Possible to reset in administrative program. |
|      |            | 5    | string       | yyyymmddhhmmss  | 2   | Date and time when var51 type 1, 2, 3, and 4 were last reset. This is the same date as when the file was first created if type1, 2, 3 and 4 has not been reset.                                  |
|      |            | 6    | string       | text            | 2   | Signature of person responsible for resetting var51 type 1, 2, 3 and 4. This is the person that created the file if type1, 2, 3 and 4 has not been reset.                                        |
| 60   | WEIGHTCAL  | 1    | string       | no              | 3   | Number of scale calibrations                                                                                                    |
|      |            | 2    | integer      | yyyymmddhhmmss  | 3   | Date for calibrating scale: 1var60_t1                                                                                                    |
|      |            | 3    | integer      | kg              | 3   | Reference mass when calibrating scale: 1var60_t1                                                                                                    |
|      |            | 4    | integer      | 1%              | 3   | Error of scale when calibrating: 1var60_t1                                                                                                    |
|      |            | 5    | integer      | 0.001           | 3   | Factor used when weighing, default value is 1000.                                                                                                    |
| 105  | GRADESYS   | 1    | integer      | Code            | 3   | 1 = Random grades<br>2 = Permissible grade/grade combinations<br>Default = 1 if variable missing                                                                                                 |
| 111  | NUMTREESPO | 1    | integer      | no              | 1   | Number of tree species                                                                                                    |
| 112  | NUMBARKPAR | R 1  | integer      | no              | 3   | Number of bark parameters/tree species:<br>1var111_t1.<br>The variable is used together with var113_t1.                                                                                          |
|      |            | 2    | integer      | no              | 3   | Number of diameter breaks/tree species: 1var111_t1. The variable is used together with variable 113, type 2 and type 3. (based on German requirements)                                           |
| 113  | BARKPAR    | 1    | integer      | 0.01 mm 0.1%%   | 3   | Bark parameters/tree species (first parameter in 100ths of mm; second in 10ths per mille): 1var112_t1/1var111_t1                                                                                 |
|      |            | 2    | integer      | mm              | 3   | Lower diameter limits/tree species:<br>2var112_t2/1var111_t1<br>(based on German requirements)                                                                                                   |
|      |            | 3    | integer      | 0.01 mm         | 3   | Deduction for double bark thickness/tree species: 1var112_t2/1var111_t1 (based on German requirements)                                                                                           |
|      |            | 4    | long integer | 0.00001 degrees | 1   | Latitude used in bark function                                                                                                    |
|      |            |      |              |                 |     |                                                                                                    |

| Var # | Name        | Туре | Data type | Unit            | Pri | Description                                                                                                    |
|-------|-------------|------|-----------|-----------------|-----|----------------------------------------------------------------------------------------------------|
| 113 * | BARKPAR     | 7    | integer   | code            | 1   | Type of bark function per species: 1var111_t1 1= Function according to var113_t1 2= Function according to var113_t2 & var113_t3 3=Skogforsk 2004, Scots pine 4=Skogforsk 2004, Norway spruce                                                                                                    |
| 116   | NUMASST     | 1    | integer   | no              | 1   | Number of price matrices/tree species: 1var111_t1                                                                                                    |
| 117   | NUMDIACL    | 1    | integer   | no              | 1   | Number of diameter classes/price matrices/tree species: 1var116_t1/var111_t1                                                                                                    |
| 118   | NUMLNGTHCL  | 1    | integer   | no              | 1   | Number of length classes/price matrix/tree species: 1var116_t1/1var111_t1                                                                                                    |
| 120   | TREESPEC    | 1    | string    | Text            | 2   | Name of tree species:<br>1var111_t1                                                                                                    |
| *     |             | 3    | string    | Code            | 1   | Tree species code(see Swedish appendix) for tree species/tree species: 1var111_t1                                                                                                    |
| 121   | ASSTDESCR   | 1    | string    | text            | 2   | Description of assortment/price matrix/tree species: 1var116_t1/1var111_t1                                                                                                    |
| *     |             | 2    | string    | Assortment code | 1   | Code/price matrix/tree species:<br>1var116_t1/1var111_t1                                                                                                    |
|       |             | 3    | string    | text            | 2   | Additional identity description of price matrix/price matrix/ species: 1var116_t1/1var111_t1                                                                                                    |
| *     |             | 4    | string    | yyyymmddhhmmss  | 3   | Time and date when the ap1-file of the assortment was last saved in the software system of the forest company/ price matrix/tree species:  1var116_t1/1var111_t1                                                                                                    |
|       |             | 5    | string    | text            | 3   | Additional assortment identification information / price matrix/tree species: 1var116_t1/1var111_t1. User-specified codes.                                                                                                    |
|       |             | 6    | integer   | integer         | 1   | Unique identification information set automatically in bucking or forwarder computer / price matrix/tree species (compare with var441_t12): 1var116_t1/1var111_t1.  Must be a unique identity / key for a price matrix, never repeated in the same harvester or forwarder file (pri/prd/stm/apt/prl). Not to be changed by operator. |
| 122   | NUMSTEMTYPI | E 1  | integer   | no              | 3   | Number of stem types/tree species:1var111_t1                                                                                                    |
| 123   | STEMTYPNUM  | 1    | integer   | Code            | 3   | Stem type number/price matrix/tree species: 1var116_t1/1111                                                                                                    |
| 124   | STEMTYPDESC | CR 1 | string    | Text            | 3   | Description of stem type/stem type/tree species: 1var122_t1/1var111_t1                                                                                                    |

| Var # | Name Typ     | е | Data type | Unit    | Pri | Description                                                                                                    |
|-------|--------------|---|-----------|---------|-----|----------------------------------------------------------------------------------------------------|
| 124   | STEMTYPDESCR | 2 | string    | Code    | 1   | Code for stem type/stem type/tree species: 1var122_t1/1var111_t1. The stem types are described with Finnish PMP-codes: Pine Timber stem type 11. Pulpwood stem type 12 Spruce Timber stem type 21. Pulp wood stem type 22. Birch Timber stem type 31. Pulp wood stem type 32. Other species Aspen Timber stem type 41. Pulp wood stem type 42. Other species timber stem type 61. Other species pulp wood stem type 62 |
| 125   | NUMPRODGRP   | 1 | integer   | no      | 2   | Number of product groups/tree species: 1var111_t1                                                                                                    |
| 126   | PRODGRPNUM   | 1 | integer   | no      | 2   | Product group number/price matrix/tree species: 1var116_t1/1var111_t1                                                                                                    |
| 127   | PRODDESCR    | 1 | string    | Text    | 2   | Description of product/product group/tree species: 1var125/1var111_t1                                                                                                    |
| 131   | DIAGRADLMT   | 1 | integer   | mm      | 1   | Lower diameter limit (last value, var117_t1+1, gives upper diameter limit): 1var117_t1+1 / 1var116_t1 / 1var111_t1                                                                                                    |
|       |              | 2 | string    | text    | 3   | Diameter class name (free descriptive text)/diameter class/price matrix/tree species: 1var117_t1/1var116_t1/1var111_t1 Primarily for use in Germany where the classes have standardized names                                                                                                    |
| 132   | LWRLNGTHLMT  | 1 | integer   | cm      | 1   | Lower length limit of length class (last value, var118_t1+1, gives upper length limit): 1var118_t1+1/1116/1var111_t1                                                                                                    |
| 141   | GRADE        | 1 | integer   | Integer | 2   | Grade/price matrix/tree species. 1, 2, 4, 8 etc., where 1 is the highest grade and e.g. 5 indicates grades 1 & 4 apply to the price matrix:  1var116_t1/1var111_t1  Always binary number                                                                                                    |
| 142   | NUMGRADUSD   | 1 | integer   | no      | 2   | Number of grades used/tree species: 1var111_t1 (If the code for the highest grade used is 8 in var141_t1, variable 142 is set to 4, even if code 1 is not used.)                                                                                                    |
| 143 * | GRADDESIG    | 1 | string    | Text    | 2   | Grade desription/grade/tree species: 1var142_t1/1var111_t1                                                                                                    |

| Var # | Name        | Type | Data type   | Unit             | Pri | Description                                                                                                    |
|-------|-------------|------|-------------|------------------|-----|----------------------------------------------------------------------------------------------------|
| 161 * | PRICECAT    | 1    | integer     | code             | 1   | Price category/price matrix/tree species where 1 = price/m3 (volume by small-end diameter); 2 = price/m3 (solid); 3 = price/log; 4 = price/m3 (Norwegian price category) 5 = price/m3 (Swedish top and butt end measuring); 6 = price/m3 (solid, measured at midpoint, price due to small-end diameter, HKS diameter, German price category) 7 = price/m3 (solid, measured at midpoint, price due to midpoint diameter, HKS diameter, German price category) 8 = price/m3 (solid, measured at midpoint, price due to midpoint diameter, (Danish price category) 9 = price/board feet (American price category) 10 = price/m3 (solid, diameter measured at midpoint, price due to small-end diameter) diameter in mm 11 = price/log (Norwegian price category) 12 = Price/bundled m3 (bulk volume calculated with default diameter and length of the bundle) 13 = price/m3 (Estonian Nilson's volume unit) If the price applies to volumes including bark, add 128 to the price-category number, e.g. m3 (solid o.b.) = 130: 1var116_t1/1var111_t1 14 = Price/m3. (optimization based on m3 solid, reporting in m3top). |
|       |             |      |             |                  |     | All the codes are described in detail in appendix                                                                                                    |
| 169   | DENSITY     | 1    | Integer     | kg/m3 solid u.b. | 3   | Density in green condition/price matrix/tree species: 1var116_t1/1var111_t1                                                                                                    |
|       |             | 2    | Integer     | kg/m3 solid o.b. | 3   | Density in green condition/price matrix/tree species: 1var116_t1/1var111_t1                                                                                                    |
| 170   | BUTTDIAM    | 1    | integer     | code             | 2   | Type of butt end profile extrapolation method. Used for extrapolation of butt end diameter values. Volume calculation of butt end is done according the extrapolated diameters. Method can be chosen separately for each tree species: 1var111_t1.  O or no code = machine specific system for extrapolation, 1 = coefficient tables (type 3-7), 2 = function (type 8-12)                                                                                                    |
| 181   | PRICECATPLP | ) 1  | integer     | Code             | 4   | Price category for pulpwood/tree species (see var161_t1 for definition of price category): 1var111_t1                                                                                                    |
| 200   | OPTNLTXT    | 2    | long string | text             | 3   | Optional free text for sending information to the machine. No changes are allowed in the machine. Maximum 300 characters allowed.                                                                                                    |
|       |             | 3    | long string | text             | 3   | Optional text for sending information from the machine. Maximum 300 characters allowed.                                                                                                    |
| 201   | LOGTALLY    | 1    | integer     | pieces           | 1   | Number of logs/diameter class/length class/price matrix/tree species: 1var117_t1/1var118_t1/1var116_t1/1var111 _t1                                                                                                    |

| Var # | Name        | Туре | Data type | Unit   | Pri | Description                                                                                                    |
|-------|-------------|------|-----------|--------|-----|----------------------------------------------------------------------------------------------------|
| 202   | LOGTALVOL   | 1    | integer   | m3     | 2   | Total volume/diameter class/length class/price matrix/tree species: 1var117_t1/1var118_t1/1var116_t1/1 var111_t1 (Price-based volume from var161_t1)                                                                                                    |
|       |             | 2    | integer   | m3sub  | 3   | Total solid volume under bark/diameter class/lengtl class/price matrix/tree species: 1var117_t1/1var118_t1/1var116_t1/1 var111_t1                                                                                                    |
|       |             | 3    | integer   | m3sob  | 3   | Total solid volume over bark/diameter class/length class/price matrix/tree species: 1var117_t1/1var118_t1/1var116_t1/1 var111_t1                                                                                                    |
| 203   | LOGTALLNGTH | 1    | integer   | pieces | 4   | Number of logs/length class/price matrix/tree species: 1var118_t1/1var116_t1/1var111_t1                                                                                                    |
| 204   | LOGTALDIA   | 1    | integer   | pieces | 4   | Number of logs/diameter class/price matrix/tree species: 1var117_t1/1var116_t1/1var111_t1                                                                                                    |
| 211   | OPERATOR    | 1    | integer   | ld no  | 4   | Operator name/id, repeated for each stem in ktrand stm-files                                                                                                    |
|       |             | 2    | integer   | no     | 2   | Number of operators                                                                                                    |
| 212   | OPERATOR    | 1    | string    | text   | 2   | The name of the operator: 1var211_t2                                                                                                    |
| 221   | NUMSTEMS    | 1    | integer   | pieces | 3   | Number of processed (harvested) stems. The sum of the length of all logs from one stem must be larger than the minimum length of all available price matrixes and the diameter at minimum length, from butt end must be larger than the minimum diameter in all price matrixes, in order to be registered as a stem.                       |
| 222   | NUMSTEMSPCS | S 1  | integer   | pieces | 3   | Number of processed stems/tree species: 1var111_t1 The sum of the length of all logs from one stem must be larger than the minimum length of all available price matrixes and the diameter at minimum length, from butt end must be larger than the minimum diameter in all price matrixes, in order to be registered as a stem.           |
|       |             | 2    | integer   | pieces | 3   | Ditto/stem type/tree species: 1var122_t1/1var111_t1 The sum of the length of all logs from one stem must be larger than the minimum length of all available price matrixes and the diameter at minimum length, from butt end must be larger than the minimum diameter in all price matrixes, in order to be registered as a stem.          |
| 223   | NUMSTEMOP   | 1    | integer   | pieces | 2   | Number of stems/operator/tree species: 1var211_t2/1var111_t1 The sum of the length of all logs from one stem must be larger than the minimum length of all available price matrixes and the diameter at minimum length, from butt end must be larger than the minimum diameter in all price matrixes, in order to be registered as a stem. |

| Var# | Name            | Туре | Data type | Unit   | Pri | Description                                                                                                    |
|------|-----------------|------|-----------|--------|-----|----------------------------------------------------------------------------------------------------|
| 223  | NUMSTEMOP       | 2    | integer   | pieces | 3   | Number of stems/operator/stem type/tree species: 1var211_t2/1var122_t1/1var111_t1 The sum of the length of all logs from one stem must be larger than the minimum length of all available price matrixes and the diameter at minimum length, from butt end must be larger than the minimum diameter in all price matrixes, in order to be registered as a stem                             |
| 224  | 224 NUMPLPSTMOP | P 1  | integer   | pieces | 4   | Number of pulpwood stems/operator/tree species (trees comprised entirely of pulpwood): 1var211_t2/1var111_t1  The sum of the length of all logs from one stem must be larger than the minimum length of all available price matrixes and the diameter at minimum length, from butt end must be larger than the minimum diameter in all price matrixes, in order to be registered as a stem |
|      |                 | 5    | integer   | pieces | 4   | Number of pulpwood stems/tree species: 1var111_t1 The sum of the length of all logs from one stem must be larger than the minimum length of all available price matrixes and the diameter at minimum length, from butt end must be larger than the minimum diameter in all price matrixes, in order to be registered as a stem                                                             |
| 225  | NUMSAWLGS       | 1    | integer   | pieces | 4   | Number of sawlogs/operator/tree species: 1var211_t2/1var111_t1                                                                                                    |
|      |                 | 5    | integer   | pieces | 4   | Number of sawlogs/tree species: 1var111_t1                                                                                                    |
| 226  | NUMPLPLGS       | 1    | integer   | pieces | 4   | Number of pulpwood logs/operator/tree species: 1var211_t2/1var111_t1                                                                                                    |
|      |                 | 5    | integer   | pieces | 4   | Number of pulpwood logs/tree species: 1var111_t1                                                                                                    |
| 227  | NUMOUTSPEC      | 1    | integer   | pieces | 3   | Number of logs/meter class/tree species not registered in var201, var242 or var243: 025m/1var111_t1                                                                                                    |
|      |                 | 5    | integer   | pieces | 3   | Number of pieces/tree species: 1var111_t1                                                                                                    |
| 228  | NUMLOAD         | 1    | integer   | pieces | 3   | Number of loads                                                                                                    |
|      |                 | 2    | integer   | pieces | 3   | Number of loads/operator: 1var211_t2                                                                                                    |
| 229  | NUMLOADSPC      | S 1  | integer   | pieces | 3   | Number of loads/tree species: 1var111_t1                                                                                                    |
|      |                 | 2    | integer   | pieces | 3   | Number of loads/operator/tree species: 1var211_t2/1var111_t1                                                                                                    |
| 230  | NUMBNCH         | 1    | integer   | pieces | 3   | Number of stem bunches in multi tree felling/tree species: 1var111_t1 Some type of feller-buncher system used. Species is dependant on first stem in stem bunch.                                                                                                    |
|      |                 | 2    | integer   | pieces | 2   | Number of occasion that multi tree processing (several stems delimbed and cross cut simultaneously, logs are length measured) is carried out at the site.                                                                                                    |

| Var # | Name       | Туре | Data type | Unit   | Pri | Description                                                                                                    |
|-------|------------|------|-----------|--------|-----|----------------------------------------------------------------------------------------------------|
| 230   | NUMBNCH    | 3    | integer   | pieces | 2   | Number of occasion that multi tree processing (several stems delimbed and cross cut simultaneously) is carried out at the site per operator: 1var211_t2                                                                                                    |
| :     |            | 6    | Integer   | pieces | 3   | Number of stem bunches in multi tree felling (not processed) /operator/tree species:1var211_t2/1var111_t1 Some type of feller-buncher system used.                                                                                                    |
|       |            | 7    | Integer   | pieces | 3   | Number of multi tree processed stem bunches per tree species: 1var111_t1 Species dependent on first stem in stem bunch.                                                                                                    |
|       |            | 8    | Integer   | pieces | 3   | Number of multi tree processed stem bunches per operator and tree species:  1var211_t2/1var111_t1  Species dependent on first stem in stem bunch                                                                                                    |
| 231   | STMSINBNCH | 1    | integer   | pieces | 3   | Number of stems in stem bunches in multi tree felling /tree species: 1var111_t1 Some type of feller-buncher system used. Species is dependant on first stem in stem bunch. All stems must be registered independently of size when carrying out multi tree felling. |
|       |            | 2    | integer   | pieces | 2   | Number of multi tree processed stems (several stems delimbed and cross cut simultaneously). All stems must be registered independently of size when carrying out multi tree processing.                                                                             |
|       |            | 3    | integer   | pieces | 2   | Number of multi tree processed stems (several stems delimbed and cross cut simultaneously) per operator: 1var211_t2 All stems must be registered independently of size when carrying out multi tree processing.                                                     |
| :     |            | 6    | Integer   | pieces | 3   | Number of stems in stem bunches in multi tree felling (not processed) per operator and tree species:1var211_t2/1var111_t1 Some type of feller-buncher system used. Species dependent on first stem in stem bunch.                                                   |
|       |            | 7    | Integer   | pieces | 3   | Number of multi tree processed stems (several stems delimbed and cross cut simultaneously) per tree species: 1var111_t1 Species dependent on first stem in stem bunch.                                                                                              |
| :     |            | 8    | Integer   | pieces | 3   | Number of multi tree processed stems (several stems delimbed and cross cut simultaneously) per operator and tree species:  1var211_t2/1var111_t1  Species dependent on first stem in stem bunch                                                                     |
| 232   | NUMLGS     | 1    | integer   | pieces | 3   | Number of logs/price matrix/tree species: 1var116_t1/1var111_t1                                                                                                    |
|       |            | 2    | integer   | pieces | 3   | Ditto/price matrix/stem type/tree species: 1var116_t1/1var122_t1/1var111_t1                                                                                                    |
|       |            | 3    | integer   | pieces | 3   | Ditto(measurement)/price matrix/tree species: 1var116_t1/1var111_t1                                                                                                    |

| Var # | Name        | Туре | Data type   | Unit            | Pri | Description                                                                                                    |
|-------|-------------|------|-------------|-----------------|-----|----------------------------------------------------------------------------------------------------|
| 232   | NUMLGS      | 4    | integer     | pieces          | 3   | Ditto(control)/price matrix/tree species: 1var116_t1/1var111_t1                                                                  |
|       |             | 6    | longinteger | pieces          | 3   | Number of logs/operator/price matrix/tree species 1var211_t1/1var116_t1/1var111_t1                                               |
|       |             | 9    | integer     | pieces          | 3   | Number of logs/operator/price matrix/stem type/tree species: 1var211_t2/1var116_t1/1var122_t1/1var1 _t1                          |
| 233   | BOLTPRODGRI | > 1  | integer     | pieces          | 3   | No. Of logs/product group/tree species: 1var125_t1/1var111_t1                                                                    |
| 234   | METRERUN    | 1    | longinteger | m               | 3   | Metre run/price matrix/tree species: 1var116_t1/1var111_t1 (Requires 4 bytes)                                                    |
|       |             | 2    | integer     | m               | 3   | Metre run/price matrix/stem type/tree species: 1var116_t1/1var122_t1/1var111_t1                                                  |
|       |             | 3    | integer     | dm              | 3   | Ditto(measurement)/price matrix/tree species: 1var116_t1/1var111_t1                                                              |
|       |             | 4    | integer     | dm              | 3   | Ditto(control)/price matrix/tree species: 1var116_t1/1var111_t1                                                                  |
|       |             | 5    | Long intege | cm              | 3   | Total processed length of the felled trees (from rocut up to the last cut, including unclassified logs)/tree species: 1var111_t1 |
|       |             | 9    | integer     | m               | 3   | Metre run/operator/price matrix/stem type/tree species: 1var211_t2/1var116_t1/1var122_t1/1var1_t1                                |
| 235   | VOLPRODGRP  | 3    | integer     | m3 (solid u.b.) | 3   | Volume/product group/tree species: 1var125_t1/1var111_t1                                                                         |
|       |             | 4    | integer     | m3 (solid o.b.) | 3   | (see above)                                                                                                    |
| 236   | VOLUME      | 1    | integer     | m3              | 2   | Yield volume/price matrix/tree species: 1var116_t1/1var111_t1 (volume according to var161_t1)                                    |
|       |             | 2    | integer     | m3              | 2   | Yield volume/price matrix/stem type/tree species: 1var116_t1/1var122_t1/1111 (volume according to var161_t1)                     |
|       |             | 3    | integer     | dm3             | 3   | Ditto(measurement)/price matrix/tree species: 1var116_t1/1var111_t1 (volume according to var161_t1)                              |
|       |             | 4    | integer     | m3              | 3   | Ditto(control)/price matrix/tree species: 1var116_t1/1var111_t1 (volume according to var161_t1)                                  |
|       |             | 5    | integer     | m3 (solid u.b.) | 3   | Yield volume (m3 solid)/price matrix/stem type/tre species: 1var116_t1/1var122_t1/1var111_t1                                     |
|       |             | 6    | integer     | m3 (solid o.b.) | 2   | Yield volume (m3 solid)/price matrix/stem type/tre species: 1var116_t1/1var122_t1/1var111_t2                                     |

| Var # | Name    | Туре | Data type    | Unit            | Pri | Description                                                                                                    |
|-------|---------|------|--------------|-----------------|-----|----------------------------------------------------------------------------------------------------|
| 236   | VOLUME  | 7    | integer      | m3 (solid u.b.) | 3   | Yield volume (m3 solid)/operator/price matrix/stem type/tree species: 1var211_t2/1var116_t1/1var122_t1/1var111_t1                       |
|       |         | 8    | integer      | m3 (solid o.b.) | 3   | Yield volume (m3 solid)/operator/price matrix/stem type/tree species: 1var211_t2/1var116_t1/1var122_t1/1var111_t1                       |
|       |         | 9    | integer      | m3              | 3   | Yield volume/operator/price matrix/stem type/tree species: 1var211_t2/1var116_t1/1var122_t1/1var111 _t1 (volume according to var161_t1) |
|       |         | 10   | longinteger  | m3 (solid u.b.) | 3   | Yield volume(m3 solid u.b.)/operator/price matrix/tree species: 1var211_t2/1var116_t1/1var111_t1                                        |
|       |         | 11   | longinteger  | m3 (solid o.b.) | 3   | Yield volume(m3 solid o.b.)/operator/price matrix/tree speciess: 1var211_t2/1var116_t1/1var111_t1                                       |
| 237   | MASS    | 1    | long integer | kg              | 3   | Total mass/weight of loads per species: /1var111_t1                                                                                     |
|       |         | 2    | long integer | kg              | 3   | Total mass/weight of loads per operator/assortment/species: 1var211_t2/1var116_t1/1var111_t1                                            |
|       |         | 3    | long integer | kg              | 3   | Total mass/weight of loads per assortment/species: 1var116_t1/1var111_t1                                                                |
|       |         | 4    | long integer | kg              | 3   | Total mass/weight of loads per product group/species: 1var125_t1/1var111_t1                                                             |
| 238   | VALUE   | 1    | integer      | Relative        | 3   | Output value/price matrix/tree species: 1var1116/1var111_t1                                                                             |
|       |         | 2    | integer      | Currency        | 3   | Output value/price matrix/tree species: 1var1116/1var111_t1                                                                             |
|       |         | 3    | integer      | Relative        | 3   | Output value/operator/price matrix/stem type/tree species: 1var211_t2/1var116_t1/1var122_t1/1var111_t1                                  |
|       |         | 4    | integer      | Currency        | 3   | (see above)                                                                                                    |
| 239   | APPCOST | 1    | integer      | Relative        | 3   | Cost of dimension-apportionment bucking/price matrix/tree species: 1var116_t1/1var111_t1                                                |
|       |         | 2    | integer      | Currency        | 3   | Cost of dimension-apportionment bucking/price matrix/tree species: 1var116_t1/1var111_t1                                                |
|       |         | 3    | integer      | Relative        | 3   | Cost of dimension-apportionment bucking/operator/price matrix/stem type/tree species: 1var116_t1/1var111_t1                             |
|       |         | 4    | integer      | Currency        | 3   | (see above)                                                                                                    |
|       |         | 5    | integer      | Per mill        | 3   | Difference in value in dimension-apportionment bucking/tree species: 1var111_t1                                                         |

| /ar# | Name       | Туре | Data type | Unit            | Pri | Description                                                                                                    |
|------|------------|------|-----------|-----------------|-----|----------------------------------------------------------------------------------------------------|
| 239  | APPCOST    | 6    | integer   | Currency        | 3   | Difference in value in dimension-apportionment bucking/tree species: 1var111_t1                                                                                  |
| 241  | TOTMERCVOL | . 1  | integer   | m3 (solid u.b.) | 3   | Total merchantable solid volume (excluding pric matrixes tagged with var136 code 4, as well as var243 and var244) /operator/tree species: 1var211_t2/1var111_t1  |
|      |            | 2    | integer   | m3 (solid o.b.) | 2   | (see above)                                                                                                    |
|      |            | 3    | integer   | m3 (solid u.b.) | 2   | Total merchantable solid volume (excluding pric matrixes tagged with var136 code 4, as well as var243 and var244) /stem type/tree species: 1var122_t1/1var111_t1 |
|      |            | 4    | integer   | m3 (solid o.b.) | 3   | (see above)                                                                                                    |
|      |            | 5    | integer   | m3 (solid u.b.) | 3   | Total merchantable solid volume (excluding price matrixes tagged with var136 code 4, as well as var243 and var244) /tree species: 1var111_t1                     |
|      |            | 6    | integer   | m3 (solid o.b.) | 3   | (see above)                                                                                                    |
| 242  | PLPVOLUME  | 1    | integer   | m3              | 4   | Pulpwood volume (from var. 181)/operator/tree species: 1var211_t2/1var111_t1                                                                                     |
|      |            | 3    | integer   | m3 (solid u.b.) | 4   | Pulpwood volume/operator/tree species: 1var211_t2/1var111_t1                                                                                                    |
|      |            | 4    | integer   | m3 (solid o.b.) | 4   | (see above)                                                                                                    |
|      |            | 5    | integer   | m3 (solid u.b.) | 4   | Pulpwood volume/tree species: 1var111_t1                                                                                                    |
|      |            | 6    | integer   | m3 (solid o.b.) | 4   | (see above)                                                                                                    |
| 243  | BUTTVOL    | 1    | integer   | m3 (solid u.b.) | 4   | Volume of butt-offs/tree species (shorter than spec.): 1var111_t1                                                                                                |
|      |            | 2    | integer   | m3 (solid o.b.) | 4   | (see above)                                                                                                    |
|      |            | 5    | integer   | m3 (solid u.b.) | 4   | Volume of butt-offs/operator/tree species: 1var211_t2/1var111_t1                                                                                                 |
|      |            | 6    | integer   | m3 (solid o.b.) | 4   | (see above)                                                                                                    |
| 244  | OUTSPECVOL | . 1  | integer   | m3 (solid u.b.) | 3   | Volume of out-of-spec. assortment (excluding butt-offs)/tree species: 1var111_t1 Only volume from stems included in var221_t1 a registered.                      |
|      |            | 2    | integer   | m3 (solid o.b.) | 3   | (see above)                                                                                                    |
|      |            | 3    | integer   | m3 (solid u.b.) | 3   | Volume of logs/metre class/tree species not recorded in var201, var242 or var243: 025m/1var111_t1 Only volume from stems included in var221_t1 aregistered.      |
|      |            | 4    | integer   | m3 (solid o.b.) | 3   | Volume of logs/metre class/tree species not recorded in var201, var242 or var243: 025m/1var111_t1 Only volume from stems included in var221_t1 aregistered.      |

| ar#           | Name       | Type | Data type    | Unit            | Pri | Description                                                                                                    |
|---------------|------------|------|--------------|-----------------|-----|----------------------------------------------------------------------------------------------------|
| 244 OUTSPECVO | OUTSPECVOL | . 5  | integer      | code            | 1   | Diameter class type in "Unclassified matrix": 1var111_t1 Codes: 0=Diameter classes are under bark, 1=Diameter classes are on bark                                                                                                    |
|               |            | 6    | long integer | pieces          | 1   | Number of "unclassified logs" per fixed diameter and length classes, as well as species: 113/112/1var111_t1  Diameter classes interpreted according to var244_t5 (under bark or on bark)  Fixed diameter classes:0, 50, 100, 150, 200, 2 300, 350, 400, 450, 500, 550, 600+  Fixed length classes:0, 10, 50, 100, 200, 300, 500, 600, 700, 800, 900+  Only volume from stems included in var221_t1 registered.           |
|               |            | 7    | long integer | m3sub           | 1   | Volume of "unclassified logs" solid under bark fixed diameter and length classes, as well as species: 113/112/1var111_t1 Diameter classes interpreted according to var244_t5 (under bark or on bark) Fixed diameter classes:0, 50, 100, 150, 200, 2 300, 350, 400, 450, 500, 550, 600+ Fixed length classes:0, 10, 50, 100, 200, 300, 500, 600, 700, 800, 900+ Only volume from stems included in var221_t1 registered.  |
|               |            | 8    | long integer | m3sob           | 1   | Volume of "unclassified logs" solid on bark per fixed diameter and length classes, as well as species: 113/112/1var111_t1 Diameter classes interpreted according to var244_t5 (under bark or on bark) Fixed diameter classes:0, 50, 100, 150, 200, 2 300, 350, 400, 450, 500, 550, 600+ Fixed length classes:0, 10, 50, 100, 200, 300, 500, 600, 700, 800, 900+ Only volume from stems included in var221_t1 registered. |
| 245           | PLPVOL2    | 1    | integer      | m3              | 4   | Volume of grade 2 pulpwood (same details as var242)                                                                                                    |
|               |            | 3    | integer      | m3 (solid u.b.) | 4   | Pulpwood volume/operator/tree species: 1var211_t2/1var111_t1                                                                                                    |
|               |            | 4    | integer      | m3 (solid o.b.) | 4   | (see above)                                                                                                    |
|               |            | 5    | integer      | m3 (solid u.b.) | 4   | Pulpwood volume/tree species: 1var111_t1                                                                                                    |
|               |            | 6    | integer      | m3 (solid o.b.) | 4   | (see above)                                                                                                    |

| Var#  | Name Type     | Data type | Unit    | Pri | Description                                                                                                    |
|-------|---------------|-----------|---------|-----|----------------------------------------------------------------------------------------------------|
| 246 * | BUNCHEDPROD 1 | integer   | m3sob   | 3   | Total volume over bark of bunched stems in multitree felling as calculated by harvester/tree specied 1var111_t1  Some type of feller-buncher system used. Specied is dependent on first stem in stem bunch. This volume is to represent estimated merchantable log volumes based on previously single processed stems. Possible calculation         |
|       |               |           |         |     | methods described in appendix.                                                                                                    |
|       | 2             | integer   | m3 (ob) | 2   | Total volume of multi tree processed stems (several stems delimbed and cross cut simultaneously). The volume is based on the tota diameter (diameter measured as if only one sten processed).                                                                                                    |
| *     | 3             | integer   | m3sob   | 2   | Total volume of multi tree processed stems (several stems delimbed and cross cut simultaneously) as calculated in harvester (definition in appendix).  These volumes are to represent estimated merchantable log volumes based on previously single processed stems.  Several different methods allowed as described in appendix.                   |
| *     | 4             | integer   | m3sub   | 2   | Total volume of multi tree processed stems (several stems delimbed and cross cut simultaneously) as calculated in harvester (definition in appendix).  These volumes are to represent estimated merchantable log volumes based on previously single processed stems.  Several different methods allowed as described appendix.                      |
|       | 5             | integer   | m3(ob)  | 2   | Total volume of multi tree processed stems (several stems delimbed and cross cut simultaneously) per operator: 1var211_t2 The volume is based on the total diameter (diameter measured as if only one stem is processed)                                                                                                    |
| *     | 6             | integer   | m3sob   | 2   | Total volume of multi tree processed stems (several stems delimbed and cross cut simultaneously) as calculated in harvester (definition in appendix) per operator: 1var211_ These volumes are to represent estimated merchantable log volumes based on previously single processed stems.  Several different methods allowed as described appendix. |

| Var # | Name Ty <sub>l</sub> | ре | Data type | Unit   | Pri | Description                                                                                                    |
|-------|----------------------|----|-----------|--------|-----|----------------------------------------------------------------------------------------------------|
| 246 * | BUNCHEDPROD          | 7  | integer   | m3sub  | 2   | Total volume of multi tree processed stems (several stems delimbed and cross cut simultaneously) as calculated in harvester (definition in appendix) per operator: 1var211_t2 These volumes are to represent estimated merchantable log volumes based on previously single processed stems. Several different methods allowed as described in appendix.                        |
|       |                      | 8  | integer   | pieces | 2   | Estimated number of logs from multi tree processed stems (number of logs = no of stems * no of cut log bunches, it is assumed that the same number of logs are cut from all stems processed together)                                                                                                    |
|       |                      | 9  | integer   | pieces | 2   | Total number of log bunches (equal to no of crosscuts excluding felling cut) from multi tree processed stems on a site after the start date (STARTDATE, var16_t4). Never reset during harvesting at a specific site.                                                                                                    |
|       |                      | 11 | Integer   | mm     | 3   | Estimated average DBH of first felled stem in a bunch in case of Multi tree felling/tree species: 1var111_t1 Species is also based on first stem.                                                                                                    |
|       |                      | 12 | Integer   | mm     | 3   | Estimated average DBH of first felled stem in a bunch in case of Multi tree processing/tree species: 1var111_t1 Species is also based on first stem.                                                                                                    |
| :     |                      | 13 | Integer   | m3sob  | 2   | Total volume over bark (stacked) of bunched wood stems in multi tree felling as calculated by harvester/ operator/tree species:  1var211_t2/1var111_t1  Some type of feller-buncher system used. Species is dependant on first stem in stem bunch.  This volume is to represent estimated                                                                                      |
|       |                      |    |           |        |     | merchantable log volumes based on previously single processed stems. Possible calculation methods described in appendix.                                                                                                    |
|       |                      | 14 | Integer   | m3(ob) | 2   | Total volume of multi tree processed stems (several stems delimbed and cross cut simultaneously) / operator/tree species: 1var211_t2/1var111_t1 The volume is based on the total diameter (diameter measured as if only one stem is processed)                                                                                                    |
| :     |                      | 15 | Integer   | m3sob  | 2   | Total volume of multi tree processed stems (several stems delimbed and cross cut simultaneously) as calculated in harvester (definition in appendix) / operator/tree species: 1var211_t2/1var111_t1  These volumes are to represent estimated merchantable log volumes based on previously single processed stems. Several different methods allowed as described in appendix. |

| Va | ar# | Name       | Туре | Data type | Unit            | Pri | Description                                                                                                    |
|----|-----|------------|------|-----------|-----------------|-----|----------------------------------------------------------------------------------------------------|
|    | 246 | BUNCHEDVOL | . 16 | Integer   | m3sub           | 2   | Total volume of multi tree processed stems (several stems delimbed and cross cut simultaneously) as calculated in harvester (definition in appendix) / operator/tree species: 1var211_t2/1var111_t1  These volumes are to represent estimated merchantable log volumes based on previously single processed stems. Several different methods allowed as described in appendix. |
|    |     |            | 17   | Integer   | m3(ob)          | 2   | Total volume of multi tree processed stems (several stems delimbed and cross cut simultaneously) /tree species: 1var111_t1 The volume is based on the total diameter (diameter measured as if only one stem is processed)                                                                                                    |
|    |     |            | 18   | Integer   | m3sob           | 2   | Total volume of multi tree processed stems (several stems delimbed and cross cut simultaneously) as calculated in harvester (definition in appendix) / tree species: 1var111_t1 These volumes are to represent estimated merchantable log volumes based on previously single processed stems. Several different methods allowed as described in appendix.                      |
|    |     |            | 19   | Integer   | m3sub           | 2   | Total volume of multi tree processed stems (several stems delimbed and cross cut simultaneously) as calculated in harvester (definition in appendix) /tree species: 1var111_t1 These volumes are to represent estimated merchantable log volumes based on previously single processed stems. Several different methods allowed as described in appendix.                       |
|    |     |            | 20   | Integer   | no              | 2   | Number of log bunches (equal to no of cross-cuts excluding felling cut) from multi tree processed stems / operator/tree species: 1var211_t2/1var111_t1 Never reset during harvesting at a specific site.                                                                                                    |
|    |     |            | 21   | Integer   | no              | 2   | Number of log bunches (equal to no of cross-cuts excluding felling cut) from multi tree processed stems /tree species: 1var111_t1  Never reset during harvesting at a specific site.                                                                                                    |
|    | 247 | NUMBTOFF   | 1    | integer   | no              | 4   | Number of butt-offs/tree species: 1var111_t1                                                                                                    |
|    |     |            | 2    | integer   | no              | 4   | Number of butt-offs/operator/tree species: 1var211_t2/1var111_t1                                                                                                    |
|    | 248 | BTOFFLNGTH | 1    | integer   | m               | 4   | Butt-off length/tree species: 1var111_t1                                                                                                    |
|    |     |            | 2    | integer   | m               | 4   | Butt-off length/operator/tree species: 1var211_t2/1var111_t1                                                                                                    |
|    | 249 | TOTALVOL   | 1    | integer   | m3 (solid u.b.) | 3   | Total solid volume (including price matrixes tagged with var136 code 4, as well as var243 and var244) /operator/tree species: 1var211_t2/1var111_t1 Only volume from stems included in var221_t1 are registered.                                                                                                    |
|    |     |            | 2    | integer   | m3 (solid o.b.) | 3   | (see above)                                                                                                    |

| Var # | Name        | Туре | Data type   | Unit            | Pri | Description                                                                                                    |
|-------|-------------|------|-------------|-----------------|-----|----------------------------------------------------------------------------------------------------|
| 249   | TOTALVOL    | 3    | integer     | m3 (solid u.b.) | 3   | Total solid volume (including price matrixes tagged with var136 code 4, as well as var243 and var244) /stem type/tree species: 1var122_t1/1var111_t1 Only volume from stems included in var221_t1 are registered.                                        |
|       |             | 4    | integer     | m3 (solid o.b.) | 3   | (see above)                                                                                                    |
|       |             | 5    | integer     | m3 (solid u.b.) | 3   | Total solid volume (including price matrixes tagged with var136 code 4, as well as var243 and var244) /tree species: 1var111_t1 Only volume from stems included in var221_t1 are registered.                                                             |
|       |             | 6    | integer     | m3 (solid o.b.) | 3   | (see above)                                                                                                    |
| 250   | SAWLGVOL    | 1    | integer     | m3 (solid u.b.) | 4   | Sawlog volume/tree species: 1var111_t1                                                                                                    |
|       |             | 2    | integer     | m3 (solid o.b.) | 3   | (see above)                                                                                                    |
| 251   | TOTVOLLNGTH | 1    | integer     | 0.1 m3          | 4   | Total log volume/length class/sawlog assortment/tree species (volume specified as in var161_t1): 1var118_t1/1var116_t1/1var111_t1                                                                                                    |
|       |             | 2    | integer     | m3              | 3   | (see above)                                                                                                    |
| 252   | TOTVOLDIACL | 1    | integer     | 0.1 m3          | 4   | Total log volume/diameter class/sawlog assortment/tree species (volume specified as in var. 161):  1var117_t1/1var116_t1/1var111_t1                                                                                                    |
|       |             | 2    | integer     | m3              | 3   | (see above)                                                                                                    |
| 255   | NUMLOGCODE  | S 1  | longinteger | pieces          | 3   | Number of log codes in var256_t1                                                                                                    |
|       |             | 2    | Longinteger | pieces          | 4   | Number of codes for downgrading causes according to var256_t1 (log code 702)                                                                                                    |
| 256 * | LOGCODE     | 1    | integer     | Code            | 3   | Code set for measurement data (var257_t1), all the logs follows the definition in var256_t1: 1var255_t1 See Appendix                                                                                                    |
|       |             | 2    | integer     | code            | 4   | Description of downgrading causes according to var256_t1 (log code 702): 1var255_t2                                                                                                    |
| 257   | LOGDATA     | 1    | longinteger | no              | 3   | Measurement data in the pri-file for the log: 1var255_t1/1var290_t1.  Variable 257 should be read until the sign "end of variable". After that, one can use var290_t1 x var255(number of log data) as a control of the correct reading of this variable. |
| 258   | DISTANCE    | 1    | Integer     | km              | 3   | Covered distance                                                                                                    |
|       |             | 2    | Integer     | km              | 3   | Covered distance/operator:<br>1var211_t2                                                                                                    |
|       |             | 3    | Integer     | km              | 3   | Covered distance/operator/number of loads: 1var211_t2/1var228_t1                                                                                                    |
| 259   | MEANDIST    | 1    | integer     | m               | 3   | Mean forest haulage distance for all price matrixes as estimated by operator.                                                                                                    |

| Var # | Name       | Туре | Data type | Unit   | Pri | Description                                                                                                    |
|-------|------------|------|-----------|--------|-----|----------------------------------------------------------------------------------------------------|
| 259   | MEANDIST   | 2    | integer   | m      | 3   | Mean forest haulage distance for all assortments as estimated by operator / operator: 1var211_t2.                                                                                                    |
| 261   | MISCPROD1  | 1    | integer   | no     | 4   | Miscellaneous production                                                                                                    |
|       |            | 2    | integer   | m3     | 4   | (see above)                                                                                                    |
| 262   | MISCPROD2  | 1    | integer   | no     | 4   | Miscellaneous production 2                                                                                                    |
|       |            | 2    | integer   | m3     | 4   | (see above)                                                                                                    |
| 264   | MISCPROD4  | 1    | integer   | no     | 4   | Miscellaneous production 4                                                                                                    |
|       |            | 2    | integer   | m3     | 4   | (see above)                                                                                                    |
| 280   | LOGREG     | 1    | Integer   | Code   | 3   | 1 = Manual registered logs<br>2 = Automatically registered logs                                                                                                    |
| 288   | BUCKCODE   | 1    | integer   | Code   | 3   | Code for bucking.  1=Bucking to value  2=Apportionment bucking If the bucking has been done by simulation software add 50 to the code. If the variable 288 is missing, the file will be treated as an old file.                                                                                                    |
| 500   | DBHHT      | 1    | integer   | cm     | 3   | Height above stump of DBH, when DBH is a measured value (normally 120 cm above stump in Finland and Sweden, 110cm in Norway), per tree species:1var111_t1                                                                                                    |
| 501   | NUMDBHCL   | 1    | integer   | no     | 3   | Number of dbh classes/tree species: 1var111_t1                                                                                                    |
| 502   | LOWDBHBRK  | 1    | integer   | mm     | 3   | Lower DBH limit on bark/dbh class/tree species: 1var501_t1/1var111_t1                                                                                                    |
| 503   | NUMSTEMDBH | 1 1  | integer   | pieces | 3   | Number of stems/DBH class/tree species: 1var501_t1/1var111_t1 The sum of the length of all logs from one stem must be larger than the minimum length of all available price matrixes and the diameter at minimum length, from butt end, must be larger than the minimum diameter in all price matrixes, in order to be registered as a stem.                                                                                                    |
|       |            | 2    | integer   | pieces | 3   | The number of stems that contained one (or more) logs of an assortment /DBH class/price matrix/tree species: 1var501_t1/1var116_t1/1var111_t1 As one stem can contain logs of many assortments, the total number of stems in var503_t2 can not be compared with the total number of stems registered in i.e. var503_t1 or var222_t1. The sum of var503_t2 will in most cases be larger than the sum of var503_t1. The sum of the length of all logs from one stem must be larger than the minimum length of all available price matrixes and the diameter at minimum length, from butt end, must be larger than the minimum diameter in all price matrixes, in order to be registered as a stem. |
|       |            | 3    | integer   | pieces | 3   | Number of logs, including unclassified logs/DBH-class/tree species: 1var501_t1/1var111_t1                                                                                                    |

| Var # | Name       | Туре | Data type    | Unit            | Pri | Description                                                                                                    |
|-------|------------|------|--------------|-----------------|-----|----------------------------------------------------------------------------------------------------|
| 503   | NUMSTEMDB  | 4    | integer      | pieces          | 3   | Number of logs/DBH class/price matrix/tree species: 1var501_t1/1var116_t1/1var111_t1                                                             |
| 504   | VOLDBHCL   | 1    | integer      | m3 (solid u.b.) | 3   | Total volume including unclassified assortments, sum of var504 should be equal to sum of var249, /DBH class/tree species: 1var501_t1/1var111_t1  |
|       |            | 2    | integer      | m3 (solid u.b.) | 3   | Volume/DBH class/price matrix/tree species: 1var501_t1/1var116_t1/1var111_t1                                                                     |
|       |            | 3    | integer      | m3 (solid o.b.) | 3   | Total volume including unclassified assortments, sum of var504 should be equal to sum of var249, /DBH class/tree species: 1var501_t1/1var111_t1  |
|       |            | 4    | integer      | m3 (solid o.b.) | 3   | Volume/ DBH class/price matrix/tree species: 1var501_t1/1var116_t1/1var111_t1                                                                    |
|       |            | 5    | integer      | m3              | 3   | Volume, unit according to price matrix/DBH-class /price matrix/tree species: 1var501_t1/1var116_t1/1var111_t1                                    |
| 505   | SLDED      | 1    | integer      | m3              | 4   | Sum of length deductions                                                                                                    |
| 506   | SDDED      | 1    | integer      | m3              | 4   | Sum of diameter deductions                                                                                                    |
| 507   | AVRGDBH    | 1    | integer      | mm              | 3   | Arithmetic mean breast height diameter o.b. of the felled trees/tree species: 1var111_t1                                                         |
| 508   | LENLOGDB   | 1    | long integer | cm              | 3   | Processed length up to last cut (meter run) including unclassified logs/DBH-class/tree species: 1var501_t1/1var111_t1                            |
|       |            | 2    | integer      | cm              | 3   | Processed length up to last cut (meter run)/DBH-class/ price matrix /tree species: 1var501_t1/1var116_t1/1var111_t1                              |
| 510   | DBHDERDIST | 1    | integer      | cm              | 3   | Distance from but end to position where diameter is measured for derivation of DBH in variable 500, type 2/tree species:1var111_t1               |
| 515 * | BNDLNO     | 1    | Integer      | pieces          | 3   | Total number of bundles per harvesting object                                                                                                    |
| *     |            | 2    | Integer      | pieces          | 3   | Number of bundles/price matrix/tree species: 1var116_t1/1var111_t1                                                                               |
| *     |            | 3    | Integer      | pieces          | 3   | Number of bundles/operator/price matrix/tree species: 1var211_t1/1var116_t1/1var111_t1                                                           |
| 516 * | BNDLDIM    | 1    | Integer      | mm              | 3   | Default diameter of the bundle. All price matrix have the same diameter.                                                                         |
| *     |            | 2    | Integer      | cm              | 3   | Default length of the bundle. All price matrix have the same length.                                                                             |
| *     |            | 3    | Integer      | m3              | 3   | Bundle bulk volume/price matrix/tree species, this is calculated with default diameter (var515_t1) and length (var515_t2): 1var116_t1/1var111_t1 |
| 530   | NMDSEC     | 1    | integer      | no              | 1   | Number of diameter sections / tree species: 1var111_t1                                                                                           |

| Var # | Name     | Туре | Data type | Unit           | Pri | Description                                                                                                    |
|-------|----------|------|-----------|----------------|-----|----------------------------------------------------------------------------------------------------|
| 531   | DSEC     | 1    | string    | text           | 1   | Description of diameter section / diameter section / tree species: 1var530_t1 / 1var111_t1 Descriptions can be free text and are company specific (not standardized).                                                                                                    |
|       |          | 2    | string    | text           | 1   | Code for diameter section / diameter section / tree species: 1 var530_t1 / 1var111_t1 Codes are company specific.                                                                                                    |
|       |          | 3    | integer   | mm             | 1   | Minimum diameter o.b. of diameter section / diameter section / tree species: 1 var530_t1/1var111_t1                                                                                                    |
|       |          | 4    | integer   | cm             | 1   | Minimum length of diameter section / diameter section / tree species: 1 var530_t1/1var111_t1 Value 0 means that minimum length requirement is not in use. The smallest diameter section of a tree species does not have a minimum length requirement. More detailed descriptions can be found in Diameter Sections documents (only in Finnish). |
|       |          | 5    | integer   | text           | 1   | User code/diameter section/ tree species: 1 var530_t1/1var111_t1 Diameter section is used either for commercial volume measurement (code 1) or only for buyer's own needs (code 0)                                                                                                    |
| 532   | DSECVOL  | 1    | integer   | m3sob          | 1   | Yield volume (m3 solid o.b., excluding unclassified logs) / diameter section / tree species:1 var530_t1/1var111_t1. Only volumes according to diameter sections with use code (var531_t5)=1                                                                                                    |
|       |          | 2    | integer   | m3sob          | 1   | Yield volume (m3 solid o.b., excluding unclassified logs) /diameter section /price matrix / tree species:1 var530_t1/1var116_t1/1var111_t1 Only volumes according to diameter sections with use code (var531_t5)=1                                                                                                    |
|       |          | 3    | integer   | m3sob          | 1   | Yield volume (m3 solid o.b., excluding unclassified logs) / diameter section / tree species: 1 var530_t1/1var111_t1 Volumes according to all diameter sections (use code (var531_t5)=0 or 1)                                                                                                    |
|       |          | 4    | integer   | m3sob          | 1   | Yield volume (m3 solid o.b., excluding unclassified logs) /diameter section /price matrix / tree species: 1 var530_t1/1var116_t1/1var111_t1. Volumes according to all diameter sections (use code (var531_t5)=0 or 1)                                                                                                    |
| 605 * | APTERI   | 1    | string    | text           | 3   | Special variable used by Finnish Apteri-software, described in appendix                                                                                                    |
| *     |          | 2    | string    | yyyymmddhhmmss | 3   | Special variable used by Finnish Apteri-software, described in appendix                                                                                                    |
| 660   | STANDAGE | 1    | Integer   | Year           | 3   | The mean age of the stand.                                                                                                    |
|       |          | 2    | Integer   | Year           | 3   | Standard deviation for var660_t1.                                                                                                    |

| Var # | Name      | Type Data type | Unit        | Pri Description                                                                    |               |
|-------|-----------|----------------|-------------|------------------------------------------------------------------------------------|---------------|
| 991   | CHECKSUM1 | 0              | (mandatory) | Checksum for file as per checksum<br>protocol. This is mandatory for da<br>Kermit. |               |
| 992   | CHECKSUM2 | 0              |             | 3 Checksum as per checksum 2 in I                                                  | (ermit        |
| 993   | CHECKSUM3 | 0              |             | 3 Checksum as per checksum 3 in I                                                  | <b>Cermit</b> |

If values with decimal places are required for metre run or volume, these must be expressed in thousandths of a metre or thousandths of a cubic metre in the corresponding variable in the 1000 range.

In variable 161, price category 6 applies to a volume based on diameter measured at the log midpoint and pricing based on top diameter. Price category 7 applies to both volume and price based on the diameter measured at the log midpoint.

| Var # | Name      | Туре | Data type | Unit           | Pri | Description                                                                                                    |
|-------|-----------|------|-----------|----------------|-----|----------------------------------------------------------------------------------------------------|
| 1     | FILETYPE  | 2    | string    | Text           | 1   | The variable shall assume one of the following values: apt, prd, tid, drf, rep, mas, avs, stm, sti, ktr, kal, cmb, apm, fpm, prm, psu, hks, inv, oai, pri, prl, ghd, spp, ap1. (mandatory)                                                               |
| *     |           | 3    | string    | text           | 1   | Code page character set, ISO-code                                                                                                    |
| 2 *   | ID        | 1    | string    | Text           | 1   | The identity of the apt-file                                                                                                    |
|       |           | 2    | string    | text           | 3   | The name of the apt-file                                                                                                    |
|       |           | 5    | string    | text           | 2   | The name of the spp-file                                                                                                    |
|       |           | 6    | string    | text           | 2   | Identity of the spp-file version.                                                                                                    |
| 3 *   | MCHNNO    | 2    | String    | Text           | 2   | Unique machine identity for each company, for example used when using the harvester to measure for payment.                                                                                                    |
| *     |           | 3    | integer   | code           | 1   | Code describing type of machine: 1=harvester (default if variable is missing) 2=forwarder 3=harwarder, machine which handles both harvesting and forwarding 10 = bundler 20 = scarifier 99=other                                                         |
|       |           | 5    | string    | text           | 2   | Machine manufacturer. Free text that describes the machine manufacturer.                                                                                                    |
|       |           | 6    | string    | text           | 2   | Machine model. Free text that describes the model of the machine.                                                                                                    |
|       |           | 7    | string    | text           | 2   | Harvester head manufacturer. Free text that describes the head manufacturer.                                                                                                    |
|       |           | 8    | string    | text           | 2   | Harvester head model. Free text that describes the model of the harvester head.                                                                                                    |
| 5 *   | VARIANT   | 1    | string    | Text           | 2   | Version/model of system control computer (in case of harvester normally identical with bucking computer) used for creating file. Recommended format m v.n, where m is the make and v.n the version number. Observe that up to 80 characters can be used. |
| *     |           | 2    | string    | text           | 3   | Version/model of administrative program used for creating file. Format to be m v.n, where m is the name of the software and v.n the version number.                                                                                                    |
| *     |           | 3    | string    | text           | 3   | Version/model of bucking computer as designated by administrative program when creating apt-file.                                                                                                    |
| *     |           | 5    | string    | text           | 3   | Name and version of program or software application used for creating apt-file from oai- and ap1-files.                                                                                                    |
| 11    | RESETDATE | 4    | string    | yyyymmddhhmmss | 1   | Time and date when the prd/pri/prl-file last was reset. (mandatory), normally at the same time as production is started after reset.                                                                                                    |
| 12    | DATESAVED | 4    | string    | yyyymmddhhmmss | 1   | Date when file was last saved                                                                                                    |

| ar#  | Name        | Туре | Data type | Unit           | Pri | Description                                                                                                    |
|------|-------------|------|-----------|----------------|-----|----------------------------------------------------------------------------------------------------|
| 13   | BUIDATE     | 4    | string    | yyyymmddhhmmss | 2   | Time and date when the current bucking file (AP file) was originally created in a administrative program with the present name.                                                                                                    |
| 16   | STARTDATE   | 4    | string    | yyyymmddhhmmss | 1   | Time and date for starting production at a site for the first time. Mandatory in prd/pri/prl-file.                                                                                                    |
| 17   | ENDDATE     | 4    | string    | yyyymmddhhmmss | 1   | Time and date for ending a site. Used only when<br>the when the harvesting machine is not to return<br>the site. Mandatory in prd-file when site is finished                                                                                                    |
| 19   | BREAKDATE   | 4    | string    | yyyymmddhhmmss | 2   | Date and time for a temporary break in the harvesting operation at a site (var21), when production is resumed redults are stored in the same prd- or pri-file using the same APT-file.                                                                                                    |
| 20   | RESTARTDATE | 4    | String    | yyyymmddhhmmss | 2   | Date and time for restart on a site (var21) where the operations have been interrupted. Can only exist if variable 19 (BREAKDATE) type 4 exists, must have a date/time later than var19_t4.                                                                                                    |
| 21 * | SITENO      | 1    | string    | Text           | 1   | Logging unit number (mandatory in prd-, pri-, strand ktr-files)                                                                                                    |
| *    |             | 2    | string    | text           | 2   | Marking for cutting                                                                                                    |
| *    |             | 3    | string    | text           | 2   | Compartment number                                                                                                    |
| *    |             | 4    | string    | text           | 2   | Lot number                                                                                                    |
| *    |             | 5    | Integer   | Code           | 2   | Code to express if the logging site is certified or 0 = Not certified 1 = Certified                                                                                                    |
| 22   | FILEORDER   | 1    | integer   | integer        | 1   | Order of production files (prd or pri), used when dividing production result from one site into seve different files. In the first file FILEORDER = 1. O the last file has an ENDDATE (var17_t4). When production is resumed and production is stored new file, with no old data, FILEORDER must have a value >1. The file is considered to be cumulative if variable missing. Prd-files are normally cumulative and p files are normally non-cumulative. A cumulative file is a file which is not reset between the production of the production of the production of the production of the production is stored new file in the production is stored new file in the production is stored new file |
| 23 * | SITEINFO    | 1    | string    | code/text      | 3   | Harvesting method, the code is not standardized. The operator normally should not need to input a information related to var23 if this variable is included in apt- or oai-file.                                                                                                    |
|      |             | 2    | string    | text           | 3   | Harvesting method (harvesting objekt)                                                                                                    |
|      |             | 3    | integer   | hectare        | 3   | Area of the site in hectare                                                                                                    |
| 31 * | ORG         | 1    | string    | Text           | 2   | Organization                                                                                                    |
| *    |             | 2    | string    | text           | 2   | Region                                                                                                    |
| *    |             | 3    | string    | text           | 2   | District                                                                                                    |
| *    |             | 4    | string    | text           | 2   | Working team                                                                                                    |
| *    |             | 5    | string    | text           | 2   | Wood pile                                                                                                    |

| r#   | Name       | Туре | Data type | Unit           | Pri | Description                                                                                                    |
|------|------------|------|-----------|----------------|-----|----------------------------------------------------------------------------------------------------|
| 32 * | BUYER      | 1    | string    | Text           | 3   | Buyer                                                                                                    |
| *    |            | 2    | string    | text           | 2   | Buyer/price matrix/tree species: 1var116_t1/1var111_t1                                                                                       |
| 33 * | VENDOR     | 1    | string    | Text           | 3   | Vendor                                                                                                    |
| *    |            | 2    | string    | text           | 3   | Vendor, code                                                                                                    |
| *    |            | 3    | string    | text           | 3   | Vendor, name                                                                                                    |
| *    |            | 4    | string    | text           | 3   | Vendor, address                                                                                                    |
| *    |            | 5    | string    | text           | 3   | Vendor, e-mail                                                                                                    |
| *    |            | 6    | string    | text           | 3   | Vendor, phone/fax                                                                                                    |
| 34 * | SUBCON     | 2    | string    | text           | 1   | The contractors code                                                                                                    |
| *    |            | 3    | string    | text           | 2   | The name of the contractor                                                                                                    |
| *    |            | 4    | string    | text           | 2   | The address of the contractor                                                                                                    |
| *    |            | 5    | String    | Text           | 2   | The e-mail address of the contractor                                                                                                    |
| *    |            | 6    | String    | Text           | 2   | The telephone and fax numbers of the subcontractor                                                                                           |
| 35 * | CONTRACTNO | 1    | string    | Text           | 1   | Contract number                                                                                                    |
| *    |            | 2    | String    | Text           | 2   | Contract number in the Swedish VIOL-system                                                                                                   |
| 40   | NMLNGTHCAL | 1    | integer   | no             | 3   | Number of length calibrations (suggestion, at least three calibrations)                                                                      |
|      |            | 2    | Integer   | no             | 3   | Number of length calibrations per tree species (suggestion, at least last three calibrations): 1var111_t1                                    |
|      |            | 3    | integer   | no             | 3   | Number of length positions per calibration and tr<br>species (suggestion, at least one point at 500 cr<br>1var40_t2/1var111_t1               |
| 41   | LGTHCALDAT | 4    | string    | yyyymmddhhmmss | 3   | Length calibration date: 1var40_t2/1var111_                                                                                                  |
| 42   | LGTHCALRSN | 1    | string    | Text           | 3   | Length calibration reason:<br>1var40_t2/1var111_t1                                                                                           |
|      |            | 2    | integer   | code           | 3   | Code for length calibration reason: 1var40_t2/1var111_t1 0 = Repair of measurement system 1 = Change in weather conditions 9 = Other reasons |
| 43   | NUMDIACAL  | 1    | integer   | no             | 3   | Number of diameter calibrations (suggestion, at least last three calibrations)                                                               |
|      |            | 2    | Integer   | no             | 3   | Number of diameter calibrations per tree specie (suggestion, at least last three calibrations): 1var111_t1                                   |
|      |            | 3    | integer   | no             | 3   | Number of diameter positions per calibration and tree species (suggestion, 14 points at diameters 50,100,150700): 1var43_t2/1var111_t1       |
| 44   | DIACALDAT  | 4    | string    | yyyymmddhhmmss | 3   | Diameter calibration date:1var43_t2/1var11                                                                                                   |

| Var # | Name       | Туре | Data type    | Unit           | Pri | Description                                                                                                    |
|-------|------------|------|--------------|----------------|-----|----------------------------------------------------------------------------------------------------|
| 45    | DIACALRSN  | 1    | string       | Text           | 3   | Diameter calibration reason:<br>1var43_t2/1var111_t1                                                                                                    |
|       |            | 2    | itneger      | code           | 3   | Code for diameter calibration reason: 1var43_t2/1var111_t1 0 = Repair of measurement system 1 = Change in weather conditions 9 = Other reasons                                                                                |
| 46    | CALLNGTH   | 1    | Integer      | cm             | 3   | Length positions (suggested length 500 cm): 1var40_t3/1var40_t2/1var111_t1                                                                                                    |
| 47 *  | CORRLNGTH  | 1    | Integer      | mm             | 3   | Adjustment per length position: 1var40_t3/1var40_t2/1var111_t1                                                                                                    |
|       |            | 2    | integer      | mm             | 3   | Adjustment per length position for butt logs, that is the difference in adjustment comparing to length adjustment of non butt logs. Used if separate butt log calibration exist in harvester:  1var40_t3/1var40_t2/1var111_t1 |
| 48    | CALDIA     | 1    | Integer      | mm             | 3   | Diameter position (suggested diameters 50,100,150700): 1var43_t3/1var43_t2/1var111_t1                                                                                                    |
| 49 *  | CORRDIA    | 1    | Integer      | mm             | 3   | Adjustment per diameter position: 1var43_t3/1var43_t2/1var111_t1                                                                                                    |
|       |            | 2    | long integer | 1/10000        | 3   | Diameter adjustment, constant "a" in "Diameter adjustment (mm) = a + b*Measured diameter (mm)",if linear regression method is used for diameter calibration: 1var43_t2/1var111_t1                                             |
|       |            | 3    | long integer | 1/10000        | 3   | Diameter adjustment, factor "b" in "Diameter adjustment (mm) = a + b*Measured diameter (mm)",if linear regression method is used for diameter calibration: 1var43_t2/1var111_t1                                               |
| 51    | APTHISTORY | 1    | integer      | no             | 2   | Number of times that changes has been made to the apt-file. Possible to reset in administrative program.                                                                                                    |
|       |            | 2    | string       | yyyymmddhhmmss | 2   | Date and time for change/modification of apt-file during the harvest of a site: 1var51_t1 Possible to reset in administrative program.                                                                                        |
|       |            | 3    | string       | text           | 2   | Text describing variables that have been changed in the apt-file, e.g. "var132_t1, var135_t2": 1var51_t1 Possible to reset in administrative program.                                                                         |
|       |            | 4    | string       | text           | 2   | Identity of machine (var3_t2) in which change in apt-file was done, if change is not done in a machine signature of person responsible:  1var51_t1  Possible to reset in administrative program.                              |
|       |            | 5    | string       | yyyymmddhhmmss | 2   | Date and time when var51 type 1, 2, 3, and 4 were last reset. This is the same date as when the file was first created if type1, 2, 3 and 4 has not been reset.                                                               |

| Var # | Name       | Туре | Data type    | Unit            | Pri | Description                                                                                                    |
|-------|------------|------|--------------|-----------------|-----|----------------------------------------------------------------------------------------------------|
| 51    | APTHISTORY | 6    | string       | text            | 2   | Signature of person responsible for resetting var57 type 1, 2, 3 and 4. This is the person that created the file if type1, 2, 3 and 4 has not been reset.                                    |
| 111   | NUMTREESPC | 1    | integer      | no              | 1   | Number of tree species                                                                                                    |
| 112   | NUMBARKPAR | 1    | integer      | no              | 2   | Number of bark parameters/tree species:<br>1var111_t1.<br>The variable is used together with var113_t1.                                                                                      |
|       |            | 2    | integer      | no              | 2   | Number of diameter breaks/tree species: 1var111_t1. The variable is used together with variable 113, type 2 and type 3. (based on German requirement                                         |
| 113   | BARKPAR    | 1    | integer      | 0.01 mm 0.1%%   | 2   | Bark parameters/tree species (first parameter in 100ths of mm; second in 10ths per mille): 1var112_t1/1var111_t1                                                                             |
|       |            | 2    | integer      | mm              | 2   | Lower diameter limits/tree species:<br>2var112_t2/1var111_t1<br>(based on German requirements)                                                                                               |
|       |            | 3    | integer      | 0.01 mm         | 2   | Deduction for double bark thickness/tree species: 1var112_t2/1var111_t1 (based on German requirements)                                                                                       |
|       |            | 4    | long integer | 0.00001 degrees | 1   | Latitude used in bark function                                                                                                    |
| *     |            | 7    | integer      | code            | 1   | Type of bark function per species: 1var111_t1 1= Function according to var113_t1 2= Function according to var113_t2 & var113_t3 3=Skogforsk 2004, Scots pine 4=Skogforsk 2004, Norway spruce |
| 116   | NUMASST    | 1    | integer      | no              | 1   | Number of price matrices/tree species: 1var111_t1                                                                                                    |
| 117   | NUMDIACL   | 1    | integer      | no              | 3   | Number of diameter classes/price matrices/tree species:<br>1var116_t1/var111_t1                                                                                                    |
| 118   | NUMLNGTHCL | 1    | integer      | no              | 3   | Number of length classes/price matrix/tree species 1var116_t1/1var111_t1                                                                                                    |
| 120   | TREESPEC   | 1    | string       | Text            | 1   | Name of tree species:<br>1var111_t1                                                                                                    |
| *     | •          | 3    | string       | Code            | 1   | Tree species code(see Swedish appendix) for tree species/tree species: 1var111_t1                                                                                                    |
| 121   | ASSTDESCR  | 1    | string       | text            | 1   | Description of assortment/price matrix/tree species: 1var116_t1/1var111_t1                                                                                                    |
| *     | •          | 2    | string       | Assortment code | 1   | Code/price matrix/tree species:<br>1var116_t1/1var111_t1                                                                                                    |
|       |            | 3    | string       | text            | 2   | Additional identity description of price matrix/price matrix/ species: 1var116_t1/1var111_t1                                                                                                 |
| *     |            | 4    | string       | yyyymmddhhmmss  | 3   | Time and date when the ap1-file of the assortment was last saved in the software system of the forest company/ price matrix/tree species:  1var116_t1/1var111_t1                             |

| Var # | Name Ty      | ре | Data type | Unit    | Pri | Description                                                                                                    |
|-------|--------------|----|-----------|---------|-----|----------------------------------------------------------------------------------------------------|
| 121   | ASSTDESCR    | 5  | string    | text    | 3   | Additional assortment identification information / price matrix/tree species: 1var116_t1/1var111_t1. User-specified codes.                                                                                                    |
|       |              | 6  | integer   | integer | 1   | Unique identification information set automatically in bucking or forwarder computer / price matrix/tree species (compare with var441_t12):  1var116_t1/1var111_t1.  Must be a unique identity / key for a price matrix, never repeated in the same harvester or forwarder file (pri/prd/stm/apt/prl). Not to be changed by operator.                                                                                              |
| 122   | NUMSTEMTYPE  | 1  | integer   | no      | 2   | Number of stem types/tree species:1var111_t1                                                                                                    |
| 124   | STEMTYPDESCR | 1  | string    | Text    | 2   | Description of stem type/stem type/tree species: 1var122_t1/1var111_t1                                                                                                    |
|       |              | 2  | string    | Code    | 2   | Code for stem type/stem type/tree species:  1var122_t1/1var111_t1. The stem types are described with Finnish PMP-codes:  Pine Timber stem type 11.  Pulpwood stem type 12  Spruce Timber stem type 21.  Pulp wood stem type 22.  Birch Timber stem type 31.  Pulp wood stem type 32.  Other species  Aspen Timber stem type 41.  Pulp wood stem type 42.  Other species timber stem type 61.  Other species pulp wood stem type 62 |
| 125   | NUMPRODGRP   | 1  | integer   | no      | 2   | Number of product groups/tree species: 1var111_t1                                                                                                    |
| 126   | PRODGRPNUM   | 1  | integer   | no      | 2   | Product group number/price matrix/tree species: 1var116_t1/1var111_t1                                                                                                    |
| 127   | PRODDESCR    | 1  | string    | Text    | 2   | Description of product/product group/tree species: 1var125/1var111_t1                                                                                                    |
| 131   | DIAGRADLMT   | 1  | integer   | mm      | 3   | Lower diameter limit (last value, var117_t1+1, gives upper diameter limit):  1var117_t1+1 / 1var116_t1 / 1var111_t1                                                                                                    |
|       |              | 2  | string    | text    | 3   | Diameter class name (free descriptive text)/diameter class/price matrix/tree species: 1var117_t1/1var116_t1/1var111_t1 Primarily for use in Germany where the classes have standardized names                                                                                                    |

| /ar#  | Name       | Туре | Data type | Unit             | Pri | Description                                                                                                    |
|-------|------------|------|-----------|------------------|-----|----------------------------------------------------------------------------------------------------|
| 132   | LWRLNGTHLM | T 1  | integer   | cm               | 3   | Lower length limit of length class (last value, var118_t1+1, gives upper length limit) 1var118_t1+1/1116/1var111_t1                                                                                                    |
| 141   | GRADE      | 1    | integer   | Integer          | 3   | Grade/price matrix/tree species. 1, 2, 4, 8 etc., where 1 is the highest grade and e.g. 5 indicates grades 1 & 4 apply to the price matrix:  1var116_t1/1var111_t1  Always binary number                                                                                                    |
| 142   | NUMGRADUSD | ) 1  | integer   | no               | 3   | Number of grades used/tree species: 1var111_t1 (If the code for the highest grade used is 8 in var141_t1, variable 142 is set to 4, even if code 1 is not used.)                                                                                                    |
| 143 * | GRADDESIG  | 1    | string    | Text             | 3   | Grade desription/grade/tree species: 1var142_t1/1var111_t1                                                                                                    |
| 161 * | PRICECAT   | 1    | integer   | code             | 1   | Price category/price matrix/tree species where  1 = price/m3 (volume by small-end diameter);  2 = price/m3 (solid);  3 = price/log;  4 = price/m3 (Norwegian price category)  5 = price/m3 (Swedish top and butt end measuring);  6 = price/m3 (solid, measured at midpoint, price due to small-end diameter, HKS diameter, Germ price category)  7 = price/m3 (solid, measured at midpoint, price due to midpoint diameter, HKS diameter, Germar price category)  8 = price/m3 (solid, measured at midpoint, price due to midpoint diameter, (Danish price category)  9 = price/board feet (American price category)  10 = price/m3 (solid, diameter measured at midpoint, price due to small-end diameter)  diameter in mm  11 = price/log (Norwegian price category)  12 = Price/bundled m3 (bulk volume calculated w default diameter and length of the bundle)  13 = price/m3 (Estonian Nilson's volume unit)  If the price applies to volumes including bark, add 128 to the price-category number, e.g. m3 (solid o.b.) = 130:  1var116_t1/1var111_t1  14 = Price/m3. (optimization based on m3 solid, reporting in m3top).  All the codes are described in detail in appendix |
| 169   | DENSITY    | 1    | Integer   | kg/m3 solid u.b. | 3   | Density in green condition/price matrix/tree species: 1var116_t1/1var111_t1                                                                                                    |
|       |            | 2    | Integer   | kg/m3 solid o.b. | 3   | Density in green condition/price matrix/tree species: 1var116_t1/1var111_t1                                                                                                    |

| Var# | Name     | Туре | Data type   | Unit   | Pri | Description                                                                                                    |
|------|----------|------|-------------|--------|-----|----------------------------------------------------------------------------------------------------|
| 170  | BUTTDIAM | 1    | integer     | code   | 2   | Type of butt end profile extrapolation method. Used for extrapolation of butt end diameter values. Volume calculation of butt end is done according the extrapolated diameters. Method can be chosen separately for each tree species: 1var111_t1. 0 or no code = machine specific system for extrapolation, 1 = coefficient tables (type 3-7), 2 = function (type 8-12)                                                                                                    |
| 200  | OPTNLTXT | 2    | long string | text   | 3   | Optional free text for sending information to the machine. No changes are allowed in the machine. Maximum 300 characters allowed.                                                                                                    |
|      |          | 3    | long string | text   | 3   | Optional text for sending information from the machine. Maximum 300 characters allowed.                                                                                                    |
| 211  | NUMOP    | 2    | integer     | no     | 2   | Number of operators                                                                                                    |
| 212  | OPERATOR | 1    | string      | text   | 2   | The name of the operator: 1var211_t2                                                                                                    |
| 221  | NUMSTEMS | 1    | integer     | pieces | 3   | Number of processed (harvested) stems. The sum of the length of all logs from one stem must be larger than the minimum length of all available price matrixes and the diameter at minimum length, from butt end, must be larger than the minimum diameter in all price matrixes, in order to be registered as a stem.                                                                                                    |
|      |          | 2    | integer     | pieces | 1   | Total number of processed (harvested) stems on a site after the start date (STARTDATE, var16_t4). Never reset during harvesting at a specific site. Used for checking that all files have been included when calculating the total production of a site. The sum of the length of all logs from one stem must be larger than the minimum length of all available price matrixes and the diameter at minimum length, from butt end, must be larger than the minimum diameter in all price matrixes, in order to be registered as a stem. |
| 230  | NUMBNCH  | 2    | integer     | pieces | 2   | Number of occasion that multi tree processing (several stems delimbed and cross cut simultaneously, logs are length measured) is carried out at the site.                                                                                                    |
|      |          | 3    | integer     | pieces | 2   | Number of occasion that multi tree processing (several stems delimbed and cross cut simultaneously) is carried out at the site per operator: 1var211_t2                                                                                                    |
|      |          | 4    | integer     | no     | 2   | Number of occasion that multi tree processing (several stems delimbed and cross cut simultaneously, logs are length measured) is carried out. Could also be described as tree bunches. All occasions registered in the current file are to be included.                                                                                                    |
|      |          | 5    | integer     | pieces | 2   | Number of stem bunches in multi tree felling. Some type of feller-buncher system used. All occasions registered in the current file are to be included.                                                                                                    |

| Var # | Name        | Туре | Data type   | Unit            | Pri | Description                                                                                                    |
|-------|-------------|------|-------------|-----------------|-----|----------------------------------------------------------------------------------------------------|
| 231   | STMSINBNCH  | 2    | integer     | pieces          | 2   | Number of multi tree processed stems (several stems delimbed and cross cut simultaneously). All stems must be registered independently of size when carrying out multi tree processing.                                                                  |
|       |             | 3    | integer     | pieces          | 2   | Number of multi tree processed stems (several stems delimbed and cross cut simultaneously) per operator: 1var211_t2 All stems must be registered independently of size when carrying out multi tree processing.                                          |
| 241   | TOTMERCVOL  | 5    | integer     | m3 (solid u.b.) | 2   | Total merchantable solid volume (excluding price matrixes tagged with var136 code 4, as well as var243 and var244) /tree species: 1var111_t1                                                                                                    |
| 246   | BUNCHEDPROI | 8 C  | integer     | pieces          | 2   | Estimated number of logs from multi tree processed stems (number of logs = no of stems * no of cut log bunches, it is assumed that the same number of logs are cut from all stems processed together)                                                    |
|       |             | 9    | integer     | pieces          | 2   | Total number of log bunches (equal to no of crosscuts excluding felling cut) from multi tree processed stems on a site after the start date (STARTDATE, var16_t4). Never reset during harvesting at a specific site.                                     |
|       |             | 10   | integer     | pieces          | 2   | Number of log bunches (equal to no of cross-cuts excluding felling cut) from multi tree processed stems All log bunches registered in the current file are to be included.                                                                               |
| 255   | NUMLOGCODE  | S 1  | longinteger | pieces          | 1   | Number of log codes in var256_t1                                                                                                    |
|       |             | 2    | Longinteger | pieces          | 4   | Number of codes for downgrading causes according to var256_t1 (log code 702)                                                                                                    |
|       |             | 3    | integer     | pieces          | 2   | Number of log/bunch codes for multi-tree-<br>processing in var256_t3                                                                                                    |
| 256 * | LOGCODE     | 1    | integer     | Code            | 1   | Code set for measurement data (var257_t1), all the logs follows the definition in var256_t1: 1var255_t1 See Appendix                                                                                                    |
|       |             | 2    | integer     | code            | 4   | Description of downgrading causes according to var256_t1 (log code 702): 1var255_t2                                                                                                    |
| *     |             | 3    | integer     | code            | 2   | Code set for measurement data (var257_t2). All the multi tree processed logs/bunches follows the definition in var256_t3: 1var255_t3 See appendix                                                                                                    |
| 257   | LOGDATA     | 1    | longinteger | no              | 1   | Measurement data in the pri-file for the log: 1var255_t1/1var290_t1.  Variable 257 should be read until the sign "end of variable". After that, one can use var290_t1 x var255(number of log data) as a control of the correct reading of this variable. |

| Var#  | Name      | Туре | Data type    | Unit   | Pri | Description                                                                                                    |
|-------|-----------|------|--------------|--------|-----|----------------------------------------------------------------------------------------------------|
| 257   | LOGDATA   | 2    | long integer | no     | 2   | Measurement data in the pri-file for multi-tree-processed logs /1var255_t3/1var246_t10.  Variable 257 should be read until the sign "end of variable". After that one can use var246_t10xvar255_t3 (number of log data) as a control of the correct reading of this variable.                                        |
| 258   | DISTANCE  | 1    | Integer      | km     | 3   | Covered distance                                                                                                    |
|       |           | 2    | Integer      | km     | 3   | Covered distance/operator:<br>1var211_t2                                                                                                    |
| 265   | NUMTRECOD | 1    | long integer | no     | 1   | Number of tree codes in var266_t1                                                                                                    |
|       |           | 2    | integer      | no     | 2   | Number of tree (tree bunch) codes for multi-tree-processing in var266_t2                                                                                                    |
|       |           | 3    | integer      | no     | 2   | Number of tree (tree bunch) codes for multi-tree-<br>felling in var266_t3.<br>No log bunch data for these stems since no logs<br>are cut.                                                                                                    |
| 266 * | TREECODE  | 1    | integer      | code   | 1   | Codes set for registered data in var267_t1, all tre follows the definition in this variable:1var265_t1 See appendix.                                                                                                    |
| *     |           | 2    | integer      | code   | 2   | Code set for measurement data in var267_t2, all multi tree processed trees follows the definition in this variable:1var265_t2. See appendix.                                                                                                    |
| *     |           | 3    | integer      | code   | 2   | Codes set for measurement data in var267_t3, al multi tree felled trees follows the definition in this variable:1var265_t3. See appendix.  No log bunch data for these stems since no logs are cut.                                                                                                    |
| 267   | TREEDATA  | 1    | long integer | no     | 1   | Measurement data in the pri-file for each tree: 1var265_t1 /1var221_t1.                                                                                                    |
|       |           | 2    | integer      | no     | 2   | Measurement data in the pri-file for multi-tree-<br>processed trees (tree bunches)<br>/1var265_t2/1var230_t4.                                                                                                    |
|       |           | 3    | integer      | no     | 2   | Measurement data in the pri-file for multi-tree-fell-trees (tree bunches) /1var265_t3/1var230_t5 No log bunch data for these stems since no logs are cut.                                                                                                    |
| 290   | NUMLOGS   | 1    | integer      | pieces | 2   | Number of logs (sawlogs and pulpwood). All logs registered in the current file are to be included.                                                                                                    |
|       |           | 2    | integer      | pieces | 1   | Total number of logs harvested on a site after the start date (STARTDATE, var16_t4). Never reset during harvesting at a specific site. Used for checking that all files have been included when calculating the total production of a site. All logs from the site that are registered in any file are to lincluded. |
| 500   | DBHHT     | 1    | integer      | cm     | 1   | Height above stump of DBH, when DBH is a measured value (normally 120 cm above stump in Finland and Sweden, 110cm in Norway), per tree species:1var111_t1                                                                                                    |

| Va     | ar#   | Name       | Type | Data type    | Unit            | Pri | Description                                                                                                    |
|--------|-------|------------|------|--------------|-----------------|-----|----------------------------------------------------------------------------------------------------|
|        | 510   | DBHDERDIST | 1    | integer      | cm              | 3   | Distance from but end to position where diameter measured for derivation of DBH in variable 500, type 2/tree species:1var111_t1                                                                              |
|        | 520   | COORDREF   | 1    | integer      | code            | 3   | Position of coordinate registration in file:  1= Base machine position  2= Crane tip position when felling the tree (harvester)  3 = Crane tip position when processing the tree (harvester)                 |
| •      | 521   | COORDTYPE  | 1    | integer      | code            | 3   | 1=coordinates stored as a difference from the starting coordinates (COORDSTART var522) 2=absolute coordinates are stored in the file.                                                                        |
|        |       |            | 2    | integer      | code            | 3   | Coordinate system used in file: 1=WGS84 (Defau                                                                                                    |
| •      | 522   | COORDSTART | 1    | long integer | 0.00001 degrees | 3   | Latitude, absolute value, primarily used as reference point in case coordinates in var523, var266, var446 and var441 are stored as relative values. Registered according to var521_t2 and var520_t1.         |
|        |       |            | 2    | integer      | code            | 3   | 1=North, 2=South Primarily used as reference point in case coordinates in var523, var266, var446 and var441 are stored as relative values, registered according to var521_t2 and var520_t1.                  |
|        |       |            | 3    | long integer | 0.00001 degrees | 3   | Longitude, absolute value, primarily used as reference point in case coordinates in var523, var266, var446 and var441 are stored as relative values. Registered according to var521_t2 and var520_t1.        |
|        |       |            | 4    | integer      | code            | 3   | 1=East, 2=West Primarily used as reference point in case coordinates in var523, var266, var446 and var447 are stored as relative values, registered according to var521_t2 and var520_t1.                    |
|        |       |            | 5    | integer      | meter           | 3   | Altitude, height above sea level, registered according to var521_t2 and var520_t1. Primarily used as reference point in case coordinates in var523, var266, var446 and var441 are stored as relative values. |
| !<br>! |       |            | 6    | string       | yyyymmddhhmmss  | 3   | Date and time when recording data in var522.                                                                                                    |
|        | 605 * | APTERI     | 1    | string       | text            | 3   | Special variable used by Finnish Apteri-software, described in appendix                                                                                                    |
|        | *     |            | 2    | string       | yyyymmddhhmmss  | 3   | Special variable used by Finnish Apteri-software, described in appendix                                                                                                    |
|        | 660   | STANDAGE   | 1    | Integer      | Year            | 3   | The mean age of the stand.                                                                                                    |
|        |       |            | 2    | Integer      | Year            | 3   | Standard deviation for var660_t1.                                                                                                    |
|        | 991   | CHECKSUM1  | 0    |              | (mandatory)     | 1   | Checksum for file as per checksum 1 in Kermit protocol. This is mandatory for data transfer using Kermit.                                                                                                    |
|        | 992   | CHECKSUM2  | 0    |              |                 | 3   | Checksum as per checksum 2 in Kermit                                                                                                    |
|        |       |            |      |              |                 |     |                                                                                                    |

| Produ | ation | indi   | اميياماني | (nri | fila) |
|-------|-------|--------|-----------|------|-------|
| Produ | CHOH  | -IIIui | viuuai    | เมเ  | me    |

| Var# | Name       | Type Data type | Unit | Pri Description                        |
|------|------------|----------------|------|----------------------------------------|
| 003  | CHECKSLIM3 | 0              |      | 3 Checksum as ner checksum 3 in Kermit |

## Production variables for forwarder (prl-file)

| Var # | Name       | Туре | Data type | Unit           | Pri | Description                                                                                                    |
|-------|------------|------|-----------|----------------|-----|----------------------------------------------------------------------------------------------------|
| 1     | FILETYPE   | 2    | string    | Text           | 1   | The variable shall assume one of the following values: apt, prd, tid, drf, rep, mas, avs, stm, sti, ktr, kal, cmb, apm, fpm, prm, psu, hks, inv, oai, pri, prl, ghd, spp, ap1. (mandatory)                                                               |
| *     |            | 3    | string    | text           | 1   | Code page character set, ISO-code                                                                                                    |
|       |            | 4    | integer   | Code           | 3   | System for measurement<br>0=meter (SI)<br>1=inch, Imperial                                                                                                    |
| 3 *   | MCHNNO     | 1    | string    | Text           | 2   | Machine number                                                                                                    |
| *     |            | 2    | String    | Text           | 1   | Unique machine identity for each company, for example used when using the harvester to measure for payment.                                                                                                    |
| *     |            | 3    | integer   | code           | 1   | Code describing type of machine: 1=harvester (default if variable is missing) 2=forwarder 3=harwarder, machine which handles both harvesting and forwarding 10 = bundler 20 = scarifier 99=other                                                         |
| 5 *   | VARIANT    | 1    | string    | Text           | 2   | Version/model of system control computer (in case of harvester normally identical with bucking computer) used for creating file. Recommended format m v.n, where m is the make and v.n the version number. Observe that up to 80 characters can be used. |
| 11    | RESETDATE  | 4    | string    | yyyymmddhhmmss | 1   | Time and date when the prd/pri/prl-file last was reset. (mandatory), normally at the same time as production is started after reset.                                                                                                    |
| 12    | DATESAVED  | 4    | string    | yyyymmddhhmmss | 1   | Date when file was last saved                                                                                                    |
| 16    | STARTDATE  | 4    | string    | yyyymmddhhmmss | 1   | Time and date for starting production at a site for the first time. Mandatory in prd/pri/prl-file.                                                                                                    |
| 17    | ENDDATE    | 4    | string    | yyyymmddhhmmss | 1   | Time and date for ending a site. Used only when<br>the when the harvesting machine is not to return to<br>the site. Mandatory in prd-file when site is finished.                                                                                         |
| 19    | BREAKDATE  | 4    | string    | yyyymmddhhmmss | 2   | Date and time for a temporary break in the harvesting operation at a site (var21), when production is resumed redults are stored in the same prd- or pri-file using the same APT-file.                                                                   |
| 20    | RESTARTDAT | E 4  | String    | yyyymmddhhmmss | 2   | Date and time for restart on a site (var21) where the operations have been interrupted. Can only exist if variable 19 (BREAKDATE) type 4 exists, must have a date/time later than var19_t4.                                                              |
| 21 *  | SITENO     | 1    | string    | Text           | 1   | Logging unit number (mandatory in prd-, pri-, stm-and ktr-files)                                                                                                    |
| *     |            | 2    | string    | text           | 2   | Marking for cutting                                                                                                    |
| *     |            | 3    | string    | text           | 2   | Compartment number                                                                                                    |
| *     |            | 4    | string    | text           | 2   | Lot number                                                                                                    |

# Production variables for forwarder (prl-file)

| Var # | Name        | Туре | Data type | Unit           | Pri | Description                                                                                                    |
|-------|-------------|------|-----------|----------------|-----|----------------------------------------------------------------------------------------------------|
| 21 *  | SITENO      | 5    | Integer   | Code           | 2   | Code to express if the logging site is certified or not:  0 = Not certified  1 = Certified                                                                                                    |
| 22    | FILEORDER   | 1    | integer   | integer        | 1   | Order of production files (prd or pri), used when dividing production result from one site into several different files. In the first file FILEORDER = 1. Only the last file has an ENDDATE (var17_t4). When production is resumed and production is stored in a new file, with no old data, FILEORDER must have a value >1  The file is considered to be cumulative if variable is missing. Prd-files are normally cumulative and prifiles are normally non-cumulative.  A cumulative file is a file which is not reset between reporting. |
| 31 *  | ORG         | 1    | string    | Text           | 2   | Organization                                                                                                    |
| *     |             | 2    | string    | text           | 2   | Region                                                                                                    |
| *     |             | 3    | string    | text           | 2   | District                                                                                                    |
| *     |             | 4    | string    | text           | 2   | Working team                                                                                                    |
| *     |             | 5    | string    | text           | 2   | Wood pile                                                                                                    |
| 32 *  | BUYER       | 1    | string    | Text           | 3   | Buyer                                                                                                    |
| 33 *  | VENDOR      | 1    | string    | Text           | 3   | Vendor                                                                                                    |
| *     |             | 2    | string    | text           | 3   | Vendor, code                                                                                                    |
| *     |             | 3    | string    | text           | 3   | Vendor, name                                                                                                    |
| *     |             | 4    | string    | text           | 3   | Vendor, address                                                                                                    |
| *     |             | 5    | string    | text           | 3   | Vendor, e-mail                                                                                                    |
| *     |             | 6    | string    | text           | 3   | Vendor, phone/fax                                                                                                    |
| 34 *  | SUBCON      | 2    | string    | text           | 1   | The contractors code                                                                                                    |
| *     |             | 3    | string    | text           | 2   | The name of the contractor                                                                                                    |
| *     |             | 4    | string    | text           | 2   | The address of the contractor                                                                                                    |
| *     |             | 5    | String    | Text           | 2   | The e-mail address of the contractor                                                                                                    |
| *     |             | 6    | String    | Text           | 2   | The telephone and fax numbers of the subcontractor                                                                                                    |
| 35 *  | CONTRACTNO  | 1    | string    | Text           | 1   | Contract number                                                                                                    |
| *     |             | 2    | String    | Text           | 2   | Contract number in the Swedish VIOL-system                                                                                                    |
| 60    | WEIGHTCAL   | 1    | string    | no             | 3   | Number of scale calibrations                                                                                                    |
|       |             | 2    | integer   | yyyymmddhhmmss | 3   | Date for calibrating scale: 1var60_t1                                                                                                    |
|       |             | 3    | integer   | kg             | 3   | Reference mass when calibrating scale: 1var60_t1                                                                                                    |
|       |             | 4    | integer   | 1%             | 3   | Error of scale when calibrating: 1var60_t1                                                                                                    |
|       |             | 5    | integer   | 0.001          | 3   | Factor used when weighing, default value is 1000.                                                                                                    |
| 61    | WEIGHTCONTF | RL 1 | integer   | no             | 3   | Number of occurrences of weight scale controls.                                                                                                    |

# Production variables for forwarder (prl-file)

| Var # | Name Typ     | эе | Data type | Unit           | Pri | Description                                                                                                    |
|-------|--------------|----|-----------|----------------|-----|----------------------------------------------------------------------------------------------------|
| 61    | WEIGHTCONTRL | 2  | string    | yyyymmddhhmmss | 3   | Time of weight scale control measurement: 1var61_t1                                                                                                    |
|       |              | 3  | integer   | kg             | 3   | Reference weight, weight of the control object (e.g. test object or weight bridge): 1var61_t1.                                                                                                    |
|       |              | 4  | integer   | no             | 3   | Number of control weight scalings: 1var61_t1.                                                                                                    |
|       |              | 5  | integer   | kg             | 3   | Registered mass of control scaling in forwarder per scaling occasion: 1var61_t4/ 1var61_t1. Weight values of the forwarder's scale.                                                                                 |
|       |              | 6  | integer   | code           | 3   | Calibration of the weight scale has been done (or not) based on the weight control results and suggestions of the scale manufacturer:  1var61_t1.  Codes: 0 = no, 1 = yes                                           |
|       |              | 7  | string    | free text      | 3   | Optional free text about control measurements, calibration reasons, weight scale faults and repairs etc: 1var61_t1.                                                                                                 |
|       |              | 8  | string    | free text      | 3   | Name and identity of certificate of type examination for scale                                                                                                    |
|       |              | 9  | string    | free text      | 3   | Scale model and manufacturer                                                                                                    |
|       |              | 10 | integer   | code           | 3   | Scale type (grapple vs bunks)<br>Codes: 0=grapple scale, 1= bunk (load bearers)<br>scale                                                                                                    |
|       |              | 11 | integer   | code           | 3   | Forwarder's working type when weighting with weight scale is done: 1var61_t1. Codes: 1 = loading, 2 = unloading.  Variable only used for weight scale control measurements. See var446_t1 for production reporting  |
| 62    | RNDMWEIGHTC  | 1  | Integer   | No             | 3   | Number of random weight scaling per no of random weight scaling assortment/species/operator.  1var116_t1/1var111_t1/1var211_t2                                                                                      |
|       |              | 2  | Integer   | Code           | 3   | Position of random weight scaling per random scaling/assortment/species/operator.  1var62_t1/1var116_t1/1var111_t1/1var211_t2  Codes: 0= to the left side of the load space, 1= to the right side of the load space |
|       |              | 3  | string    | yyymmddhhmmss  | 3   | Date and time of random weight scaling per random scaling/assortment/species/operator.  1var62_t1/1var116_t1/1var111_t1/1var211_t2                                                                                  |
|       |              | 4  | Integer   | Kg             | 3   | Weight at static lifts per random scaling / assortment /species/operator.  1var62_t1/1var116_t1/1var111_t1/1var211_t2  Observe that normal logs are used in this scale control.                                     |

| Var # | Name       | Туре | Data type   | Unit            | Pri | Description                                                                                                    |
|-------|------------|------|-------------|-----------------|-----|----------------------------------------------------------------------------------------------------|
| 62    | RNDMWEIGHT | C 5  | Integer     | Kg              | 3   | Weight at dynamic lift per random scaling / assortment /species/operator.  1var62_t1/1var116_t1/1var111_t1/1var211_t2  Observe that normal logs are used in this scale control.                                                                                                    |
| 111   | NUMTREESPC | 1    | integer     | no              | 2   | Number of tree species                                                                                                    |
| 116   | NUMASST    | 1    | integer     | no              | 2   | Number of price matrices/tree species: 1var111_t1                                                                                                    |
| 120   | TREESPEC   | 1    | string      | Text            | 2   | Name of tree species:<br>1var111_t1                                                                                                    |
| 121   | ASSTDESCR  | 1    | string      | text            | 2   | Description of assortment/price matrix/tree species: 1var116_t1/1var111_t1                                                                                                    |
| *     |            | 2    | string      | Assortment code | 2   | Code/price matrix/tree species:<br>1var116_t1/1var111_t1                                                                                                    |
|       |            | 3    | string      | text            | 2   | Additional identity description of price matrix/price matrix/ species: 1var116_t1/1var111_t1                                                                                                    |
|       |            | 6    | integer     | integer         | 1   | Unique identification information set automatically in bucking or forwarder computer / price matrix/tree species (compare with var441_t12): 1var116_t1/1var111_t1. Must be a unique identity / key for a price matrix, never repeated in the same harvester or forwarder file (pri/prd/stm/apt/prl). Not to be changed by operator. |
| 200   | OPTNLTXT   | 2    | long string | text            | 3   | Optional free text for sending information to the machine. No changes are allowed in the machine. Maximum 300 characters allowed.                                                                                                    |
|       |            | 3    | long string | text            | 3   | Optional text for sending information from the machine. Maximum 300 characters allowed.                                                                                                    |
| 211   | NUMOP      | 2    | integer     | no              | 2   | Number of operators                                                                                                    |
| 212   | OPERATOR   | 1    | string      | text            | 2   | The name of the operator: 1var211_t2                                                                                                    |
| 228   | NUMLOAD    | 1    | integer     | pieces          | 2   | Number of loads                                                                                                    |
|       |            | 2    | integer     | pieces          | 2   | Number of loads/operator: 1var211_t2                                                                                                    |
| 258   | DISTANCE   | 1    | Integer     | km              | 2   | Covered distance                                                                                                    |
|       |            | 2    | Integer     | km              | 2   | Covered distance/operator:<br>1var211_t2                                                                                                    |
| 259   | MEANDIST   | 1    | integer     | m               | 2   | Mean forest haulage distance for all price matrixes as estimated by operator.                                                                                                    |
|       |            | 2    | integer     | m               | 2   | Mean forest haulage distance for all assortments as estimated by operator / operator: 1var211_t2.                                                                                                    |
| 440   | NUMTRNS    | 1    | integer     | no              | 1   | Number of transport objects in prl-file                                                                                                    |
| 441   | TRNSDESC   | 1    | string      | text            | 1   | Transport object name (free descriptive text): 1var440_t1                                                                                                    |
| *     |            | 2    | string      | text            | 1   | Transport object code: 1var440_t1                                                                                                    |

| ar# | Name     | Туре | Data type | Unit           | Pri | Description                                                                                                    |
|-----|----------|------|-----------|----------------|-----|----------------------------------------------------------------------------------------------------|
| 441 | TRNSDESC | 3    | integer   | dgrs           | 1   | Latitude, integer as 0.00001 degrees, stored according to var521_t1, var521_t2 and var520_1var440_t1                                                                                                    |
|     |          | 4    | integer   | dgrs           | 1   | Longitude, integer as 0.00001 degrees, stored according to var521_t1, var521_t2 and var520_1var440_t1                                                                                                    |
|     |          | 5    | integer   | masl           | 1   | Altitude, meters above sea level, stored according to var521_t1, var521_t2 and var520_t: 1var440_t1                                                                                                    |
|     |          | 6    | string    | yyyymmddhhmmss | 1   | Start date (when transport object is defined): 1var440_t1                                                                                                    |
|     |          | 7    | string    | yyyymmddhhmmss | 1   | Date when transport object is completed, no additional unloading at this transport object is d after this date: 1var440_t1                                                                                                    |
|     |          | 8    | string    | yyyymmddhhmmss | 1   | Date when harvesting was carried out, applies logs unloaded at specific transport object: 1var440_t1                                                                                                    |
|     |          | 9    | string    | text           | 2   | Free descriptive text for a transport object: 1var440_t1                                                                                                    |
|     |          | 10   | Integer   | code           | 1   | Code describing the unit wich was estimated by operator or measured by forwarder (not calculate by machine) per transport object: 1var440_t1 Codes:  1 =volume, m3sob (load code 401)  2 =volume, m3sub (load code 402)  3 =green mass, kg (load code 450)  4 =no of logs (load code 460)  5 =no of loads (all production data in var447_t1 calculated)  6 = loose volume, m3  7 = solid volume including bark, branches and needles, m3  8 = solid volume of bundles (length*cross section area), m3  9 = number of bundles |
|     |          | 11   | Integer   | Code           | 1   | Code describing how forwarder production data var447) was generated per transport object:  1var440_t1 Codes:  0 = Other/unknown  1 = manual estimation by operator  2 = scale  3 = estimation through pri-file (harvester data)                                                                                                    |
|     |          | 12   | integer   | integer        | 1   | Unique identification information set automatica in forwarder computer / transport object (compa with var121_t6): 1440_t1  Must be a unique identity / key for a transport object, never repeated in the same forwarder fi (prl). Not to be changed by operator.                                                                                                    |
|     |          | 13   | string    | text           | 2   | Non standardized codes (free text) for describ forest road condition for each transport object: 1var440_t1                                                                                                    |

| Var#         | Name       | Туре | Data type | Unit    | Pri | D                 | escription                                                                                                    |
|--------------|------------|------|-----------|---------|-----|-------------------|----------------------------------------------------------------------------------------------------|
| 442          | TRNSSORT   | 1    | integer   | no      | 1   |                   | No of price matrixes per transport object: 1var440_t1                                                                                                    |
|              |            | 2    | string    | text    | 4   | tı                | Name of tree species per price matrix and ransport object (compare with var120): 1442_f 1440_t1                                                                                                    |
| *            |            | 3    | string    | text    | 4   | а                 | Tree species code(see Swedish appendix) per assortment and transport object (compare with var120): 1var442_t1 / 1var440_t1                                                                                                    |
|              |            | 4    | string    | text    | 4   | (                 | Description per price matrix and transport object (compare with var121_t1): 1var442_t1 / 1var440_t1                                                                                                    |
|              |            | 5    | string    | text    | 4   | C                 | Price matrix codes per price matrix and transport object (compare with var121_t2): 1var442_t1 / 1var440_t1                                                                                                    |
|              |            | 6    | string    | text    | 4   | p                 | Additional identity description of price matrix perprice matrix and transport object (compare wi var121_t3): 1var442_t1 / 1var440_t1                                                                                                    |
|              |            | 7    | string    | text    | 4   |                   | Buyer per assortment (compare with var32_t2): 1var442_t1 / 1var440_t1                                                                                                    |
|              |            | 8    | integer   | integer | 1   | 1                 | Price matrix number (refers to var121_t6):<br>1var442_t1/1var441_t1/1var440_t1<br>To be used instead of var442_t2-7.                                                                                                    |
| 443 NUMLDATA | NUMLDATA   | 1    | Integer   | no      | 1   | N                 | Number of unloading data stored in var447_t1                                                                                                    |
|              |            | 2    | Integer   | no      | 1   | r<br>C            | Total number of unloading data registered on a safter the start date (STARTDATE, var16_t4). New reset during forwarding at a specific site. Used for checking that all files have been included when calculating the total production of a site.                                                                                            |
| 445          | NUMLOADCOE | ) 1  | Integer   | no      | 1   | N                 | Number of load codes in var446_t1                                                                                                    |
| 446 *        | LOADCODE   | 1    | Integer   | code    | 1   | f                 | Codes set for registered data in var447, all loads follow the definition in this variable:1var445_t1 See appendix.                                                                                                    |
| 447          | LOADDATA   | 1    | Integer   | no      | 1   | 1<br>V<br>ii<br>C | Measurement data for each unloading: 1var445_t1/1var443_t1.  Observe that -1 is to be used in var447 if a unit in var446 (load codes 401 – 461) is not relevant1 indicates that a certain unit is not used within a certain transport object (nil).  Oo not mix -1 and values>=0 for a certain volume unit within a certain transport objec |
| 520          | COORDREF   | 1    | integer   | code    | 2   | 1<br>2<br>(<br>3  | Position of coordinate registration in file:  1 = Base machine position  2 = Crane tip position when felling the tree (harvester)  3 = Crane tip position when processing the tree (harvester)                                                                                                    |
| 521          | COORDTYPE  | 1    | integer   | code    | 2   | S                 | 1=coordinates stored as a difference from the starting coordinates (COORDSTART var522) 2=absolute coordinates are stored in the file.                                                                                                    |

| ٧ | ar# | Name       | Туре | Data type    | Unit            | Pri | Description                                                                                                    |
|---|-----|------------|------|--------------|-----------------|-----|----------------------------------------------------------------------------------------------------|
|   | 521 | COORDTYPE  | 2    | integer      | code            | 2   | Coordinate system used in file: 1=WGS84 (Default)                                                                                                    |
|   | 522 | COORDSTART | 1    | long integer | 0.00001 degrees | 2   | Latitude, absolute value, primarily used as reference point in case coordinates in var523, var266, var446 and var441 are stored as relative values. Registered according to var521_t2 and var520_t1.         |
| : |     |            | 2    | integer      | code            | 2   | 1=North, 2=South Primarily used as reference point in case coordinates in var523, var266, var446 and var441 are stored as relative values, registered according to var521_t2 and var520_t1.                  |
| : |     |            | 3    | long integer | 0.00001 degrees | 2   | Longitude, absolute value, primarily used as reference point in case coordinates in var523, var266, var446 and var441 are stored as relative values. Registered according to var521_t2 and var520_t1.        |
| : |     |            | 4    | integer      | code            | 2   | 1=East, 2=West Primarily used as reference point in case coordinates in var523, var266, var446 and var441 are stored as relative values, registered according to var521_t2 and var520_t1.                    |
|   |     |            | 5    | integer      | meter           | 2   | Altitude, height above sea level, registered according to var521_t2 and var520_t1. Primarily used as reference point in case coordinates in var523, var266, var446 and var441 are stored as relative values. |
| : |     |            | 6    | string       | yyyymmddhhmmss  | 2   | Date and time when recording data in var522.                                                                                                    |
|   | 991 | CHECKSUM1  | 0    |              | (mandatory)     | 1   | Checksum for file as per checksum 1 in Kermit protocol. This is mandatory for data transfer using Kermit.                                                                                                    |
|   | 992 | CHECKSUM2  | 0    |              |                 | 3   | Checksum as per checksum 2 in Kermit                                                                                                    |
|   | 993 | CHECKSUM3  | 0    |              |                 | 3   | Checksum as per checksum 3 in Kermit                                                                                                    |

# Log-tally variables (Prm file)

| Var # | Name       | Туре | Data type | Unit    | Pri | Description                                                                                                    |
|-------|------------|------|-----------|---------|-----|----------------------------------------------------------------------------------------------------|
| 1     | FILETYPE   | 1    | string    | Text    | 4   | Filetype: text string as per application                                                                                                    |
|       |            | 2    | string    | Text    | 1   | The variable shall assume one of the following values: apt, prd, tid, drf, rep, mas, avs, stm, sti, ktr kal, cmb, apm, fpm, prm, psu, hks, inv, oai, pri, prl ghd, spp, ap1. (mandatory)                                                                 |
| *     |            | 3    | string    | text    | 1   | Code page character set, ISO-code                                                                                                    |
|       |            | 4    | integer   | Code    | 3   | System for measurement<br>0=meter (SI)<br>1=inch, Imperial                                                                                                    |
| 2 *   | ID         | 1    | string    | Text    | 1   | The identity of the apt-file                                                                                                    |
|       |            | 2    | string    | text    | 3   | The name of the apt-file                                                                                                    |
| 5 *   | VARIANT    | 1    | string    | Text    | 3   | Version/model of system control computer (in case of harvester normally identical with bucking computer) used for creating file. Recommended format m v.n, where m is the make and v.n the version number. Observe that up to 80 characters can be used. |
| 13    | BUIDATE    | 1    | string    | yymmdd  | 3   | Date of current bucking file                                                                                                    |
| 110 * | STEMSPEC   | 1    | integer   | 1,2,3   | 3   | Stem species                                                                                                    |
| 111   | NUMTREESPC | 1    | integer   | no      | 3   | Number of tree species                                                                                                    |
| 116   | NUMASST    | 1    | integer   | no      | 3   | Number of price matrices/tree species: 1var111_t1                                                                                                    |
| 117   | NUMDIACL   | 1    | integer   | no      | 3   | Number of diameter classes/price matrices/tree species:<br>1var116_t1/var111_t1                                                                                                    |
| 118   | NUMLNGTHCL | 1    | integer   | no      | 3   | Number of length classes/price matrix/tree species 1var116_t1/1var111_t1                                                                                                    |
| 121   | ASSTDESCR  | 1    | string    | text    | 3   | Description of assortment/price matrix/tree species: 1var116_t1/1var111_t1                                                                                                    |
| 131   | DIAGRADLMT | 1    | integer   | mm      | 3   | Lower diameter limit (last value, var117_t1+1, gives upper diameter limit): 1var117_t1+1 / 1var116_t1 / 1var111_t1                                                                                                    |
| 132   | LWRLNGTHLM | T 1  | integer   | cm      | 3   | Lower length limit of length class (last value, var118_t1+1, gives upper length limit): 1var118_t1+1/1116/1var111_t1                                                                                                    |
| 141   | GRADE      | 1    | integer   | Integer | 3   | Grade/price matrix/tree species. 1, 2, 4, 8 etc., where 1 is the highest grade and e.g. 5 indicates grades 1 & 4 apply to the price matrix:  1var116_t1/1var111_t1  Always binary number                                                                 |
| 142   | NUMGRADUSD | ) 1  | integer   | no      | 3   | Number of grades used/tree species: 1var111_t1 (If the code for the highest grade used is 8 in var141_t1, variable 142 is set to 4, even if code 1 is not used.)                                                                                         |

# Log-tally variables (Prm file)

| Var # | Name      | Туре | Data type | Unit        | Pri | Description                                                                                                    |
|-------|-----------|------|-----------|-------------|-----|----------------------------------------------------------------------------------------------------|
| 143 * | GRADDESIG | 1    | string    | Text        | 3   | Grade desription/grade/tree species: 1var142_t1/1var111_t1                                                        |
| 201   | LOGTALLY  | 1    | integer   | pieces      | 3   | Number of logs/diameter class/length class/price matrix/tree species: 1var117_t1/1var118_t1/1var116_t1/1var111_t1 |
| 991   | CHECKSUM1 | 0    |           | (mandatory) | 1   | Checksum for file as per checksum 1 in Kermit protocol. This is mandatory for data transfer using Kermit.         |
| 992   | CHECKSUM2 | 0    |           |             | 3   | Checksum as per checksum 2 in Kermit                                                                              |
| 993   | CHECKSUM3 | 0    |           |             | 3   | Checksum as per checksum 3 in Kermit                                                                              |

#### Summed production file (psu file)

| Var# | Name      | Туре | Data type | Unit        | Pri | Description                                                                                                    |
|------|-----------|------|-----------|-------------|-----|----------------------------------------------------------------------------------------------------|
| 1    | FILETYPE  | 1    | string    | Text        | 4   | Filetype: text string as per application                                                                                                    |
|      |           | 2    | string    | Text        | 1   | The variable shall assume one of the following values: apt, prd, tid, drf, rep, mas, avs, stm, sti, l kal, cmb, apm, fpm, prm, psu, hks, inv, oai, pri, pghd, spp, ap1. (mandatory) |
| *    | :         | 3    | string    | text        | 1   | Code page character set, ISO-code                                                                                                    |
|      |           | 4    | integer   | Code        | 3   | System for measurement<br>0=meter (SI)<br>1=inch, Imperial                                                                                                    |
| 991  | CHECKSUM1 | 0    |           | (mandatory) | 1   | Checksum for file as per checksum 1 in Kermit protocol. This is mandatory for data transfer usin Kermit.                                                                            |
| 992  | CHECKSUM2 | 0    |           |             | 3   | Checksum as per checksum 2 in Kermit                                                                                                    |
| 993  | CHECKSUM3 | 0    |           |             | 3   | Checksum as per checksum 3 in Kermit                                                                                                    |

The variables in a psu file is the same variables used in the prd file. The data type integer for summed variables in the psu file is changed to long integer

| /ar# | Name     | Туре | Data type    | Unit | Pri | Description                                                                                                    |
|------|----------|------|--------------|------|-----|----------------------------------------------------------------------------------------------------|
| 1    | FILETYPE | 1    | string       | Text | 4   | Filetype: text string as per application                                                                                                    |
| *    |          | 2    | string       | Text | 1   | The variable shall assume one of the following values: apt, prd, tid, drf, rep, mas, avs, stm, sti, kt kal, cmb, apm, fpm, prm, psu, hks, inv, oai, pri, pr ghd, spp, ap1. (mandatory)                                                                                                    |
|      |          | 3    | string       | text | 1   | Code page character set, ISO-code                                                                                                    |
|      |          | 4    | integer      | Code | 3   | System for measurement<br>0=meter (SI)<br>1=inch, Imperial                                                                                                    |
| 21 * | SITENO   | 5    | Integer      | Code | 3   | Code to express if the logging site is certified or n 0 = Not certified 1 = Certified                                                                                                    |
| 315  | GTIME    | 1    | long integer | Sec  | 2   | Down-filter-time, maximum time allowed for a downtime, if down time is longer it will be recorded in var317. Default value is 900 s (15 min). The value rules the data in var316_t3, code 3.                                                                                                    |
| 316  | RUNTIME  | 1    | integer      | no   | 3   | Number of times                                                                                                    |
|      |          | 2    | integer      | no   | 3   | Number of times per operator 1var211_t2                                                                                                    |
| *    |          | 3    | integer      | Code | 3   | Type of time (codes described in appendix):  1var316_t2 / 1var211_t2  1= Utilized time which is the sum of all down times (var317) and all effective times (E(t))  2= E0  3= E(t) according to var315_t1, also called Effective work time  4= Engine  5= Loader/linkage  6= Harvesting unit  10 = Processing time according to var315_t1 (subset of Et)  11 = Terrain travel according to var315_t1 (subset of Et)  12 = Other work according to var315_t1 (subset of Et)  13 = Road travel time according to var315_t1 (subset of Et)  14 = Loading of trucks according to var315_t1 (subset of Et)  20 = Processing time according to var315_t1 (subset of E0)  21 = Terrain travel according to var315_t1 (subset of E0)  22 = Other work according to var315_t1 (subset of E0)  23 = Road travel time according to var315_t1 (subset of E0)  24 = Loading of trucks according to var315_t1 (subset of E0)  15 = Road travel time according to var315_t1 (subset of E0)  16 = Loading of trucks according to var315_t1 (subset of E0)  17 = Terrain travel time according to var315_t1 (subset of E0)  29 = Road travel time according to var315_t1 (subset of E0)  20 = Road travel time according to var315_t1 (subset of E0)  21 = Terrain travel according to var315_t1 (subset of E0)  22 = Other work according to var315_t1 (subset of E0)  23 = Road travel time according to var315_t1 (subset of E0)  24 = Loading of trucks according to var315_t1 (subset of E0)  25 = Road travel time according to var315_t1 (subset of E0)  26 = Road travel time according to var315_t1 (subset of E0)  27 = Road travel time according to var315_t1 (subset of E0)                                                                                                    |
|      |          |      |              |      |     | the state of the state of the s |

| ar# | Name      | Туре | Data type    | Unit           | Pri | Description                                                                                                    |
|-----|-----------|------|--------------|----------------|-----|----------------------------------------------------------------------------------------------------|
| 316 | RUNTIME   | 5    | longinteger  | sec            | 3   | Run time: 1var316_t2 / 1var211_t2                                                                                                    |
| 317 | IRTIME    | 1    | integer      | no             | 3   | Number of down times                                                                                                    |
|     |           | 2    | integer      | no             | 3   | Number of down times per operator: 1var211_t                                                                                                    |
| *   | •         | 3    | integer      | code           | 3   | Type of down times (codes described in appendix 1var317_t2 / 1var211_t2 10 = Repair time 11 = Waiting for repair time 12 = Maintenance 13 = Trailer time 14 = Disturbance It is permitted to register the same type of time for the same operator several times or one summed time per type and operator. |
|     |           | 4    | string       | text           | 3   | Description of down time: 1var317_t2 / 1var211_t2                                                                                                    |
|     |           | 5    | longinteger  | sec            | 3   | Down time: 1var317_t2 / 1var211_t2                                                                                                    |
| 318 | WORKTIME  | 1    | integer      | no             | 3   | Number of work times (for operating machine)                                                                                                    |
|     |           | 2    | integer      | no             | 3   | Number of work times for operating machine per operator: 1var211_t2                                                                                                    |
|     |           | 3    | integer      | code           | 3   | Type of working times for operating machine, including meal breaks. Overlapping between operators not allowed: 1var318_t2 / 1var211_1= Start time 2= End timer Should always be registered in pairs with Start timfirst.                                                                                  |
|     |           | 4    | string       | yyyymmddhhmmss | 3   | Start / end of work time for operating machine per operator: 1var318_t2 / 1var211_t2/                                                                                                    |
|     |           | 5    | integer      | no             | 3   | Number of total work times for operating machine per operator (sum of all times registered in var318_t4): 1var211_t2                                                                                                    |
|     |           | 6    | long integer | sec            | 3   | Total work time for operating machine, including meal breaks, per operator (sum of all times registered in var318_t4): 1var318_t5 / 1var211_t2                                                                                                    |
| 319 | EXTRATIME | 1    | integer      | no             | 3   | The number of extra times                                                                                                    |
|     |           | 2    | integer      | no             | 3   | Number of extra times per operator: 1var211_t2                                                                                                    |
| *   |           | 3    | integer      | code           | 3   | Type of time (codes described in appendix): 1var319_t2 / 1var211_t2 1 = Meal break It is permitted to register the same type of time for the same operator several times or the summed time per type and operator                                                                                         |
|     |           | 4    | string       | text           | 3   | Description: 1var319_t2 / 1var211_t2                                                                                                    |
|     |           | 5    | longinteger  | sec            | 3   | Extra time: 1var319_t2 / 1var211_t2                                                                                                    |
| 321 | DELAYTIME | 1    | integer      | 0.1 h          | 3   | Total delay time                                                                                                    |
|     |           |      |              |                |     |                                                                                                    |

| 321 | DELAYTIME<br>REPTIME | 4   | integer | 0.1 h | 3 | Total delay time/operator: 1var211_t2                      |
|-----|----------------------|-----|---------|-------|---|------------------------------------------------------------|
| 322 | REPTIME              |     | ctring  |       |   |                                                            |
| 322 | REPTIME              |     | string  | hhmm  | 3 | (see above)                                                |
|     |                      | 1   | integer | 0.1 h | 3 | Repair time                                                |
|     |                      | 2   | string  | hhmm  | 3 | (see above)                                                |
|     |                      | 3   | integer | 0.1 h | 3 | Total repair time/operator: 1var211_t2                     |
|     |                      | 4   | string  | hhmm  | 3 | (see above)                                                |
| 323 | WAITREPTIME          | 1   | integer | 0.1 h | 3 | Time waiting for repairs                                   |
|     |                      | 2   | string  | hhmm  | 3 | (see above)                                                |
|     |                      | 3   | integer | 0.1 h | 3 | Time waiting for repairs/operator: 1var211_t2              |
|     |                      | 4   | string  | hhmm  | 3 | (see above)                                                |
| 324 | MAINTTIME            | 1   | integer | 0.1 h | 3 | Maintenance time                                           |
|     |                      | 2   | string  | hhmm  | 3 | (see above)                                                |
|     |                      | 3   | integer | 0.1 h | 3 | Maintenance time/operator: 1var211_t2                      |
|     |                      | 4   | string  | hhmm  | 3 | (see above)                                                |
| 325 | WRKDELAYTIM          | E 1 | integer | 0.1 h | 3 | Work delay time                                            |
|     |                      | 2   | string  | hhmm  | 3 | (see above)                                                |
|     |                      | 3   | integer | 0.1 h | 3 | Work delay time/operator: 1var211_t2                       |
|     |                      | 4   | string  | hhmm  | 3 | (see above)                                                |
| 326 | NONWORKTIME          | Ξ 1 | integer | 0.1 h | 3 | Nonworking time (meal breaks etc.)                         |
|     |                      | 2   | string  | hhmm  | 3 | (see above)                                                |
|     |                      | 3   | integer | 0.1 h | 3 | Nonworking time/operator: 1var211_t2                       |
|     |                      | 4   | string  | hhmm  | 3 | (see above)                                                |
| 331 | REPAUX               | 1   | integer | 0.1 h | 3 | Repair time on auxiliary unit                              |
|     |                      | 2   | string  | hhmm  | 3 | (see above)                                                |
|     |                      | 3   | integer | 0.1 h | 3 | Repair time on auxiliary unit/operator: 1var211_t          |
|     |                      | 4   | string  | hhmm  | 3 | (see above)                                                |
| 332 | WAITREPAUX           | 1   | integer | 0.1 h | 3 | Time waiting for repair on auxiliary unit                  |
|     |                      | 2   | string  | hhmm  | 3 | (see above)                                                |
|     |                      | 3   | integer | 0.1 h | 3 | Waiting repair time on auxiliary unit/operator: 1var211_t2 |
|     |                      | 4   | string  | hhmm  | 3 | (see above)                                                |
| 333 | AUXMAINT             | 1   | integer | 0.1 h | 3 | Maintenance time on auxiliary unit                         |
|     |                      | 2   | string  | hhmm  | 3 | (see above)                                                |
|     |                      | 3   | integer | 0.1 h | 3 | Maintenance time on auxiliary unit/operator: 1var211_t2    |
|     |                      | 4   | string  | hhmm  | 3 | (see above)                                                |

|       | None -      | T :  | Dot- + ··· | l lm! <sup>1</sup> | D-: |   | Description                                                                                                  |
|-------|-------------|------|------------|--------------------|-----|---|----------------------------------------------------------------------------------------------------|
| Var # |             | rype | Data type  | Unit               | Pri |   | Description                                                                                                  |
| 340   | STARTTIM    | 1    | string     | hhmmss             | 3   | 3 | Start time for processing of a stem                                                                          |
| 341   | ENDTIM      | 1    | string     | hhmmss             | 3   | 3 | End time for processing of a stem                                                                            |
|       |             | 2    | String     | ttmmss             | 3   | 3 | End time for processing of a log: 1var290_t1                                                                 |
| 342   | MOVETIM     | 1    | integer    | seconds            | 3   | 3 | Moving time                                                                                                  |
|       |             | 2    | integer    | seconds            | 3   | 3 | Moving time during processing                                                                                |
| 343   | STARTDEL    | 1    | string     | hhmmss             | 3   | 3 | Delay start time                                                                                             |
| 344   | ENDDEL      | 1    | string     | hhmmss             | 3   | 3 | Delay end time                                                                                               |
| 345   | DELCOD      | 1    | integer    | -                  | 3   | 3 | Delay code (one character)                                                                                   |
| 346   | BOOMPRO     | 1    | integer    | seconds            | 3   | 3 | Boom time during processing                                                                                  |
| 347   | BOOMNOPRO   | 1    | integer    | seconds            | 3   | 3 | Boom time not during processing                                                                              |
| 348   | MOVENOPRO   | 1    | integer    | seconds            | 3   | 3 | Moving time not during processing                                                                            |
| 349   | BOMMOVEPRO  | ) 1  | integer    | seconds            | 3   | 3 | Boom and moving time during processing                                                                       |
| 350   | BOOMMOVENO  | ) 1  | integer    | seconds            | 3   | 3 | Boom and moving time not during processing                                                                   |
| 360   | DIA3M       | 1    | integer    | mm                 | 3   | 3 | Diameter at height of 3 m (30 dm)                                                                            |
| 401   | NUMREPUNITS | 5 1  | integer    | no                 | 3   | 3 | Number of repair units (e.g. base machine, cab)                                                              |
| 402   | NUMFLTTYP   | 1    | integer    | no                 | 3   | 3 | Number of fault types/repair unit (e.g. hydrau lics, electrics): 1var401_t1                                  |
| 403   | NUMFLTTYP   | 1    | integer    | no                 | 3   | 3 | Number of fault locations/fault type/repair unit (e.g. engine, brakes): 1var402_t1/1var401_t1                |
| 411   | REPUNITTXT  | 1    | string     | Text               | 3   | 3 | Text strings describing repair unit/repair unit: 1var401_t1                                                  |
| 412   | FLTTYPTXT   | 1    | string     | rext               | 3   | 3 | Text string describing fault type/fault type/repair unit: 1var402_t1/1var401_t1                              |
| 413   | FLTLOCTXT   | 1    | string     | Text               | 3   | 3 | Text string describing fault location/fault location/fault type/repair unit: 1var403_t1/1var402_t1/var401_t1 |
| 418   | PART        | 1    | string     | Text               | 3   | 3 | Spare part. Four text strings: Action, Name of part, Part number, Remarks.                                   |
| 421   | REPTIMUNIT  | 1    | integer    | 0.1 h              | 3   | 3 | Total repair time/repair unit: 1var401_t1                                                                    |
|       |             | 2    | string     | hhmm               | 3   | 3 | (see above)                                                                                                  |
| 422   | REPFLTTYP   | 1    | integer    | 0.1 h              | 3   | 3 | Total repair time/fault type/repair unit: 1var402_t1/1var401_t1                                              |
|       |             | 2    | string     | hhmm               | 3   | 3 | (see above)                                                                                                  |
| 423   | REPFLTLOC   | 1    | integer    | 0.1 h              | 3   | 3 | Total repair time/fault location/fault type/repair unit: 1var403_t1/1var402_t1/1var401_t1                    |
|       |             | 2    | string     | ttmm               | 3   | 3 | (see above)                                                                                                  |
| 991   | CHECKSUM1   | 0    |            | (mandatory)        | 1   | 1 | Checksum for file as per checksum 1 in Kermit protocol. This is mandatory for data transfer usin Kermit.     |

| Var# | Name      | Type Data type | Unit | Pri Description                        |
|------|-----------|----------------|------|----------------------------------------|
| 992  | CHECKSUM2 | 0              |      | 3 Checksum as per checksum 2 in Kermit |
| 993  | CHECKSUM3 | 0              |      | 3 Checksum as per checksum 3 in Kermit |

#### Stem prediction parameters (spp-file)

| Var# | Name       | Туре | Data type | Unit           | Pri | Description                                                                                                    |
|------|------------|------|-----------|----------------|-----|----------------------------------------------------------------------------------------------------|
| 1    | FILETYPE   | 2    | string    | Text           | 1   | The variable shall assume one of the following values: apt, prd, tid, drf, rep, mas, avs, stm, sti, ktr, kal, cmb, apm, fpm, prm, psu, hks, inv, oai, pri, prl, ghd, spp, ap1. (mandatory)                                                                                                    |
| *    |            | 3    | string    | text           | 1   | Code page character set, ISO-code                                                                                                    |
| 2    | ID         | 5    | string    | text           | 2   | The name of the spp-file                                                                                                    |
|      |            | 6    | string    | text           | 1   | Identity of the spp-file version.                                                                                                    |
| 5 *  | VARIANT    | 2    | string    | text           | 2   | Version/model of administrative program used for creating file. Format to be m v.n, where m is the name of the software and v.n the version number.                                                                                                    |
| 12   | DATESAVED  | 4    | string    | yyyymmddhhmmss | 1   | Date when file was last saved                                                                                                    |
| 111  | NUMTREESPC | 1    | integer   | no             | 1   | Number of tree species                                                                                                    |
| 170  | BUTTDIAM   | 1    | integer   | code           | 3   | Type of butt end profile extrapolation method. Used for extrapolation of butt end diameter values. Volume calculation of butt end is done according the extrapolated diameters. Method can be chosen separately for each tree species: 1var111_t1.  0 or no code = machine specific system for extrapolation, 1 = coefficient tables (type 3-7), 2 = function (type 8-12) |
|      |            | 2    | integer   | cm             | 2   | Reference height / tree species: 1var111_t1.  Diameter measurement height from the felling cut point. Normally breast height (130 cm in Finland, 120 cm in Sweden) is used for extrapolation of butt end diameter values.                                                                                                    |
|      |            | 3    | integer   | no             | 2   | Number of diameter classes / tree species in extrapolation coefficient table: 1var111_t1.  Measured and classified (rounded to the nearest cm) diameter of the tree at reference height.                                                                                                    |
|      |            | 4    | integer   | no             | 2   | Number of distance classes / tree species in extrapolation coefficient table: 1var111_t1.  Distance is the classified distance of the diameter to be extrapolated from the felling cut point                                                                                                    |
|      |            | 5    | integer   | cm             | 2   | Diameter class values for the reference height in extrapolation coefficient table / tree species.  1 var170_t3 / 1var111_t1.  Values can be e.g. 8 – 50 cm in 1 cm intervals: If the measured diameter at reference height is greater than the greatest diameter class, the greatest class is used                                                                        |
|      |            | 6    | integer   | cm             | 2   | Distance class values (distance from the felling cut) in extrapolation coefficient table / tree species: 1 var170_t4 / 1var111_t1.  First value is 0 cm and last is the value of the actual reference height in var170_t1 (e.g. 130 cm). Intervals normally 10 cm                                                                                                    |

| /ar#         | Name     | Туре | Data type    | Unit          | Pri | Description                                                                                                    |
|--------------|----------|------|--------------|---------------|-----|----------------------------------------------------------------------------------------------------|
| 170 BUTTDIAM | BUTTDIAM | 7    | integer      | per mille     | 2   | Extrapolation coefficient tables: coefficient value (multiplying values) per mille / distance class / diameter class / tree species:  1var170_t4 / 1 var170_t3 / 1var111_t1.  Example: Measured diameter at reference heig (normally dbh) of stem = 23,3 cm. Distance to extrapolation point = 90 cm. Coefficient value in table at (23, 90) = 1042. Estimated diameter va at 90 cm = 23,3 cm * 1,042 = 24,3 cm (243 mm) |
|              | ·        | 8    | integer      | code          | 3   | Code for type of diameter extrapolation function tree species (used only if var170_t1 = 2): 1var111_t1. 1 = function as described in appendix                                                                                                    |
|              |          | 9    | integer      | no            | 3   | Number of parameters of the diameter extrapolation function / tree species: 1var111 Order according to var170_t8 (appendix)                                                                                                    |
|              |          | 10   | string       | text          | 3   | Names of the parameters of the diameter extrapolation function (e.g. a00, a01): 1 var170_t9 / 1var111_t1. Order according to var170_t8 (appendix)                                                                                                    |
|              |          | 11   | integer      | integer       | 3   | Integer part of the parameter value, negative values are possible: 1 var170_t9 / 1var111 Order according to var170_t8 (appendix)                                                                                                    |
|              |          | 12   | long integer | 1/ 1000000000 | 3   | Decimal part of the parameter value in 1/10000000000ths (maximum 9 decimals): 1 var170_t9 / 1var111_t1. Order according to var170_t8 (appendix)                                                                                                    |
| 200          | OPTNLTXT | 2    | long string  | text          | 3   | Optional free text for sending information to the machine. No changes are allowed in the mach Maximum 300 characters allowed.                                                                                                    |

# Stem identity variables (sti file)

| /ar# | Name       | Туре | Data type | Unit           | Pri | Description                                                                                                    |
|------|------------|------|-----------|----------------|-----|----------------------------------------------------------------------------------------------------|
| 1    | FILETYPE   | 1    | string    | Text           | 4   | Filetype: text string as per application                                                                                                    |
|      |            | 2    | string    | Text           | 1   | The variable shall assume one of the following values: apt, prd, tid, drf, rep, mas, avs, stm, sti, kt kal, cmb, apm, fpm, prm, psu, hks, inv, oai, pri, pr ghd, spp, ap1. (mandatory)              |
|      | *          | 3    | string    | text           | 1   | Code page character set, ISO-code                                                                                                    |
|      |            | 4    | integer   | Code           | 3   | System for measurement<br>0=meter (SI)<br>1=inch, Imperial                                                                                                    |
| 3    | * MCHNNO   | 1    | string    | Text           | 3   | Machine number                                                                                                    |
| 7    | DATAREQUE  | S 1  | integer   | Code           | 3   | Used to show contents of the returned ktr file 1 Raw data 2 Processed data 3 Both raw and processed data                                                                                            |
| 12   | DATESAVED  | 1    | string    | yymmdd         | 4   | (see above)                                                                                                    |
|      |            | 4    | string    | yyyymmddhhmmss | 3   | Date when file was last saved                                                                                                    |
| 21   | * SITENO   | 1    | string    | Text           | 3   | Logging unit number (mandatory in prd-, pri-, stm and ktr-files)                                                                                                    |
| 110  | * STEMSPEC | 1    | integer   | 1,2,3          | 3   | Stem species                                                                                                    |
| 120  | TREESPEC   | 2    | string    | Text           | 3   | Name of tree species                                                                                                    |
| 164  | DIAMTYPE   | 1    | integer   | Code           | 3   | Principle for registered diameter/price matrices/tree species:  0 = Bucked length, cm (default in Finland)  1 = Required length as per var132  2 = Bucked random lengths, dm  1var116_t1/1var111_t1 |
|      |            | 2    | integer   | cm             | 4   | Module-start length for registered (filtered) diameter/price matrix/tree species: 1var116_t1/1var111_t1                                                                                             |
|      |            | 3    | integer   | cm             | 4   | Module step/price matrix/tree species: 1var116_t1/1var111_t1                                                                                                    |
|      |            | 4    | integer   | cm             | 3   | Distance from log top/price matrix/tree species: 1var116_t1/1var111_t1 Type 4 and distance 10 cm are default values if var164 missing                                                               |
|      |            | 5    | integer   | cm             | 3   | As for type 1 but for unfiltered values                                                                                                    |
|      |            | 6    | integer   | cm             | 3   | As for type 2 but for unfiltered values                                                                                                    |
|      |            | 7    | integer   | cm             | 3   | As for type 3 but for unfiltered values                                                                                                    |
|      |            | 8    | integer   | cm             | 3   | As for type 4 but for unfiltered values                                                                                                    |

# Stem identity variables (sti file)

| Var # | Name      | Туре | Data type | Unit      | Pri | Description                                                                                                    |
|-------|-----------|------|-----------|-----------|-----|----------------------------------------------------------------------------------------------------|
| 170   | BUTTDIAM  | 1    | integer   | code      | 2   | Type of butt end profile extrapolation method. Used for extrapolation of butt end diameter values.  Volume calculation of butt end is done according the extrapolated diameters. Method can be chosen separately for each tree species: 1var111_t1.  0 or no code = machine specific system for extrapolation, 1 = coefficient tables (type 3-7), 2 = function (type 8-12) |
| 269   | STEPLNGTH | 1    | integer   | dm        | 3   | Length of steps between diameter values in the stm-file. Default = 1 dm                                                                                                    |
|       |           | 2    | integer   | cm        | 3   | Length of steps between diameter values in the stm-file.                                                                                                    |
| 270   | STEMNUM   | 1    | integer   | 19999     | 3   | Number of the stem                                                                                                    |
| 271   | STARTHGHT | 1    | integer   | dm        | 3   | Height of first registred diameter value                                                                                                    |
|       |           | 2    | integer   | cm        | 3   | Height of first registered diameter value                                                                                                    |
| 272   | ENDHGHT   | 1    | integer   | dm        | 3   | Height of last registred diameter value                                                                                                    |
|       |           | 2    | integer   | cm        | 3   | Height of last diameter value                                                                                                    |
| 273 * | STEMDIA   | 1    | integer   | mm (ob)   | 3   | Diameter at heights defined by variables 269_t2, 271_t2 and 272_t2. Refers to filtered values over bark (representing the actual point of measuring). Extrapolated diameters at butt end are to be registered. Height of first measured diameter must be registered using var271_t3                                                                                        |
| *     |           | 2    | integer   | mm (ob)   | 3   | Diameter at heights defined by variables 269_t2, 271_t2 and 272_t2. Refers to unfiltered values over bark (see above). Extrapolated diameters at butt end are to be registered. Height of first measured diameter must be registered using var271_t3.                                                                                                    |
| *     |           | 3    | integer   | mm (ob)   | 3   | Starting diameter and differences, filtered values over bark (see above).  Extrapolated diameters at butt end are to be registered. Height of first measured diameter must be registered using var271_t3                                                                                                    |
| *     |           | 4    | integer   | mm (ob)   | 3   | Starting diameter and differences, unfiltered values over bark (see above). Extrapolated diameters at butt end are to be registered. Height of first measured diameter must be registered using var271_t3                                                                                                    |
| 290   | NUMLOGS   | 1    | integer   | pieces    | 3   | Number of logs (sawlogs and pulpwood). All logs registered in the current file are to be included.                                                                                                    |
| 291   | TOPDIAOB  | 1    | integer   | mm (o.b.) | 3   | Top diameter of logs on bark: 1var290_t1                                                                                                    |
|       |           | 5    | integer   | mm (o.b.) | 3   | Top diameter of logs on bark (measured by machine, M1): 1var290_t1                                                                                                    |
| 292   | TOPDIAUB  | 1    | integer   | mm (u.b.) | 3   | Top diameter of logs under bark: 1var290_t1                                                                                                    |

#### Stem identity variables (sti file)

| Var# | Name       | Туре | Data type | Unit        | Pri | Description                                                                                                    |
|------|------------|------|-----------|-------------|-----|----------------------------------------------------------------------------------------------------|
| 292  | TOPDIAUB   | 3    | integer   | mm (u.b.)   | 3   | Top diameter of logs under bark (manual scaling): 1var290_t1                                                                                                    |
|      |            | 5    | integer   | mm (u.b.)   | 3   | Top diameter of logs under bark (measured by machine): 1var290_t1                                                                                                    |
| 293  | LOGLNGTH   | 1    | integer   | cm          | 3   | Log length: 1var290_t1                                                                                                    |
|      |            | 3    | integer   | cm          | 3   | Length of logs, (manual scaling, M2): 1var290_t1                                                                                                    |
|      |            | 5    | integer   | cm          | 3   | Length of logs, (measured by machine, M1): 1var290_t1                                                                                                    |
|      |            | 7    | integer   | mm          | 2   | Value of separate length correction of the butt log, in millimeters. Values can be either positive (+) or negative (-). Used for butt end logs only (one value per stem). Only used/registered if separate correction function for butt logs is implemented and used in harvester. |
| 295  | LOGLNGTHCL | 2    | integer   | cm          | 3   | Lower limit of length class: 1var290_t1                                                                                                    |
| 296  | PRICEMATR  | 2    | string    | text        | 3   | Description of price matrix:<br>1var290_t1                                                                                                    |
| 298  | LOGSPCS    | 1    | integer   | Integer     | 3   | Registered tree species for logs: 1var290_t1                                                                                                    |
| 372  | NUMBDIA    | 1    | integer   | no          | 3   | Number of control diameters:1var290_t1                                                                                                    |
|      |            | 3    | integer   | no          | 3   | Number of control diameters for manual measuring (M2) per log: 1var290_t1                                                                                                    |
|      |            | 5    | integer   | no          | 3   | Number of control diameters for measuring by machine (M1) per log: 1var290_t1                                                                                                    |
| 373  | CONTDIA    | 1    | integer   | mm          | 3   | Control diameters: 1var372_t1/1var290_t1                                                                                                    |
|      |            | 2    | integer   | mm          | 3   | Unfiltered diameters: 1var372_t1/1var290_t1                                                                                                    |
|      |            | 5    | integer   | mm (o.b.)   | 3   | Measured control diameters, filtered, measured by machine (M1): 1var372_t5/1var290_t1                                                                                                    |
|      |            | 6    | integer   | mm (o.b.)   | 3   | Measured control diameters, unfiltered, measured by machine (M1): 1var372_t5/1var290_t1                                                                                                    |
| 374  | CONTPOS    | 1    | integer   | cm          | 3   | Control position: 1var372_t1/1var290_t1                                                                                                    |
|      |            | 3    | integer   | cm          | 3   | Control position for manual measuring (M2): 1var372_t3/1var290_t1                                                                                                    |
|      |            | 5    | integer   | cm          | 3   | Control position for measuring by machine (M1), used instead of var374_t3 if that variable is missing 1var372_t5/1var290_t1                                                                                                    |
| 991  | CHECKSUM1  | 0    |           | (mandatory) | 1   | Checksum for file as per checksum 1 in Kermit protocol. This is mandatory for data transfer using Kermit.                                                                                                    |
| 992  | CHECKSUM2  | 0    |           |             | 3   | Checksum as per checksum 2 in Kermit                                                                                                    |
| 993  | CHECKSUM3  | 0    |           |             | 3   | Checksum as per checksum 3 in Kermit                                                                                                    |

The term filtered values in variables 164 and 273 indicates that the value is the lowest recorded diameter. File type implemented 1993-04-14.

| ar# | Name      | Туре | Data type | Unit           | Pri | Description                                                                                                    |
|-----|-----------|------|-----------|----------------|-----|----------------------------------------------------------------------------------------------------|
| 1   | FILETYPE  | 1    | string    | Text           | 4   | Filetype: text string as per application                                                                                                    |
|     |           | 2    | string    | Text           | 1   | The variable shall assume one of the following values: apt, prd, tid, drf, rep, mas, avs, stm, sti, kti kal, cmb, apm, fpm, prm, psu, hks, inv, oai, pri, pri ghd, spp, ap1. (mandatory)                                                                 |
| *   |           | 3    | string    | text           | 1   | Code page character set, ISO-code                                                                                                    |
|     |           | 4    | integer   | Code           | 3   | System for measurement<br>0=meter (SI)<br>1=inch, Imperial                                                                                                    |
| 2 * | ID        | 1    | string    | Text           | 1   | The identity of the apt-file                                                                                                    |
|     |           | 2    | string    | text           | 3   | The name of the apt-file                                                                                                    |
|     |           | 5    | string    | text           | 2   | The name of the spp-file                                                                                                    |
|     |           | 6    | string    | text           | 2   | Identity of the spp-file version.                                                                                                    |
| 3 * | MCHNNO    | 1    | string    | Text           | 1   | Machine number                                                                                                    |
| *   |           | 2    | String    | Text           | 1   | Unique machine identity for each company, for example used when using the harvester to measure for payment.                                                                                                    |
|     |           | 5    | string    | text           | 2   | Machine manufacturer. Free text that describes the machine manufacturer.                                                                                                    |
|     |           | 6    | string    | text           | 2   | Machine model. Free text that describes the mode of the machine.                                                                                                    |
|     |           | 7    | string    | text           | 2   | Harvester head manufacturer. Free text that describes the head manufacturer.                                                                                                    |
|     |           | 8    | string    | text           | 2   | Harvester head model. Free text that describes the model of the harvester head.                                                                                                    |
| 5 * | VARIANT   | 1    | string    | Text           | 1   | Version/model of system control computer (in case of harvester normally identical with bucking computer) used for creating file. Recommended format m v.n, where m is the make and v.n the version number. Observe that up to 80 characters can be used. |
| *   |           | 5    | string    | text           | 3   | Name and version of program or software application used for creating apt-file from oai- and ap1-files.                                                                                                    |
| 12  | DATESAVED | 1    | string    | yymmdd         | 4   | (see above)                                                                                                    |
|     |           | 2    | string    | yymmddhhmm     | 4   | Date when file was last saved                                                                                                    |
|     |           | 3    | string    | yymmddhhmmss   | 4   | Date when file was last saved                                                                                                    |
|     |           | 4    | string    | yyyymmddhhmmss | 1   | Date when file was last saved                                                                                                    |
| 16  | STARTDATE | 4    | string    | yyyymmddhhmmss | 3   | Time and date for starting production at a site for the first time. Mandatory in prd/pri/prl-file.                                                                                                    |
| 17  | ENDDATE   | 4    | string    | yyyymmddhhmmss | 3   | Time and date for ending a site. Used only when the when the harvesting machine is not to return the site. Mandatory in prd-file when site is finished                                                                                                   |

| ar#   | Name       | Туре | Data type | Unit           | Pri | Description                                                                                                    |
|-------|------------|------|-----------|----------------|-----|----------------------------------------------------------------------------------------------------|
| 18    | CONTRDATE  | 4    | string    | yyyymmddhhmmss | 1   | Measuring date for each stem (date when stem was harvested and measured by harvester, M1-measurement)                                                                                                    |
| 21 *  | SITENO     | 1    | string    | Text           | 1   | Logging unit number (mandatory in prd-, pri-, stm and ktr-files)                                                                                                    |
| ,     |            | 2    | string    | text           | 1   | Marking for cutting                                                                                                    |
| ,     |            | 3    | string    | text           | 2   | Compartment number                                                                                                    |
| ,     |            | 4    | string    | text           | 2   | Lot number                                                                                                    |
| ŧ     |            | 5    | Integer   | Code           | 3   | Code to express if the logging site is certified or n 0 = Not certified 1 = Certified                                                                                                    |
| 31 *  | ORG        | 1    | string    | Text           | 3   | Organization                                                                                                    |
| ,     | :          | 2    | string    | text           | 3   | Region                                                                                                    |
| ,     | •          | 3    | string    | text           | 3   | District                                                                                                    |
| ,     |            | 4    | string    | text           | 3   | Working team                                                                                                    |
| ,     |            | 5    | string    | text           | 3   | Wood pile                                                                                                    |
| 34 *  | SUBCON     | 2    | string    | text           | 1   | The contractors code                                                                                                    |
| *     | •          | 3    | string    | text           | 2   | The name of the contractor                                                                                                    |
| ,     | •          | 4    | string    | text           | 2   | The address of the contractor                                                                                                    |
| ,     | •          | 5    | String    | Text           | 2   | The e-mail address of the contractor                                                                                                    |
| ,     | •          | 6    | String    | Text           | 2   | The telephone and fax numbers of the subcontractor                                                                                                    |
| 35 *  | CONTRACTNO | ) 1  | string    | Text           | 1   | Contract number                                                                                                    |
| ,     | ·          | 2    | String    | Text           | 1   | Contract number in the Swedish VIOL-system                                                                                                    |
| 38    | CONTRMEAS  | 4    | integer   | code           | 2   | Type of stem selection (for control and calibration 1-Randomized stem, 2-Manually by operator selected stem, 0-Other                                                                                                    |
|       |            | 5    | integer   | code           | 2   | Acceptance/rejection of randomized stem, if code in var38_t4 is 1 (used for randomized stem): 1-Accepted, to be manually measured with caliper, Rejected, not to be manually measured with caliper, 0-Other                                                      |
| 110 * | STEMSPEC   | 1    | integer   | 1,2,3          | 1   | Stem species                                                                                                    |
| *     |            | 2    | integer   | 1,2,3          | 1   | Type 2 is used from 2nd stem onwards if several stems are saved in the same file. If more than one stem are stored in the same file, the common varaibles could be stored in the beginning of the file. Unique data for every stem starts with var110 countries. |
| 111   | NUMTREESPC | : 1  | integer   | no             | 2   | Number of tree species                                                                                                    |
| 112   | NUMBARKPAR | ? 1  | integer   | no             | 2   | Number of bark parameters/tree species:<br>1var111_t1.<br>The variable is used together with var113_t1.                                                                                                    |

| Var#  | Name       | Туре | Data type    | Unit            | Pri | Description                                                                                                    |
|-------|------------|------|--------------|-----------------|-----|----------------------------------------------------------------------------------------------------|
| 112   | NUMBARKPAR | 2    | integer      | no              | 2   | Number of diameter breaks/tree species: 1var111_t1. The variable is used together with variable 113, type 2 and type 3. (based on German requirement                                                                                                    |
| 113   | BARKPAR    | 1    | integer      | 0.01 mm 0.1%%   | 2   | Bark parameters/tree species (first parameter in 100ths of mm; second in 10ths per mille): 1var112_t1/1var111_t1                                                                                                    |
|       |            | 2    | integer      | mm              | 2   | Lower diameter limits/tree species:<br>2var112_t2/1var111_t1<br>(based on German requirements)                                                                                                    |
|       |            | 3    | integer      | 0.01 mm         | 2   | Deduction for double bark thickness/tree species: 1var112_t2/1var111_t1 (based on German requirements)                                                                                                    |
|       |            | 4    | long integer | 0.00001 degrees | 2   | Latitude used in bark function                                                                                                    |
| *     |            | 7    | integer      | code            | 2   | Type of bark function per species: 1var111_t1 1= Function according to var113_t1 2= Function according to var113_t2 & var113_t3 3=Skogforsk 2004, Scots pine 4=Skogforsk 2004, Norway spruce                                                                                                    |
| 116   | NUMASST    | 1    | integer      | no              | 2   | Number of price matrices/tree species: 1var111_t1                                                                                                    |
| 120   | TREESPEC   | 2    | string       | Text            | 3   | Name of tree species                                                                                                    |
| 121 * | ASSTDESCR  | 4    | string       | yyyymmddhhmmss  | 3   | Time and date when the ap1-file of the assortment was last saved in the software system of the forest company/ price matrix/tree species:  1var116_t1/1var111_t1                                                                                                    |
|       |            | 5    | string       | text            | 3   | Additional assortment identification information / price matrix/tree species: 1var116_t1/1var111_t1. User-specified codes.                                                                                                    |
|       |            | 6    | integer      | integer         | 1   | Unique identification information set automatically in bucking or forwarder computer / price matrix/tree species (compare with var441_t12): 1var116_t1/1var111_t1.  Must be a unique identity / key for a price matrix, never repeated in the same harvester or forwarder file (pri/prd/stm/apt/prl). Not to be changed by operator. |
| 142   | NUMGRADUSE | ) 1  | integer      | no              | 2   | Number of grades used/tree species: 1var111_t1 (If the code for the highest grade used is 8 in var141_t1, variable 142 is set to 4, even if code 1 is not used.)                                                                                                    |
| 143 * | GRADDESIG  | 1    | string       | Text            | 2   | Grade desription/grade/tree species: 1var142_t1/1var111_t1                                                                                                    |

| 1 11 | Mama             | T   | Data tuma   | l lm!4       | Dri      | Description                                                                                                    |
|------|------------------|-----|-------------|--------------|----------|----------------------------------------------------------------------------------------------------|
| 170  | Name<br>BUTTDIAM | 1 1 | integer     | unit<br>code | Pri<br>2 | Type of butt end profile extrapolation method. Us for extrapolation of butt end diameter values. Volume calculation of butt end is done according the extrapolated diameters. Method can be chos separately for each tree species: 1var111_t1. 0 or no code = machine specific system for extrapolation, 1 = coefficient tables (type 3-7), 2 function (type 8-12)                                                                                                    |
| 200  | OPTNLTXT         | 2   | long string | text         | 3        | Optional free text for sending information to the machine. No changes are allowed in the machir Maximum 300 characters allowed.                                                                                                    |
|      |                  | 3   | long string | text         | 3        | Optional text for sending information from the machine. Maximum 300 characters allowed.                                                                                                    |
| 211  | OPERATOR         | 1   | integer     | ld no        | 2        | Operator name/id, repeated for each stem in ktrand stm-files                                                                                                    |
| 231  | STMSINBNCH       | 4   | integer     | pieces       | 2        | Number of multi tree processed stems registered as one stem in stm-file (several stems delimbed and cross cut simultaneously). Registered for eastem in stm-file. Variable should always be included if multi tree handling is used. Default valif variable is not included in file is 1, meaning normal processing with one stem being processed at a time. A value of -1 is used if exact number of multi tree handled stems is unknown.  All stems must be registered independently of silven carrying out multi tree processing. |
| 269  | STEPLNGTH        | 1   | integer     | dm           | 4        | Length of steps between diameter values in the stm-file. Default = 1 dm                                                                                                    |
|      |                  | 2   | integer     | cm           | 1        | Length of steps between diameter values in the stm-file.                                                                                                    |
| 270  | STEMNUM          | 1   | integer     | 19999        | 1        | Number of the stem                                                                                                    |
|      |                  | 2   | integer     | integer      | 2        | Unique number of randomly sampled stem, use for identifying control stems. Should be 0 (or excluded) if not sampled for control. Possible for operator to reset/set. To be used even if stem is used for control measuring (rejected according to var38)                                                                                                    |
|      |                  | 3   | integer     | integer      | 1        | Unique stem identity to be used for all types of stems (independently of whether it is a randomly selected stem or not) in both ktr- and stm-files. It to be modified by operator. Incremented with ear harvested stem. Reset when starting at harvestic object.                                                                                                    |
|      |                  | 4   | integer     | integer      | 2        | Processing order for multi tree handled stems (to bunch). Incremented with each multi tree processing of stems. Reset when starting at a not harvesting object. Not to be modified by operate Observe that var270_t4 is not to be used for sin processed stems.                                                                                                    |
| 271  | STARTHGHT        | 1   | integer     | dm           | 4        | Height of first registred diameter value                                                                                                    |
|      |                  | 2   | integer     | cm           | 1        | Height of first registered diameter value                                                                                                    |

| Var#  | Name      | Туре | Data type | Unit    | Pri | Description                                                                                                    |
|-------|-----------|------|-----------|---------|-----|----------------------------------------------------------------------------------------------------|
| 271   | STARTHGHT | 3    | integer   | cm      | 1   | Height of first measured, that is not extrapolated, diameter value.                                                                                                    |
| 272   | ENDHGHT   | 1    | integer   | dm      | 4   | Height of last registred diameter value                                                                                                    |
|       |           | 2    | integer   | cm      | 2   | Height of last diameter value                                                                                                    |
|       |           | 3    | integer   | cm      | 2   | Height of last measuredd, that is not extrapolated diameter value.                                                                                                    |
| 273 * | STEMDIA   | 1    | integer   | mm (ob) | 3   | Diameter at heights defined by variables 269_t2, 271_t2 and 272_t2. Refers to filtered values over bark (representing the actual point of measuring). Extrapolated diameters at butt end are to be registered. Height of first measured diameter must be registered using var271_t3                                                                                                    |
| *     |           | 2    | integer   | mm (ob) | 2   | Diameter at heights defined by variables 269_t2, 271_t2 and 272_t2. Refers to unfiltered values over bark (see above). Extrapolated diameters at butt end are to be registered. Height of first measured diameter must be registered using var271_t3.                                                                                                    |
| *     |           | 3    | integer   | mm (ob) | 3   | Starting diameter and differences, filtered values over bark (see above). Extrapolated diameters at butt end are to be registered. Height of first measured diameter mube registered using var271_t3                                                                                                    |
| *     |           | 4    | integer   | mm (ob) | 2   | Starting diameter and differences, unfiltered valuover bark (see above).  Extrapolated diameters at butt end are to be registered. Height of first measured diameter mube registered using var271_t3                                                                                                    |
|       |           | 5    | integer   | mm      | 3   | Differential X position of the stem centre point, at heights defined by var273_t7. The first value is the absolute offset from the orig and the following values a snapshot difference for the first value. Var522 is the origin/reference poir (x,y,z=0,0,0). X and Y centre points can be considered relative to a local co-ordinate system no GPS co-ordinates are specified (var522).            |
|       |           | 6    | integer   | mm      | 3   | Differential Y position of the stem centre point, at heights defined by variable 273_t7. The first value is the absolute offset from the orig and the following values a snapshot difference from the first position. Var522 is the origin/reference point (x,y,z=0,0,0). X and Y centre points can be considered relative to a local co-ordinate system no GPS co-ordinates are specified (var522). |

| Var# | Name       | Туре | Data type | Unit    | Pri | Description                                                                                                    |
|------|------------|------|-----------|---------|-----|----------------------------------------------------------------------------------------------------|
| 273  | STEMDIA    | 7    | integer   | mm      | 3   | Differential Z (height) position of the stem centre point. The values should always be a multiple of the interval specified in var269_t2.  The first value is the absolute offset from the origin and the following values a snapshot difference from the first position. Var522 is the origin/reference point (x,y,z=0,0,0). X and Y centre points can be considered relative to a local co-ordinate system if no GPS co-ordinates are specified (var522) |
|      |            | 10   | integer   | mm (ob) | 3   | Measured diameters of butt end at heights defined by variables 269_t2 and 271_t3. Refers to filtered values over bark (representing the actual point of measuring).  Used only for additional information when extrapolated diameters of butt end are registered in one of types of var273_t1-4. Start at height 0 cm and end at var271_t3. Not measured values registered as 0.                                                                           |
|      |            | 11   | integer   | mm (ob) | 3   | Measured diameters of butt end at heights defined by variables 269_t2 and 271_t3. Refers to unfiltered values over bark (representing the actual point of measuring).  Used only for additional information when extrapolated diameters of butt end are registered in var273_t1-4.  Start at height 0 cm and end at var271_t3. Not measured values registered as 0                                                                                         |
|      |            | 20   | integer   | mm (ob) | 3   | Measured diameters over bark, first unfiltered diameter value from cross measurement with 90 dgrs angle (measured by machine, M1). Diameter at heights defined by variables 269_t2 and 272_t3. Start always at height 0 cm and end at var271_t3. Not measured values registered as 0.                                                                                                    |
|      |            | 21   | integer   | mm (ob) | 3   | Measured diameters over bark, second unfiltered diameter value from cross measurement with 90 dgrs angle (measured by machine, M1). Diameter at heights defined by variables 269_t2 and 272_t3. Start always at height 0 cm and end at var271_t3. Not measured values registered as 0.                                                                                                    |
| 274  | NUMGRADEBR | R 1  | integer   | no      | 2   | Number of grade breaks.                                                                                                    |
|      |            | 2    | integer   | no      | 3   | By calculation automatically generated grade limits                                                                                                    |
| 275  | HGHTGRADBR | 2K 1 | integer   | cm      | 2   | Height of grade break. Specifies the height at which the grade starts. 1var274_t1                                                                                                    |
|      |            | 2    | integer   | cm      | 4   | Height of grade break. Specifies the height at which the grade ends. 1var274_t1                                                                                                    |
|      |            | 3    | integer   | cm      | 3   | Height where stem diameter is equal to the diameter of the grade cylinder in var274_t2: 1var274_t2                                                                                                    |
| 276  | GRADE      | 1    | integer   | Integer | 2   | Grade: 1var274_t1. The following grade numbers are used: 0, 1, 2, 4 or 8 (pulpwood = 0) Always binary number                                                                                                    |
| *    |            | 2    | string    | Text    | 4   | Grade description:1var274_t1                                                                                                    |

| Var#  | Name       | Туре | Data type | Unit      | Pri | Description                                                                                                    |
|-------|------------|------|-----------|-----------|-----|----------------------------------------------------------------------------------------------------|
| 276   | GRADE      | 3    | integer   | no        | 3   | Specification of qualities (from but end) generated automatically by calculation:  1var274_t2                                                                                                    |
| 277   | STARTHGHT2 | 1    | integer   | dm        | 4   | Copy of original value of variable 271. Used if ste profile extrapolated to butt end.                                                                                                    |
|       |            | 2    | integer   | cm        | 4   | (see above)                                                                                                    |
| 278   | ENDHGHT2   | 1    | integer   | dm        | 4   | Copy of original value of variable 272. Used if ste profile extrapolated to top.                                                                                                    |
|       |            | 2    | integer   | cm        | 4   | (see above)                                                                                                    |
| 279 * | FORMQUOT   | 1    | integer   | %         | 3   | Form quotient                                                                                                    |
| 281   | DBH        | 1    | integer   | mm        | 3   | Breast height diameter on bark used in calculatio of quality limits, measured value. Height of DBH a specified in var500_t1.                                                                                      |
|       |            | 2    | integer   | mm        | 3   | Breast height diameter on bark used in calculatio of quality limits, estimated value. Height of DBH a specified in var500_t2.                                                                                     |
| 288   | BUCKCODE   | 1    | integer   | Code      | 3   | Code for bucking.  1=Bucking to value  2=Apportionment bucking  If the bucking has been done by simulation software add 50 to the code.  If the variable 288 is missing, the file will be treated as an old file. |
| 289   | STEMVALUE  | 1    | integer   | Currency  | 3   | The value of the stem according to the showed bucking alternative.                                                                                                    |
| 290   | NUMLOGS    | 1    | integer   | pieces    | 2   | Number of logs (sawlogs and pulpwood). All logs registered in the current file are to be included.                                                                                                    |
| 291   | TOPDIAOB   | 1    | integer   | mm (o.b.) | 4   | Top diameter of logs on bark: 1var290_t1                                                                                                    |
|       |            | 5    | integer   | mm (o.b.) | 2   | Top diameter of logs on bark (measured by machine, M1): 1var290_t1                                                                                                    |
|       |            | 11   | integer   | mm (o.b.) | 3   | Measured top diameters of logs over bark, first unfiltered diameter value from cross measurement with 90 dgrs angle(measured by machine, M1): 1var290_t1                                                          |
|       |            | 12   | integer   | mm (o.b.) | 3   | Measured top diameters of logs over bark, secon unfiltered diameter value from cross measuremen with 90 dgrs angle (measured by machine, M1): 1var290_t1                                                          |
| 292   | TOPDIAUB   | 1    | integer   | mm (u.b.) | 4   | Top diameter of logs under bark: 1var290_t1                                                                                                    |
|       |            | 5    | integer   | mm (u.b.) | 2   | Top diameter of logs under bark (measured by machine): 1var290_t1                                                                                                    |
| 293   | LOGLNGTH   | 1    | integer   | cm        | 4   | Log length: 1var290_t1                                                                                                    |
|       |            | 5    | integer   | cm        | 2   | Length of logs, (measured by machine, M1): 1var290_t1                                                                                                    |

| Var # | Name        | Туре | Data type | Unit            | Pri | Description                                                                                                    |
|-------|-------------|------|-----------|-----------------|-----|----------------------------------------------------------------------------------------------------|
| 293   | LOGLNGTH    | 7    | integer   | mm              | 2   | Value of separate length correction of the butt log, in millimeters. Values can be either positive (+) or negative (-). Used for butt end logs only (one value per stem). Only used/registered if separate correction function for butt logs is implemented and used in harvester.                                                                                                    |
| 294   | LOGDIACLASS | 5 1  | integer   | Integer         | 2   | Registered diameter class of logs: 1var290_t1                                                                                                    |
|       |             | 2    | integer   | mm              | 2   | Lower limit of diameter class: 1var290_t1                                                                                                    |
| 295   | LOGLNGTHCL  | 1    | integer   | Integer         | 2   | Registered length class of logs: 1var290_t1                                                                                                    |
|       |             | 2    | integer   | cm              | 2   | Lower limit of length class: 1var290_t1                                                                                                    |
| 296   | PRICEMATR   | 1    | integer   | integer         | 2   | Registered price matrix/var110 for logs: 1 var290_t1 1 = Price matrix number (positive integer) 0 = Reject -1 = Pulpwood (negative integer if pulpwood specified using variables 181 and 182)                                                                                                    |
|       |             | 2    | string    | text            | 2   | Description of price matrix: 1var290_t1                                                                                                    |
|       |             | 3    | string    | Assortment code | 2   | Assortment code (same code as in var121_t2) /log 1var290_t1                                                                                                    |
| *     |             | 4    | integer   | code            | 2   | Type of price catergory per log (same codes as in var161_t1): 1var290_t1  1 = price/m3 (volume by small-end diameter);  2 = price/m3 (solid);  3 = price/log;  4 = price/m3 (Norwegian price category)  5 = price/m3 (Swedish top and butt end measuring);  6 = price/m3 (solid, measured at midpoint, price due to small-end diameter, HKS diameter, German price category)  7 = price/m3 (solid, measured at midpoint, price due to midpoint diameter, HKS diameter, German price category)  8 = price/m3 (solid, measured at midpoint, price due to midpoint diameter, (Danish price category)  9 = price/board feet (American price category)  10 = price/m3 (solid, diameter measured at midpoint, price due to small-end diameter)  diameter in mm  11 = price/log (Norwegian price category)  If the price applies to volumes including bark, add 128 to the price-category number, e.g. m3 (solid o.b.) = 130:  1var116_t1/1var111_t1  All the codes are described in detail in appendix (var161). |
| 297   | LOGGRADE    | 1    | integer   | Integer         | 2   | Registered grade of log: 1var290_t1                                                                                                    |
| 298   | LOGSPCS     | 1    | integer   | Integer         | 2   | Registered tree species for logs: 1var290_t1                                                                                                    |
| 299   | LOGVOL      | 1    | integer   | 0.0001 m3       | 2   | Volume of logs as specified by var296_t4: 1var290_t1                                                                                                    |

| Var#  | Name      | Туре | Data type | Unit          | Pri | Description                                                                                                    |
|-------|-----------|------|-----------|---------------|-----|----------------------------------------------------------------------------------------------------|
| 299   | LOGVOL    | 2    | Integer   | 0.0001 m3sub  | 2   | Solid volume of logs under bark: 1var290_t1                                                                                                    |
|       |           | 3    | Integer   | 0.0001 m3sob  | 2   | Solid volume of logs on bark, measured by harvester: 1var290_t1                                                                                                    |
| 300 * | FORCEDCUT | 1    | integer   | Integer       | 2   | Automatic/Operator selected cross cut:  1var290_t1  0 = Automatic bucking  1 = Operator selected due to decay  2 = " damage  3 = " crook  4 = " sweep  5 = " grade break  6 = " pulpwood grade  7 = " top break  9 = " miscellaneous  If the log is bucked outside the normal "cutting window" (Swedish "kapfönster") 50 should be added to the code. If the quality change after the bucking 100 should be added. If the log is unclassified 200 may be added to the code.  10 = Automatic, spinning Indicates that harvester head cannot feed any |
| 303   | TOPLNGTH  | 1    | integer   | cm            | 3   | further (feed rollers spinning) and last log is cu Length of top                                                                                                    |
|       |           | 2    |           | cm            | 2   | Estimated length of top                                                                                                    |
| 304   | NUMMARKS  | 1    | integer   | no            | 3   | Number of marks                                                                                                    |
| 305   | MARKING   | 1    | integer   | cm or integer | 3   | (Start, end, code) 1var304_t1<br>Start = Start position measured from butt end<br>End = End position<br>Code 1 = Decay<br>Code 2 = Damage<br>Code 3 = Crook<br>Code 4 = Sweep                                                                                                    |
| 306   | LOGID     | 1    | string    | Text          | 3   | Log ID. e.g. position in stem, Log No., etc.: 1var290_t1                                                                                                    |
|       |           | 2    | integer   | integer       | 3   | Unique log number for randomly sampled stem used for identifying control logs. Should be 0 (of excluded) if not sampled for control. To be use even if stem is not used for control measuring (rejected according to var38):1var290_t1                                                                                                    |
| 340   | STARTTIM  | 1    | string    | hhmmss        | 3   | Start time for processing of a stem                                                                                                    |
| 341   | ENDTIM    | 1    | string    | hhmmss        | 3   | End time for processing of a stem                                                                                                    |
|       |           | 2    | String    | ttmmss        | 3   | End time for processing of a log: 1var290_t1                                                                                                    |
| 342   | MOVETIM   | 1    | integer   | seconds       | 3   | Moving time                                                                                                    |
|       |           | 2    | integer   | seconds       | 3   | Moving time during processing                                                                                                    |
| 343   | STARTDEL  | 1    | string    | hhmmss        | 3   | Delay start time                                                                                                    |
| 344   | ENDDEL    | 1    | string    | hhmmss        | 3   | Delay end time                                                                                                    |
|       |           |      |           |               |     |                                                                                                    |

| Var # | Name       | Туре | Data type | Unit      | Pri | Description                                                                                                    |
|-------|------------|------|-----------|-----------|-----|----------------------------------------------------------------------------------------------------|
| 345   | DELCOD     | 1    | integer   | -         | 3   | Delay code (one character)                                                                                                    |
| 346   | BOOMPRO    | 1    | integer   | seconds   | 3   | Boom time during processing                                                                                                    |
| 347   | BOOMNOPRO  | 1    | integer   | seconds   | 3   | Boom time not during processing                                                                                                    |
| 348   | MOVENOPRO  | 1    | integer   | seconds   | 3   | Moving time not during processing                                                                                                    |
| 349   | BOMMOVEPRO | ) 1  | integer   | seconds   | 3   | Boom and moving time during processing                                                                                                    |
| 350   | BOOMMOVENO | ) 1  | integer   | seconds   | 3   | Boom and moving time not during processing                                                                                                    |
| 360   | DIA3M      | 1    | integer   | mm        | 4   | Diameter at height of 3 m (30 dm)                                                                                                    |
| 361   | SAMPLE     | 1    | integer   | Integer   | 2   | Sampling principle for stm files:1 = all stems,<br>2 = random sample                                                                                                    |
|       |            | 2    | integer   | no        | 3   | Sampling interval, fixed                                                                                                    |
|       |            | 3    | integer   | no        | 3   | Sampling interval, random                                                                                                    |
|       |            | 4    | Integer   | Code      | 3   | Code stating the type of interval between sample for present species:  1 = Number of stems, (one control stem per frequency according to var361_t3)  2 = Time, (one control stem per machine hour according to var361_t3)  3 = Volume, (one control stem per m3sob according to var361_t3)                          |
|       |            | 5    | integer   | mm (o.b.) | 3   | Minimum DBH for randomly selected tree                                                                                                    |
|       |            | 6    | integer   | no        | 3   | Log number when operator is notified that the steen has been randomly selected for control purposes is to be done when position for cutting of log has been decided but prior to the actual cutting of the log.                                                                                                    |
|       |            | 7    | string    | Hhmmss    | 3   | Earliest time when stem is to be randomly selected used in order to avoid random selection during the dark hours.  This variable must be used in ktr-files if a timer exist for turning off random selection.                                                                                                    |
|       |            | 8    | string    | Hhmmss    | 3   | Latest time when stem is to be randomly selected used in order to avoid random selection during the dark hours.  This variable must be used in ktr-files if a timer exist for turning off random selection.                                                                                                    |
| *     |            | 9    | integer   | cm        | 3   | Minimum log length for randomly selected stems<br>At least one log within a stem must be at least th<br>long if stem is to be selected as a randomly<br>selected control stem.                                                                                                    |
|       |            |      |           |           |     | Operator is never notified that it is a control stem until this criterion is met. Criterion in var361_t6 a has to be met before operator is notified. This means that the operator may be notified at a log no higher than set in var361_t6 if var361_t9 i larger than 0.  Observe the similarities with var361_t5. |

| Var# | Name      | Туре | Data type | Unit           | Pri | Description                                                                                                    |
|------|-----------|------|-----------|----------------|-----|----------------------------------------------------------------------------------------------------|
| 361  | SAMPLE    | 20   | integer   | no             | 2   | Number of random control stem settings per species, recommendation is the last five settings:1var111_t1 The order shall be latest setting first.                                                                                                    |
|      |           | 21   | integer   | no             | 2   | Sampling interval for randomly selected control stems (for present species): 1var361_t20/1var111_t1 Observe that unit depends on code in var321_t22                                                                                                    |
|      |           | 22   | Integer   | Code           | 2   | Code stating the type of interval between samples for present species: 1var361_t20/1var111_t1 1 = Number of stems, (one control stem per frequency according to var361_t21) 2 = Time, (one control stem per machine hour according to var361_t21) 3 = Volume, (one control stem per m3sob according to var361_t21)      |
|      |           | 23   | integer   | mm (o.b.)      | 2   | Minimum DBH for randomly selected tree: 1var361_t20/1var111_t1                                                                                                    |
|      |           | 24   | integer   | no             | 2   | Log number when operator is notified that the stem has been randomly selected for control purposes. Is to be done when position for cutting of log has been decided but prior to the actual cutting of the log: 1var361_t20/1var111_t1                                                                                  |
|      |           | 25   | string    | Hhmmss         | 3   | Earliest time when stem is to be randomly selected, used in order to avoid random selection during the dark hours: 1var361_t20/1var111_t1 This variable must be used in ktr-files if a timer exist for turning off random selection.                                                                                    |
|      |           | 26   | string    | Hhmmss         | 3   | Latest time when stem is to be randomly selected, used in order to avoid random selection during the dark hours: 1var361_t20/1var111_t1  This variable must be used in ktr-files if a timer exist for turning off random selection.                                                                                     |
| *    |           | 27   | integer   | cm             | 3   | Minimum log length for randomly selected stems: 1var361_t20/1var111_t1 At least one log within a stem must be at least this long if stem is to be selected as a randomly selected control stem.                                                                                                    |
|      |           |      |           |                |     | Operator is never notified that it is a control stem until this criterion is met. Criterion in var361_t6 also has to be met before operator is notified. This means that the operator may be notified at a log no higher than set in var361_t6 if var361_t9 is larger than 0.  Observe the similarities with var361_t5. |
|      |           | 28   | string    | yyyymmddhhmmss | 2   | Date and time when the random control settings were last modified in any way for present species. Making it possible to track changes in the settings of random selection of control stems:  1var361_t20/1var111_t1                                                                                                    |
| 362  | LENGTHDED | 1    | integer   | dm             | 4   | Length deduction:1var290_t1                                                                                                    |
|      |           | 2    | integer   | cm             | 3   | (see above)                                                                                                    |

| Va | ar# | Name       | Туре | Data type    | Unit            | Pri | Description                                                                                                    |
|----|-----|------------|------|--------------|-----------------|-----|----------------------------------------------------------------------------------------------------|
|    | 363 | DIAMDED    | 1    | integer      | cm              | 3   | Diameter deduction:1var290_t1                                                                                                    |
|    | 364 | LIMSAMPLE  | 1    | integer      | Integer         | 4   | Limitation during stem sampling,<br>0 = no limitation, 1 = some limitation                                                                                                    |
|    | 365 | APPBUCK    | 1    | integer      | Integer         | 4   | The log is bucked using dimension apportionment, 0 = no, 1 = yes:1var290_t1                                                                                                    |
|    | 500 | DBHHT      | 1    | integer      | cm              | 3   | Height above stump of DBH, when DBH is a measured value (normally 120 cm above stump in Finland and Sweden, 110cm in Norway), per tree species:1var111_t1                                                    |
|    |     |            | 2    | Integer      | cm              | 3   | Height above stump of DBH, when DBH is a calculated value, per tree species:1var111_t1                                                                                                    |
|    | 520 | COORDREF   | 1    | integer      | code            | 2   | Position of coordinate registration in file:  1 = Base machine position  2 = Crane tip position when felling the tree (harvester)  3 = Crane tip position when processing the tree (harvester)               |
| •  | 521 | COORDTYPE  | 1    | integer      | code            | 2   | 1=coordinates stored as a difference from the starting coordinates (COORDSTART var522) 2=absolute coordinates are stored in the file.                                                                        |
| •  |     |            | 2    | integer      | code            | 2   | Coordinate system used in file: 1=WGS84 (Default)                                                                                                    |
|    | 522 | COORDSTART | . 1  | long integer | 0.00001 degrees | 2   | Latitude, absolute value, primarily used as reference point in case coordinates in var523, var266, var446 and var441 are stored as relative values. Registered according to var521_t2 and var520_t1.         |
|    |     |            | 2    | integer      | code            | 2   | 1=North, 2=South Primarily used as reference point in case coordinates in var523, var266, var446 and var441 are stored as relative values, registered according to var521_t2 and var520_t1.                  |
|    |     |            | 3    | long integer | 0.00001 degrees | 2   | Longitude, absolute value, primarily used as reference point in case coordinates in var523, var266, var446 and var441 are stored as relative values. Registered according to var521_t2 and var520_t1.        |
|    |     |            | 4    | integer      | code            | 2   | 1=East, 2=West<br>Primarily used as reference point in case<br>coordinates in var523, var266, var446 and var441<br>are stored as relative values, registered according<br>to var521_t2 and var520_t1.        |
|    |     |            | 5    | integer      | meter           | 2   | Altitude, height above sea level, registered according to var521_t2 and var520_t1. Primarily used as reference point in case coordinates in var523, var266, var446 and var441 are stored as relative values. |
| •  |     |            | 6    | string       | yyyymmddhhmmss  | 2   | Date and time when recording data in var522.                                                                                                    |

| Va | ır# | Name   | Туре | Data type    | Unit            | Pri | Description                                                                                                    |
|----|-----|--------|------|--------------|-----------------|-----|----------------------------------------------------------------------------------------------------|
|    | 523 | COORD  | 1    | long integer | 0.00001 degrees | 2   | Latitude, registered according to var521_t1, var521_t2, var520_t1 and var523_t7. When var521_t1 = 1 this variable (var523_t1) is recorded as the difference from var522_t1. Variable excluded when no signal (invalid) is received from the gps.                                   |
|    |     |        | 2    | integer      | code            | 2   | 1=North, 2=South The code in var522_t2 is valid for all coordinates if this code is excluded. Variable excluded when no signal (invalid) is received from the gps.                                                                                                    |
|    |     |        | 3    | long integer | 0.00001 degrees | 2   | Longitude, registered according to var521_t1, var521_t2, var520_t1 and var523_t7. When var521_t1 = 1 this variable (var523_t3) is recorded as the difference from var522_t3. Variable excluded when no signal (invalid) is received from the gps.                                  |
| :  |     |        | 4    | integer      | code            | 2   | 1=East, 2=West The code in var522_t4 is valid for all coordinates if this code is excluded.  Variable excluded when no signal (invalid) is received from the gps.                                                                                                    |
|    |     |        | 5    | integer      | meter           | 2   | Altitude, height above sea level, registered according to var521_t1, var521_t2, var520_t1 and var523_t7. When var521_t1 = 1 this variable (var523_t5) is recorded as the difference from var522_t5.  Variable excluded when no signal (invalid) is received from the gps.          |
| :  |     |        | 6    | string       | yyyymmddhhmmss  | 2   | Date and time when coordinates in var523 were recorded Variable excluded when no signal (invalid) is received from the gps.                                                                                                    |
|    |     |        | 7    | integer      | code            | 2   | Code for type of object with position according to coordinates in var523, point of measurement is according to var520_t1:  1 = harvested stem (in stm-file)  2 = alarm coordinates (one per harvesting site)  Variable excluded when no signal (invalid) is received from the gps. |
|    |     |        | 8    | string       | text            | 2   | Free descriptive text                                                                                                    |
|    | 530 | NMDSEC | 1    | integer      | no              | 2   | Number of diameter sections / tree species: 1var111_t1                                                                                                    |
|    | 531 | DSEC   | 1    | string       | text            | 2   | Description of diameter section / diameter section / tree species: 1var530_t1 / 1var111_t1 Descriptions can be free text and are company specific (not standardized).                                                                                                    |
|    |     |        | 2    | string       | text            | 2   | Code for diameter section / diameter section / tree species: 1 var530_t1 / 1var111_t1 Codes are company specific.                                                                                                    |
|    |     |        | 3    | integer      | mm              | 2   | Minimum diameter o.b. of diameter section / diameter section / tree species: 1 var530_t1/1var111_t1                                                                                                    |

| Var#  | Name       | Туре | Data type | Unit           | Pri | Description                                                                                                    |
|-------|------------|------|-----------|----------------|-----|----------------------------------------------------------------------------------------------------|
| 531   | DSEC       | 4    | integer   | cm             | 2   | Minimum length of diameter section / diameter section / tree species: 1 var530_t1/1var111_tValue 0 means that minimum length requirement not in use. The smallest diameter section of a tree species does not have a minimum length requirement. More detailed descriptions can be found in Diameter Sections documents (only in Finnish). |
|       |            | 5    | integer   | text           | 2   | User code/diameter section/ tree species: 1 var530_t1/1var111_t1 Diameter section is used either for commercial volume measurement (code 1) or only for buyer's own needs (code 0)                                                                                                    |
| 540   | NMDSECST   | 1    | integer   | no             | 2   | Number of diameter sections / stem                                                                                                    |
| 541   | DSECDSCST  | 1    | string    | text           | 2   | Description of each diameter section / stem:<br>1var540_t1<br>According to var531_t1                                                                                                    |
|       |            | 2    | string    | text           | 2   | Code for each diameter section / stem:<br>1var540_t1<br>According to var531_t2                                                                                                    |
| 542   | DSECST     | 1    | integer   | mm             | 2   | Registered diameter section limit values (minimum diameters) of diameter sections / stem: 1var540_t1                                                                                                    |
| 543   | DSECHGTST  | 1    | integer   | cm             | 2   | Heights of the registered diameter section limit values of diameter sections / stem. Heights from the butt end (cutting level): 1var540_t1  The last height should be equal to the height of the top of the last log                                                                                                    |
| 544   | DSECLOGVOL | . 1  | integer   | 0,0001 m3sob   | 2   | Volume (m3 solid o.b., excluding unclassified log of diameter sections per log: 1var540_t1/1var290_t1 Volume of a diameter section which does not exit in a log is 0. Reject pieces have volume 0.                                                                                                    |
| 605 * | APTERI     | 1    | string    | text           | 3   | Special variable used by Finnish Apteri-software, described in appendix                                                                                                    |
| *     |            | 2    | string    | yyyymmddhhmmss | 3   | Special variable used by Finnish Apteri-software, described in appendix                                                                                                    |
| 660   | STANDAGE   | 1    | Integer   | Year           | 3   | The mean age of the stand.                                                                                                    |
|       |            | 2    | Integer   | Year           | 3   | Standard deviation for var660_t1.                                                                                                    |
| 991   | CHECKSUM1  | 0    |           | (mandatory)    | 1   | Checksum for file as per checksum 1 in Kermit protocol. This is mandatory for data transfer using Kermit.                                                                                                    |
| 992   | CHECKSUM2  | 0    |           |                | 3   | Checksum as per checksum 2 in Kermit                                                                                                    |
| 993   | CHECKSUM3  | 0    |           |                | 3   | Checksum as per checksum 3 in Kermit                                                                                                    |
|       |            |      |           |                |     |                                                                                                    |

# Stem-data variables (stm file) Var # Name Type Data type Unit Pri Description

Variables 340-350 and 360 are only used in special studies. STM files may therefore be shortened to avoid causing delays in production.

If several stems are included in the same file, the file must start with the appropriate general variables (var. 1-21). The record for each stem must start with the tree-species variable (var. 110). The variable type for the first stem must be set to 1, with variable type 2 being used for subsequent stems.

The term filtered values in variable 273 indicates that the value is the lowest recorded diameter.

| Stem-data variables (stm file) |      |                     |     |             |  |  |  |  |
|--------------------------------|------|---------------------|-----|-------------|--|--|--|--|
| Var#                           | Name | Type Data type Unit | Pri | Description |  |  |  |  |